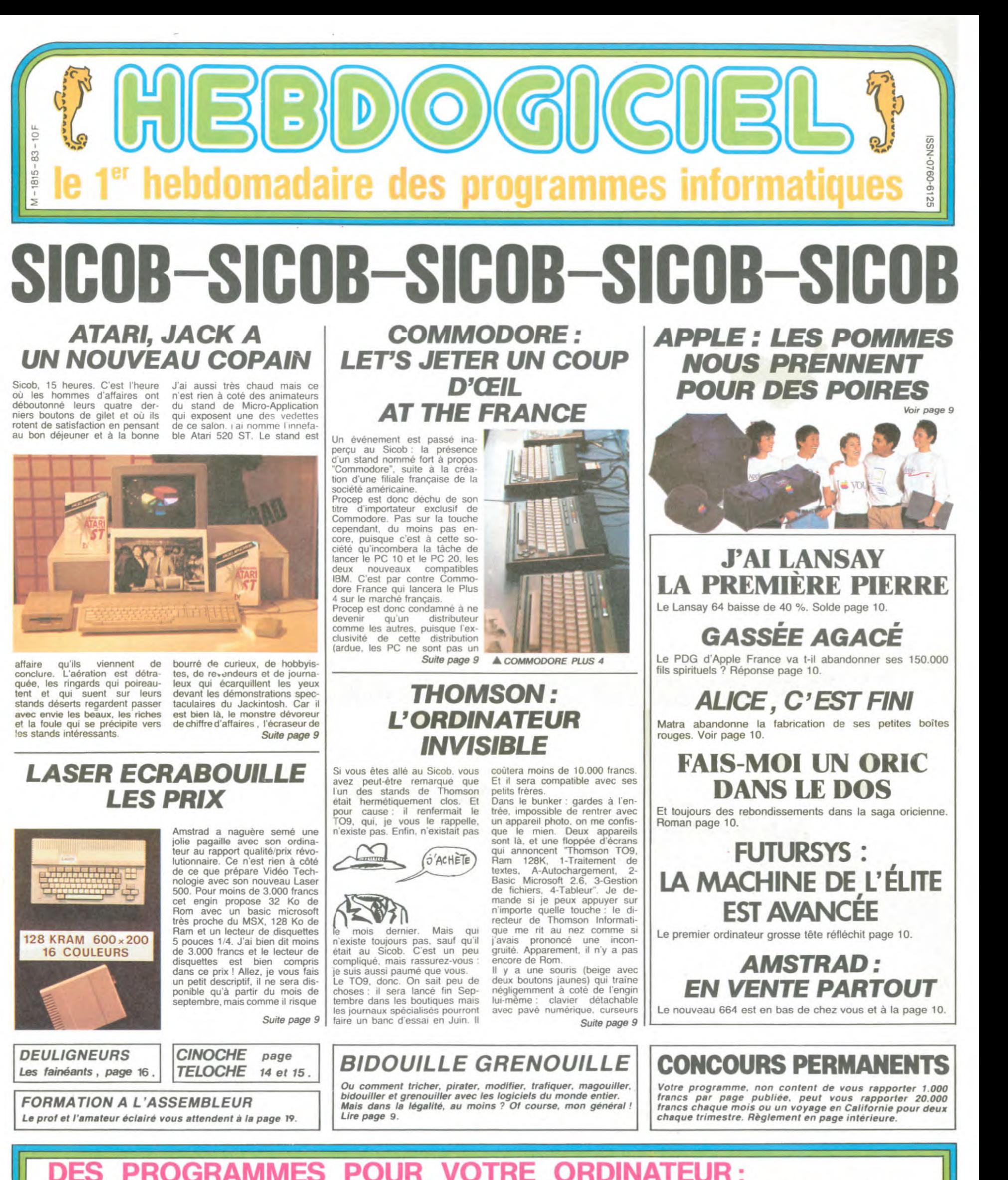

PROGRAMMES POUR VOTRE ORDINATEUR: AMSTRAD . APPLE lie et Ilc . CANON X-07 . CASIO FX 702-P. COMMODORE 64 ET VIC 20 . EXELVISION EXL 100. HECTOR HR. MSX et compatibles . ORIC 1 ET ATMOS . SINCLAIR ZX 81 ET SPECTRUM. SHARP PC 1500. TEXAS TI-99/4A. THOMSON TO7, T07/70, ET M05.

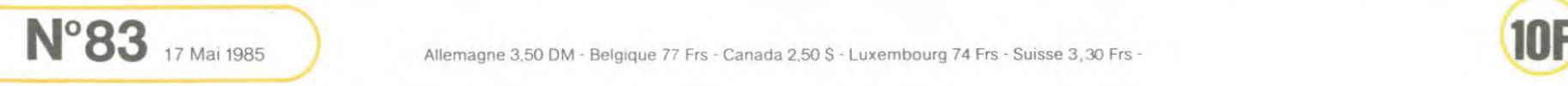

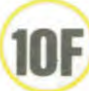

**THOMSON TO7, TO7, MO5** 最 **STRIP Contraction** - NON . UNE PANNE **ERRATUM TO7** DE COURANT JUSTE AU **CONTROLLED**  $\boldsymbol{\rho}$ WESTERN du N° 80 Une reprise en mains idéologique a permis à la ligne 22390<br>de se réinsérer normalement MOMENT OÙ...  $\mathcal{P}$ Après cela, qui osera se plaindre du côté austere de  $\mathscr{O}$ l'informatique. Tiens. j'en bave sur mon clavier V (SLURP !..). dans le listing.  $000$ 22350 DEFGR\$(38)=&B00010001,&B00001001,&<br>22350 DEFGR\$(38)=&B00010001,&B00001001<br>10.&B00100000,&B01000000 C'EST TROP Patrick LAHBIB DUR!  $\frac{1}{2}$ **MARKETER STATE OF PARTY** Mode d'emploi  $\overline{2}$ CARAL Les règles honteuses et révoltantes sont dans le programme WILLIAM 00.000000000.0000000000 **In** ŢĻ 2120 LOCATE4,13:PRINTGR\$(43);"";GR\$(44)<br>
2130 LOCATE4,13:PRINTGR\$(43);"";GR\$(44)<br>
2130 LOCATE4,14:PRINTGR\$(47);GR\$(48);GR\$<br>
(49);GR\$(50);GR\$(55)<br>
2140 LOCATE4,15:PRINTGR\$(52);GR\$(53);""<br>
2GR\$(54);GR\$(53);GR\$(55)<br>
2160 LOCA 30,3800,4160,4160,4160,4160,4160<br>1030 IF FLAG=1 THEN 1100<br>1040 FORT=1TO50:NEXTT 220 DEFGRS 86)=228, 196, 132, 132, 4, 2, 2, 7 3220 DEFGR\$(86)=228,196,132,132,4,2,2,7<br>3230 GOTO3370<br>3240 REM - REMET SON PORTE-JARETELLES -<br>3250 DEFGR\$(32)=4,4,4,4,4,4,4,7,7<br>3250 DEFGR\$(33)=8,8,15,0,0,0,0,355,255<br>3270 DEFGR\$(34)=0,7,240,60,0,232,240,240<br>3280 DEFGR\$(34 1050 PLAYAIR\$ 1050 FLATHINS<br>1060 FOR T=1T0300:NEXTT<br>1070 BOXF(10,1)-(21,6)" ",,3 1988 BA-POT<br>
1898 BA-POT<br>
1898 BA-POT<br>
1898 CONTEC-233-C38, 233CHR\$(127), 3<br>
1118 REM ------- PARTIE TERMINEE ------<br>
1118 REM ------- PARTIE TERMINEE ------<br>
1318 RECOMMENCER ? (0/N)\*<br>
1338 RECOMMENCER ? (0/N)\*<br>
1338 RECO 088 BA=P01 380 DEFGR\$(44)=137,73,48,32,32,64,64,12 3310 DEFGR\$(45)=20.32.192.128.128.128.12 120 READMUS\$(1)<br>130 READMUS\$(1)<br>140 NEXT I<br>140 NEXT I<br>504RED00351LAL3650"<br>160 AIR2\$="L2004MINIL30MIL10DOL20LALA130<br>160 AIR2\$="L2004MINIL30MIL10DOL20LALA130<br>170 REAL4L30SOFAMIREL40MIDUL20MINIL30MIL10<br>170 REM ############### READMUS\$(I)  $8,128$ 9):GR\$(70) 3320 DEFGR\$(46)=194,50,14,2,2,2,2,2 2190 LOCATE2, 20: PRINTGR\$(72); GR\$(73); " 3330 DEFGR\$(71)=0,0,0,3,3,0,255,255<br>3340 DEFGR\$(84)=192,128,0,0,255,255,127, ;GR\$(74);GR\$(75)<br>00 LOCATE2,21:PRINTGR\$(76);GR\$(77);" 5500 350 DEFGR\$(85)=62,28,8,8,255,248,232,23 3360 DEFGR\$(86)=228,196,132,132,4,2,2,7 2230 3370 GOSUB2000 3380 RETURN 2240 3300 RETURN<br>3390 REM -- ENLEVE SON SOUTIEN-GORGE --<br>3400 DEFGR\$(10)=3,1,0,0,0,0,0,0<br>3410 DEFGR\$(14)=0,8,8,24,24,24,48,48<br>3420 DEFGR\$(15)=0,0,0,0,0,0,14,49,2<br>3430 DEFGR\$(19)=83,83,72,68,71,132,132,1 2258 REM ------ EMLEVE SON SLIP ------<br>2268 DEFGR\$(37)=8,8,16,16,32,32,64,64<br>2278 DEFGR\$(38)=16,8,8,8,4,4,4,2<br>2288 DEFGR\$(41)=8,8,16,17,7,5,5<br>2298 DEFGR\$(84)=8,8,15,7,7,5,6,8<br>2388 DEFGR\$(85)=8,8,8,8,8,8,8,8,8<br>2388 DEFGR\$(8 FORT=1T0800:NEXTT 1220 FORT=1T0800:NEXTT<br>#14850"<br>#14850"<br>#14850"<br>#14850"<br>#14850"<br>#226 CLS:SCREEM4,6,6:LOCATE0,0,1:END<br>#226 CLS:SCREEM4,6,6:LOCATE0,0,1:END<br>#2260 REM ## DERAPHIQUES DE DEPART<br>#2280 REM ## DERAPHIQUES DE DEPART<br>#2280 REM ## DE 3440 DEFGR\$(20)=0,16,32,64,128,0,0,0,0<br>3450 DEFGR\$(21)=128,152,153,130,124,0,0,  $270$ <br>988<br>298<br>298 GOSUB2000 2320 270 PSLILCB,L)URB(190),B)SIPSEI(SS)L)URB(198)<br>280 NEXTL<br>32,17:PRINT"5"<br>32,17:PRINT"5"<br>300 LOCATE24,12:PRINT"10":LOCATE31,12:PR<br>300 LOCATE24,12:PRINT"10":LOCATE31,12:PR FORT=1T0100:NEXTT:PLAYAIR\$ 2330 2334 FORT=1T0100:NEXTT:PLAYAIR\$<br>2350 REM --- ...ET SE RETROUVE NUE ---<br>2350 GOSUB 4530<br>2360 GOSUB 4530<br>2370 LOCATE13,2:PRINT"ALORS,"<br>2380 LOCATE12,3:PRINT"QU'EST-CE"<br>2480 LOCATE12,5:PRINT"ATTEND..."<br>2480 PLAYAIR2\$:FLAG=1<br>2 1300 DEFGR\$(0)=0,1,3,7,15,31,31,31<br>1300 DEFGR\$(0)=0,1,3,7,15,31,31,31<br>1310 DEFGR\$(1)=120,254,255,255,255,255,2<br>FF 3EF 3460 DEFGR\$(22)=68,136,16,32,32,32,32,64,64<br>3470 DEFGR\$(79)=0,0,0,0,0,0,0,0,0,0<br>3480 DEFGR\$(80)=0,0,0,0,0,0,0,0,0<br>3490 DEFGR\$(81)=0,0,0,0,0,0,0,0,0<br>3490 DEFGR\$(81)=0,0,0,0,0,0,0,0,0<br>3500 GOSUB200<br>3510 RETURN<br>3520 RETURN<br>35 3468 DEFGR\$(22)=68.136.16.32.32.32.64.64 310 LOCATE24, 7: PRINT"15": LOCATE31, 7: PRIN<br>T"15" INT  $'10'$ 1340 DEFGR\$(4)=240.240.112.112.112.48.48 LOCATE24, 1: PRINT "21": LOCATE31, 1: PRIN  $320$ <br>T-21<br>330 1358 DEFGR\$(6)=48, 8, 24, 37, 25, 131, 127, 3<br>
1358 DEFGR\$(7)=240, 240, 240, 240, 248, 248, 2<br>
48, 248<br>
1370 DEFGR\$(9)=3, 52, 64, 12, 1, 2<br>
1370 DEFGR\$(9)=31, 32, 64, 128, 128, 0, 0, 0<br>
1390 DEFGR\$(12)=3, 32, 64, 128, 129 1350 DEFGR\$(6)=40,0,24,37,25,131,127,3 RETURN<br>REM ---- ENLEVE SON CHEMISIER ---<br>IF POT>BA THEN 2670 2420 LOCATE24, 1: PRINT"21": LOCATE31, 1: PRIN 2430 2448 2440 IF POT>BA THEN 2670<br>2450 DEFGR\$(5)=120,124,124,254,255,254,2<br>52,248<br>2460 DEFGR\$(10)=3,1,1,1,2,2,2<br>2460 DEFGR\$(11)=248,240,240,96,48,6,1,0<br>2480 DEFGR\$(14)=0,0,0,33,35,39,47,47<br>2500 DEFGR\$(16)=0,0,0,0,1,0,0,128,64<br>2510  $"21$ 340 BOX(10, 10) - (18, 16) "#", 4, 6 350 COLOR2, 7<br>360 LOCATE11, 11:PRINT<br>370 LOCATE11, 12:PRINT<br>380 LOCATE11, 13:PRINT<br>390 LOCATE11, 13:PRINT<br>410 LOCATE11, 15:PRINT<br>410 COSIR 1268:COSIR3888 128 3618 DEFCR\$(46)=2, 2, 2, 2, 2, 2, 2, 2 3620 DEFGR\$(71)=0,0,0,3,3,0,0,0<br>3630 DEFGR\$(84)=0,0,0,0,255,255,127,63<br>3640 DEFGR\$(85)=0,0,0,0,255,255,127,63<br>3650 DEFGR\$(86)=224,192,128,128,0,0,0,0 COSUB 1260: COSUB3800<br>PLAY"L1405RE04LASIFA@LAMIFA@RE" 410 428 PLAY"LI405RE04LASIFABLAMIFARRE"<br>448 REM ------- NOM DUOUEUR<br>448 LOCATE2,23,1:COLOR8,3:INPUT"QUEL EST<br>448 LOCATE2,23,1:COLOR8,3:INPUT"QUEL EST<br>458 NOM£=LEFT\$<NOM\$,9)<br>468 LINE(0,23)-(38,23)"",3<br>468 LINE(0,23)-(38,23)"",3 420 132<br>2530 DEFGR\$(20)=248,248,248,255,0,0,0,0<br>2440 IF POT>BA THEN 2670 3668 GOTO 3788<br>3568 DEFGR\$(34)=8,7,248,64,32,32,16,16<br>3688 DEFGR\$(18)=3,1,1,1,1,2,2,2<br>3698 DEFGR\$(14)=8,1,1,1,2,3,35,39,47,47<br>3788 DEFGR\$(15)=8,8,8,8,8,31,35,39,47,47<br>3718 DEFGR\$(15)=95,95,79,79,132,132,132, 2558 DEFGR\$(22)=196,248,248,224,32,32,64<br>064<br>2568 DEFGR\$(23)=32,24,12,3,8,8,1,2 (1908) DEFGR\$(36)=686,686,686,686,686,686,68<br>14908 DEFGR\$(37)=86,686,686,686,686,686,68<br>1510 DEFGR\$(38)=166,868,684,64,64<br>1520 DEFGR\$(39)=66,666,65,65,129,129,129, , 25<br>2570 DEFGR\$(23)=32, 24, 12, 3, 0, 0, 1, 2<br>2570 DEFGR\$(26)=132, 132, 4, 2, 2, 2, 2, 2<br>2590 DEFGR\$(28)=128, 120, 128, 128, 131, 126,<br>2590 DEFGR\$(28)=128, 128, 128, 128, 131, 126, 65<br>
1538 DEFGR\$(40)=64,128,128,128,0,0,0,0,0<br>
1548 DEFGR\$(41)=0,0,0,0,0,0,0,0,0,0,0,0,0<br>
1558 DEFGR\$(42)=2,2,2,2,2,2,2,2,2,<br>
1568 DEFGR\$(43)=132,116,8,8,16,16,32,32<br>
1570 DEFGR\$(44)=0,0,0,0,0,0,0,0,0<br>
1590 DEFGR\$(45)=2,2,2 132 132<br>3720 DEFGR\$(20)=248,248,248,255,0,0,0,0,0<br>3730 DEFGR\$(21)=255,255,255,255,0,0,0,0,0<br>3740 DEFGR\$(22)=196,248,240,224,32,32,64  $0.0$ DEFGR\$(32)=4,4,7,4,4,4,11,8<br>DEFGR\$(33)=8,8,255,32,32,32,32,255,8<br>DEFGR\$(79)=32,64,64,64,64,64,64,64<br>DEFGR\$(80)=64,64,64,192,224,240,240 2600 564<br>3750 DEFGR\$(79)=32,64,64,64,64,64,64,64,64<br>3760 DEFGR\$(80)=64,64,64,192,224,240,240 2610 2620 548 REM **(1921)** 1204111-017122-0:TTAL2-0:TTAL-0:LIME(0,2<br>
33-(38,23)CHR\$(127),3<br>
568 NOXF(27,22)-(29,1)CHR\$(127),6<br>
570 BOXF(27,22)-(29,1)CHR\$(127),6<br>
570 BOXF(34,22)-(39,1)CHR\$(127),6<br>
580 REM ------ NOUVEAU COUP<br>
599 LO 2630 9 DEFGR\$(80)=64,64,64,192,224,240,240<br>
9 DEFGR\$(81)=4,4,4,30,63,127,255,255<br>
9 GOT02930<br>
9 DEFGR\$(32)=4,4,4,30,63,127,255,255<br>
9 DEFGR\$(32)=4,4,7,4,4,4,10,8<br>
9 DEFGR\$(33)=8,9,255,2,2,255,0<br>
9 DEFGR\$(71)=0,0,255,2,2,255,0 ,248<br>3778<br>3780  $2640$ <br>  $2650$ <br>  $2660$ DEFGR\$(81)=4, 4, 4, 30, 63, 127, 255, 255 128 128<br>1610 DEFGR\$(48)=0,0,0,0,0,0,0,0,0<br>1620 DEFGR\$(49)=0,0,0,0,0,0,0,0,0<br>1630 DEFGR\$(50)=0,0,0,0,0,0,0,0<br>1640 DEFGR\$(51)=2,2,2,2,2,2,2,2,2<br>1550 DEFGR\$(52)=128,128,128,128,128,128,128, GOSUB2000 RETURN<br>REM ---- REMET SON CHEMISIER -----<br>IF POT(BA THEN 4070<br>DEFGR\$(5)=120,124,124,254,255,254,2 3790 2670 3800 2680 3810 2690 3820 3828<br>52,244<br>3838 D<br>3848 D<br>3,32<br>3858 D 2780 ++<br>DEFGR\$(10)=3,1,0,0,0,0,1,1<br>DEFGR\$(11)=248,240,240,96,176,166,3 128, 128  $2718$ 1660 DEFGR\$(53)=0, 0, 0, 0, 0, 0, 0, 0, 0<br>
1660 DEFGR\$(53)=0, 0, 0, 0, 0, 0, 0, 0<br>
1680 DEFGR\$(55)=2, 2, 4, 4, 4, 4, 4, 4<br>
1690 DEFGR\$(55)=2, 2, 4, 4, 4, 4, 4, 4, 4<br>
1690 DEFGR\$(55)=1, 1, 2, 2, 3, 2, 2, 4<br>
1710 DEFGR\$(57) 1660 DEFGR\$(53)=0,0,0,0,0,0,0,0 DEFGR\$(14)=0,0,0,0,0,0,0,0 820 820<br>630 IF A\$="A" THEN LINE(0,23)-(38,23)CHR<br>\$(127),3:GOTO1160<br>640 IF A\$()"C" THEN 610<br>650 REM ----- TIRAGE D'UNE CARTE ------<br>660 X1=INT(RND\$10)+1:TTAL=TTAL+X1:NC=NC+ 3860 DEFGR\$(15)=32,32,64,64,64,192,0,0<br>3870 DEFGR\$(16)=8,12,3,5,5,9,9,18<br>3880 DEFGR\$(18)=24,22,17,48,14,17,16,16<br>3890 DEFGR\$(19)=0,0,240,16,48,208,144,14 2760 170 2788 2790 DEFGR\$(20)=0,0,0,0,0,0,0,0,0<br>DEFGR\$(21)=32,32,32,64,64,64,64,64<br>DEFGR\$(22)=0,1,2,2,4,4,8,8<br>DEFGR\$(23)=242,36,60,2,1,0,1,2<br>DEFGR\$(26)=144,144,16,16,8,8,8,8 2888  $988$ 2810 DEFGR\$(52)=128,128,128,128,128<br>
128<br>
DEFGR\$(53)=0,0,0,0,0,0,0,0,0<br>
DEFGR\$(54)=0,0,0,0,0,0,0,0,0<br>
DEFGR\$(54)=0,0,0,0,0,0,0,0,0<br>
DEFGR\$(55)=1,1,2,2,3,2,2,2,4<br>
DEFGR\$(57)=0,0,0,0,0,240,15,4,4<br>
DEFGR\$(53)=0,0,0,0,244,4,4,4<br>
DE .<br>670 TTAL2=TTAL2+INT(RND#10)+1 3920 THE THE STATE RESIDENCE RESULTAT JOUEUR --<br>REM -- AFFICHAGE RESULTAT JOUEUR --<br>FOR J=0 TO X1-1<br>BOXF(34,22-TTAL1)-(36,22-TTAL1-J)CHR 680 3930 2830 3940 3950 DEFGR\$(27)=64,64,64,128,135,136,136 2840 2850 136 \$(127),1<br>720 PLAY MUS\$(J)<br>730 NEXT J<br>740 TTAL1=TTAL 2860 2870 .<br>1820 DEFGR\$(69)=2,2,2,2,2,2,1,3<br>1830 DEFGR\$(70)=16,16,16,16,16,16,240,24 2880 740 TTALL=TTAL<br>750 GOTO 590<br>760 FOR J=0 TO ABS(21-TTAL1)<br>760 RCM --- TOTAL JOUEUR DEPASSE 21 ---<br>780 BOXF(34,22-TTAL1)-(36,22-TTAL1-J)CHR<br>\$(127),1<br>890 PLAYT J<br>880 MEXT J<br>880 MEXT J<br>890 PLAYT JO20:BEEP:NEXTT<br>890 NEXT J<br>890 3990 DEFGR\$(71)=0,0,255,2,2,2,255,0<br>
4000 DEFGR\$(79)=40,40,255,2,2,255,0<br>
4000 DEFGR\$(80)=36,34,34,34,63,636,36<br>
4010 DEFGR\$(80)=36,34,34,34,63,0,0,0<br>
4020 DEFGR\$(81)=2,2,2,4,9,159,144,80<br>
4030 GOSUD2000+RETURN<br>
4040 REM # 3990 DEFGR\$(71)=0,0,255,2,2,2,255,0 0<br>1840 DEFGR\$(72)=1,1,2,2,4,4,8,16<br>1850 DEFGR\$(73)=10,10,18,18,34,36,84,84<br>1860 DEFGR\$(75)=16,8,9,3,1,0,0,0<br>1870 DEFGR\$(75)=16,8,9,4,132,130,65,67<br>1880 DEFGR\$(76)=16,63,124,133,134,120,0, 920 2930 2940 RETURN<br>2960 REM ------ ENLEVE SA JUPE --------<br>2960 IF POT>BA THEN 3250<br>2960 DEFGR\$(33)=8,4,4,4,4,4,7,7<br>2980 DEFGR\$(33)=8,8,15,0,0,0,255,255<br>2990 DEFGR\$(34)=0,7,248,64,32,32,240,240<br>3000 DEFGR\$(37)=11,11,18,18,8,252,4 **RETURN** 2940 8<br>
1998 DEFGR\$(77)=188,216,152,8,8,8,8,8,8<br>
1988 DEFGR\$(78)=67,53,45,43,9,7,8,8<br>
1918 DEFGR\$(82)=8,8,8,8,8,8,192,63,8<br>
1928 DEFGR\$(83)=8,8,8,8,8,8,3,252,8<br>
1938 DEFGR\$(84)=8,8,8,8,8,8,8,8,8<br>
1948 DEFGR\$(86)=8,8,8,8,8,8,8,8 810 FORT=1TO20:BEEP:NEXTT<br>820 LINE(0,23)-(38,23)CHR%(127),3<br>830 REM ------ PETITE MAGOUILLE -------<br>840 IF TTAL)21 THEM 880<br>850 IF RND080POT-1 THEM 880<br>860 IF NC)2 THEN MAX=22 ELSE MAX=NC#10+1<br>870 TTAL2-TTAL1+INT(RND@(MAX--<br>3030 DEFGR\$(41)=31,15,15,15,7,7,6,6<br>3040 DEFGR\$(44)=137,73,48,32,32,64,64,12 970 RETURN 890 REM - AFFICHAGE RESULTAT GERTRUDE -1980 REM WORKONDERGANDERGADERDARDERGAR<br>1990 REM WORKO DESSIN DE GERTRUDE ORANG<br>2000 REM WORKONDERGARDERGARDERGARDERGARD 920 FOR J=0TOBO<br>910 BOXF(27,22)-(29,22-J)CHR\$(127),1<br>920 PLAY MUS\$(J)<br>930 MEXTJ 3050 DEFGR\$(45)=20,32,192,128,128,128,12 4170 COLORB, 3: LOCATE12, 1: PRINT "MON CHER" 2010 COLORO, 3 3060 DEFGR\$(46)=194,50,14,2,2,2,2,2 4180 LOCATE12, 2: PRINTNOMS  $7 \cdot \text{DDIMTOPE(A)} \cdot \text{CDE}$ 4198 LOCATE12,3<br>4288 IF POT(BA THEN 4458<br>4288 REM ------- SE DESHABILLE ---<br>4228 LOCATE13,4:PRINT\*VOTRE\*<br>4348 LOCATE13,4:PRINT\*VOTRE\* 3070 DEFGR\$(48)=0,0,1,1,2,4,4,8<br>3080 DEFGR\$(49)=128,128,0,0,0,0,0,0,0<br>3090 DEFGR\$(50)=64,64,64,32,32,32,16,16<br>3100 DEFGR\$(52)=128,128,128,128,128,129, 940 IF BO=21 THEN FORT=1 TO 20:BEEP:NEXT 2030 LOCATE6, 4: PRINTGR\$(3); GR\$(87); GR\$(4 950 REM - RESULTATS DU COUP ------2040 LOCATE6, 5: PRINTGR\$(5); GR\$(6); GR\$(7) 950 REM ------ RESULTATS DU COUP ------<br>970 LOCATES,23:COLOR0,3<br>970 IF TTAL>21 THEN IF TTAL2>21 THEN PRI<br>NT"EGALITE":FORT=1T0700:NEXT T:PLAYAIR\$:<br>GOTO350 ELSEPRINT"/VAI GAGNE !":POT=POT+<br>1:GOTO 1020<br>980 IF TTAL2>21 THEN PR 2050 LOCATE4,6:PRINTGR\$(8);GR\$(9);GR\$(79)<br>2068 LOCATE4,6:PRINTGR\$(12)<br>2060 LOCATE4,7:PRINTGR\$(13);GR\$(14);GR\$(6)<br>80);GR\$(81);GR\$(15);GR\$(16);GR\$(17)<br>207);GR\$(21);GR\$(15);GR\$(16);GR\$(19);GR\$(<br>20);GR\$(21);GR\$(22);GR\$(23);GR\$ 2050 LOCATE4,6:PRINTGR\$(8):GR\$(9):GR\$(79 LPFGR\$(53)=32,32,64,128,128,0,0,0<br>DEFGR\$(54)=16,16,16,16,16,8,8,4<br>DEFGR\$(56)=1,1,2,2,2,2,2,2,4<br>DEFGR\$(57)=1,2,2,2,4,4,4,4 4240 LOCATE12,5<br>4250 ON POT-6 GOTO 4260,4270,4280,4290,4 3130 300<br>4260 PRINT"PULLOVER":GOTO 4430<br>4270 PRINT"CHEMISE":GOTO 4430<br>4280 PRINT"PANTALON":GOTO 4430<br>4300 PRINT"SLIP"<br>4310 PORT=ITO100:NEXTT<br>4310 FORT=ITO100:NEXTT<br>4320 PLAY AIR\$ 300 3140 150 DEFGR\$(58)=4,4,4,4,4,4,4,4, 150 DEFGR\$(59)=4,4,4,4,4,4,4,4,4<br>160 DEFGR\$(71)=8,8,8,3,3,8,255,255<br>170 DEFGR\$(71)=8,8,8,3,3,8,255,255<br>190 DEFGR\$(82)=8,8,8,8,8,8,8,8<br>190 DEFGR\$(84)=192,128,8,8,8,85<br>700 DEFGR\$(84)=192,128,8,8,9,255,255,127, 160 3170 188 T0700: NEXTT: PLAYAIR\$: GOT0550 1010 IF 01<02 THEN PRINT"VOUS AVEZ GAGNE 2100 LOCATE4, 11:PRINTGR\$(36); GR\$(37); GR\$<br>184); GR\$(85); GR\$(38); GR\$(37); GR\$(48); GR\$<br>2110 LOCATE4, 12:PRINTGR\$(39); GR\$(48); GR\$<br>(41); GR\$(86); GR\$(42)

**UR PANNE ETAIT** 

CEST UN Journal

DE JEUNES

 $L$ 'HEBOO

Suite page 3

210 DEFGR\$(85)=62,28.8,8,255,248.232.23

 $0T = P0T$ 

1020 ON POT GOSUB 2220, 3390, 3520, 2950, 24

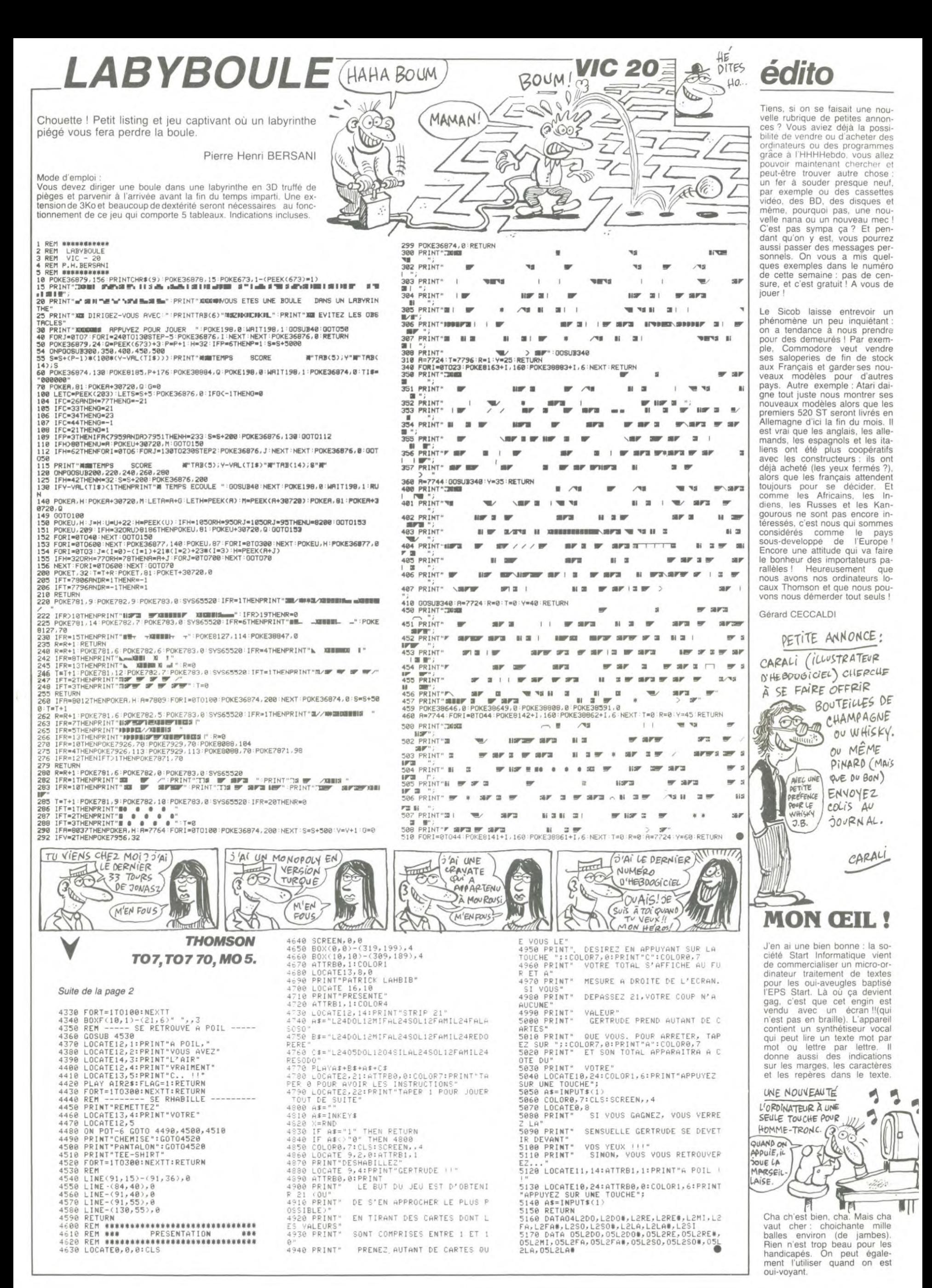

Où les ressources exceptionnelles de zézette, seront utiles à l'accomplissement de sa pénétrante destinée.

Christiane MECARY

1320 SPRITE®(2)=CHR®(126)+CHR®(124

Mode d'emploi Validez votre choix clavier ou joystick par ESPACE. Zézette la vaillante, doit retarder sa noyade par quelques éjaculas judicieux. La lubrique récompense finale. sera proportionnelle au score obtenu.

CARACTERES GRAPHIQUES

-> GRPH+SHIFT+J

 $-$ > GRPH+U -> GRPH+I<br>-> GRPH+0

 $-$ > GRPH+P

1781.6

+CHR\$(255) +CHR\$(0)

1761+CHR\$(1601+CHR\$(128)

\$(60) +CHR\$(0) +CHR\$(0)

240 IFXS=" "THEN300

300 IFY=132THENN=OELSEN=1

U20L150D20L20D40L20D60

NE(180, 190) - (229, 199), 5, BF

9R4U1C2U2L1R4L1D2"

1130 DRAW"BM59,43XA\$;"<br>1140 DRAW"BM39,73XA\$;"

1160 DRAW "BM208, 43XA\$:"

1170 DRAW BM228, 73XA\$;'

30) - (256, 30), 4<br>1200 FORA=1TOVIE

 $1220 \quad B=B+2B$ 

R\$(31)+CHR\$(62)

1230 NEXT

1211 PAINT(B+2,25), 10

200 Y=132:X\$=""

210 XS=INKEYS

290 GOT0210

1920 5 (222) + CHRS (255) + CHRS (245) + CH<br>
RS (223) + CHRS (111) + CHRS (62) 1330 SPRITES(3)=CHRS(0)+CHRS(0)+CH R\$(128)+CHR\$(64)+CHR\$(64)+CHR\$(64) +CHR\$(64)+CHR\$(128)<br>1340 SPRITE\$(4)=CHR\$(0)+CHR\$(3)+CH RS(5)+CHRS(6)+CHRS(5)+CHRS(3)+CHRS (0) +CHR\$(0) 1350 SPRITE#(5)=CHR#(0)+CHR#(128)+ CHR\$(64)+CHR\$(224)+CHR\$(240)+CHR\$( 2401+CHR\$(248)+CHR\$(124) 1360 SPRITES(6)=CHRS(0)+CHRS(0)+CH<br>RS(1)+CHRS(2)+CHRS(2)+CHRS(2)+CHRS  $(2)$  +CHR\$(1) 1370 SPRITES (7) = CHRS (126) + CHRS (62) 10 SCREEN2:COLOR2,1,1:CLS<br>20 LINE(0,18)-(256,102),4,BF<br>22 LINE(0,17)-(256,17),8:LINE(0,10 CHR\$(123)+CHR\$(255)+CHR\$(175)+CHR \$(251)+CHR\$(246)+CHR\$(124) 3) - (256, 103), 8<br>30 DRAW BM80, 20C1R20F30E30R20640F4<br>0L20H30630L20E40H40 1390 SPRITES(9)=CHR\$(16)+CHR\$(24)+ CHR\$(24)+CHR\$(60)+CHR\$(50)+CHR\$(50 +CHR\$(36)+CHR\$(24) 40 PAINT(85,22),1<br>50 OPEN"GRP:" FOR OUTPUTAS #1<br>55 LINE(0,125)-(256,125),6:LINE(0, 1400 SPRITES(10)=CHR\$(0)+CHR\$(4)+C HRS(20)+CHRS(56)+CHRS(32)+CHRS(8)+<br>CHRS(64)+CHRS(56)+CHRS(32)+CHRS(8)+<br>1410 SPRITES(11)=CHRS(0)+CHRS(32)+ 149) - (256, 149), 6: LINE(0, 178) - (256, HR\$(40)+CHR\$(28)+CHR\$(4)+CHR\$(16) PRESET(50,135):PRINT#1, "1 JOUEU R AVEC LE CLAVIER"<br>70 PRESET(50,160):PRINT#1,"1 JOUEU +CHR\$(255)+CHR\$(223)+CHR\$(255)+CH R AVEC UN JOYSTICK\*<br>80 SPRITES(0)=CHRS(0)+CHRS(0)+CHRS (239)+CHR\$(123)+CHR\$(51) 1430 SPRITE#(21)=CHR#(28)+CHR#(254 (31) +CHR\$(63) +CHR\$(127) +CHR\$(127) + +CHR\$(255)+CHR\$(239)+CHR\$(253)+CH CHRS(255)+CHRS(244)<br>PO SPRITES(1)=CHRS(0)+CHRS(0)+CHRS (255) +CHR\$(255) +CHR\$(255) +CHR\$(255) HRS(3)+CHRS(3)+CHRS(7)+CHRS(0)+CHR \$(3) +CHR\$(1) 100 SPRITE \$(2)=CHR\$(0)+CHR\$(128)+C<br>HR\$(160)+CHR\$(176)+CHR\$(160)+CHR\$( 1450 SPRITES(23)=CHR\$(192)+CHR\$(19 21+CHR\$(192)+CHR\$(192)+CHR\$(224)+C HR\$(0)+CHR\$(192)+CHR\$(128) 1767 \* CHRSTIBUT \* CHRSTI267<br>110 SPRITES (3) = CHRST190) \* CHRST254)<br>\* CHRST239) \* CHRST255) \* CHRST118) \* CHR 1460 SPRITES(24)=CHRS(0)+CHRS(0)+C<br>HRS(0)+CHRS(3)+CHRS(11)+CHRS(31)+C HR#(127) +CHR#(247) 1470 SPRITE\$(25)=CHR\$(0)+CHR\$(0)+C (R\$(192)+CHR\$(224)+CHR\$(240)+CHR\$( 220 IFXS=CHRS(31)ANDY(150THENY=Y+2 116) +CHR\$(252) +CHR\$(254) 990 X=130:T=0:PR0=190:ZB=INT(RND( 230 IFXS=CHRS(30)ANDY)132THENY=Y-2 1) #4) : OKL=190: PO=10 1997 REM 1998 REM DEPLACEMENT > 230 PUT SPRITED, (20,7), 13,0<br>260 PUT SPRITE1, (20,7), 13,1<br>270 PUT SPRITE2, (36,7), 9,2<br>280 PUT SPRITE3, (20,7+8), 13,3 1999 REM<br>2000 PUTSPRITE4, (0,0),0,4:PUTSPRIT<br>E5, (0,0),0,5:PUTSPRITE6, (0,0),0,6: PUTSPRITE7, (0,0), 0,7  $2004$   $G=0$ 2005 A=STICK(N): B=STRIG(N) 1000 SCREENZ, 2, 0: COLORS, 1, 1: CLS 2006 LINE(208,47)-(208,52),14<br>2010 IFA=20RA=30RA=4THENX=X+5 1010 DRAW\*BM10,160C14U70R20U40R20U<br>19R170D19R18D40R22D70L12U60L20U40L 2015 IFX)175THEN9500<br>2020 IFA=60RA=70RA=8THEN2500 1020 LINE(10, 150) - (40, 199), 6, B 2030 PUTSPRITEO, (X, 133), 13, 0 1030 LINE(230, 150) - (256, 1991, 6, BF<br>1040 LINE(230, 150) - (256, 1991, 6, BF<br>1050 LINE(90, 150) - (180, 151), 6, BF<br>1060 LINE(90, 152) - (180, 154), 8, BF 2040 PUTSPRITE1, (X+8, 133), 13, 1 2050 PUTSPRITE2, (X, 141), 13, 2<br>2060 PUTSPRITE3, (X+8, 141), 6, 3 2070 IFZB=1THENGOSUB4000 1070 LINE(90,155)-(180,157),6,BF<br>1080 LINE(90,158)-(180,153),6,BF<br>1090 LINE(90,164)-(180,170),9,BF 2080 IFZB=2THENGOSUB5000 2090 IFZB=3THENGOSUB6000 2100 IFZB=OTHENGOSUB7000 1100 LINE(90,171)-(180,173),8,8F<br>1110 LINE(90,174)-(180,199),9,8F<br>1111 LINE(40,190)-(89,199),5,8F:LI 2110 IFB =- 1THEN3000 2120 GOT02005<br>2497 REM 2498 REM DEPLACEMENT < 1120 AS="C12R4D11L4R4U2R7F1D2R5U5H 2499 REM 2500 PUTSPRITEO, (0,0), 0,0: PUTSPRIT E1, (0,0), 0, 1: PUTSPRITE2, (0,0), 0, 2: PUTSPRITE3, (0,0), 0,3 1140 DRAW BRS?, 20084<br>1150 AS="CIZL4D11R4L4U3: "GIDZL5U5E<br>3R9L4UICZUZR1L4R1DZ" 2504 G=1<br>2505 A=STICK(N): B=STRIG(N) 2506 LINE(208,47)-(208,52),14<br>2510 IFA=20RA=30RA=4THEN2000 180 PRESET (50, 15) : PRINT#1, "VIES: " 2515 IFX<79THEN9500 2520 IFA=60RA=70RA=BTHENX=X-5 1190 VIE=2:B=105:T=0:M=30:SC=0 2530 PUTSPRITE4, (X,133), 13,4<br>2540 PUTSPRITE5, (X+8,133), 13,5<br>2550 PUTSPRITE6, (X,141), 6,6<br>2560 PUTSPRITE7, (X+8,141), 13,7 1195 LINE(10, 5) - (256, 5), 4: LINE(10, 1210 DRAW"BM=B;,7C10D14H3L2G4D5F3R<br>4E3R3F3R4E3U5H4L2G3U14H1L3G1D3L1R7 2500 POISPAIRE, 1970, 1971<br>2570 IFZB=1THENGOSUB4000<br>2580 IFZB=2THENGOSUB5000 2590 IFZB=3THENGOSUB6000 1212 PSET(B-4,23), 13: PSET(B+2,7), 1 2600 IFZB=0THENG0SUB7000 2610 IFB=-1THEN3500 1214 PSET(B+7,27),13:PSET(B+2,7),1 2620 GOT02505 2997 REM 1215 LINE (B+28, 7) - (B+60, 29), 1, BF 2998 REM TIR GAUCHE 2999 REM 3000 0=128: I=X+9 3005 FORS=IT0257STEP2<br>3007 IFP0INT(S+4,0-1)=7THEN9000 1300 SPRITES(0)=CHRS(0)+CHRS(1)+CH 25(2) + CHR\$(7) + CHR\$(15) + CHR\$(15) + CH 3010 PUT SPRITEB, (S, 0), 15, 10 1310 SPRITES(1)=CHRS(0)+CHRS(192)+  $3020 0 = 0 - 2$ CHR\$(160)+CHR\$(96)+CHR\$(160)+CHR\$(<br>1921+CHR\$(0)+CHR\$(0) 3030 NEXT<br>3040 GOTO2000

99999999 800000088 3497 REM 3498 REM TIR DROIT 3499 REM 3500 0=128:1=X 3505 FORS=ITOOSTEP-2<br>3510 PUT SPRITE8,(S,O),15,11<br>3515 IFPOINT(S+2,0-1)=7THEN9000  $3520 0=0-2$ 3530 NEXT 3540 GOTO2500 3349 00102500<br>4000 LINE(33,75)-(36,80),7,BF<br>4000 LINE(33,75)-(36,80),7,BF<br>4020 T=T+1:IFT=MTHENB000<br>4020 PT+1:IFT=MTHENB000 4030 RETURN 4999 REM ROBINET 2<br>5000 LINE(53,47)-(56,52),7,8F<br>5010 V=70:H=45:R0=2 5016<br>5020 T=T+1:<br>5030 RETURN<br>"REM ROBINET 3<br>"47)-(2 5020 T=T+1:IFT=MTHEN8000 5030 REIURN<br>5999 REM - ROBINET 3<br>6000 LINE(213,47)-(216,52),7,BF<br>6010 V=191:H=45:R0=3<br>112 Y=Y1!'FF=MTHEN8000 6030 RETURN ausu RETURN<br>6500 PLAY"ABC":X\$=INPUT\$(3)<br>6999 REM - ROBINET 4 6999 REM ROBINET 4<br>7000 LINE(232,74)-(235,79),7,8F 7010 V=211:H=80:R0=4<br>7020 T=T+1:IFT=MTHEN8000 7030 RETURN 7997 REM **998 REM** EAU 7999 REM 8000 IFOKL>PROTHENPRO=OKL 8000 IFURE/FRUIRENFRU-URL<br>8005 FORQ=HTOPROSTEP2<br>8010 PUTSPRITE9,(V,Q),5,9 BO20 NEXT 8030 IFZB=10RZB=2THEN8200 BO40 IFZB=30RZB=0THENB400 8060 ZB=INT(RND(1)\*4):T=0:M=M+1 8061 IFRO=ITHENLINE(33,75)-(36,80) 8062 IFRO=2THENLINE(53,47)-(56,52)  $1.BF$ 8063 IFRO=3THENLINE(213,47)-(216,5  $21, 1, BF$ B064 IFRO=4THENLINE(232,74)-(235,7 8070 IFG=1THEN2500ELSE2000 8200 OKL=OKL-2 8210 LINE(40, OKL) - (89, OKL+1), 5. BF 8215 PLAY'D' 8216 IFOKL(150THEN9800 8220 GOTOBO60 8400 PRO=PRO-2 8410 LINE(180, PRO) - (229, PRO+1), 5, B 8415 PLAY'D' 8416 IFPRO(150THEN9800 8420 GOTOBO60 9000 SC=SC+3 9010 PLAY "05D" 9020 IFRO=1THENLINE(33, 75)-(36, 80) 9030 IFRO=2THENLINE(53,47)-(56,52)  $, 1$ , BF P040 IFRO=3THENLINE(213,47)-(216,5  $2)$ ,  $1$ ,  $B$ 9050 IFRO=4THENLINE(232,74)-(235,7 9),1,BF<br>9055 PUTSPRITE8,(0,0),0,10:PUTSPRI TEB, (0,0), 11<br>9057 ZB=INT(RND(1) #4): T=0: M=M-1 POSA EN ENTRENZSOORLSEZOOD<br>PO60 IFG=1THENZSOORLSEZOOD 9510 VIE=VIE-1 9515 PRO=PRO+6: OKL=OKL+6: M=M+4 9520 IFVIE=OTHENLINE(90,6)-(133,30  $1, 1, BF$ 9530 IFVIE=1THENLINE(120,6)-(147.3 9),1,BF<br>9531 FOREA=0T07:PUT SPRITEEA,(0,0)<br>9531 FOREA=0T07:PUT SPRITEEA,(0,0) ,0,64:1021<br>9532 FORIO=133T0180STEP2,2<br>9533 PUT SPRITE20,(X,10),13,20:PUT<br>SPRITE21,(X+8,10),13,21:PUT SPRIT E22, (X, IO+B), 13, 22: PUT SPRITE23, (X +8,10+8),13,23<br>9534 NEXT 9535 PUT SPRITE20, (0,0), 0, 20: PUT S PRITE21, (0,0), 0,21:PUT SPRITE22, (0,0), 0,22:PUT SPRITE22, (0,0), 0,23<br>,0), 0,22:PUT SPRITE23, (0,0), 0,23<br>9536 PUT SPRITE24, (x,10), 13, 24:PUT SPRITE25,(X+8,10),13,25<br>9540 PLAY\*V1004L10ABCDEFGRGFEDCBC\*<br>9552 FORTEM=0T01800:NEXTTEM:BEEP<br>9555 PUT SPRITE24,(0,0),0,24:PUT 5 PRITE25, (0,0), 0,25<br>9558 IFVIE=-ITHENY=172:00TC9:85 9560 X=130:GOT02000

CENSURE (PAR CARALI) 9800 LINE(40, 150) - (89, 1907, 5, 3 9810 LINE(180, 150) - (229, 190), 5, BF 9820 LINE(52,86)-(55,160),5,8F<br>9830 LINE(52,86)-(55,160),5,8F<br>9830 LINE(72,55)-(75,160),5,8F 9840 LINE(192,55)-(195,160),5,BF 9850 LINE(212,85)-(215,160),5,BF<br>9855 FORA=1TO300:NEXTA<br>9860 FORA=150TO40STEP-5 9870 LINE(10.A)-(256.A-5).5.BF 875 PLAY"03L64A":FORB=1T065:NEXTB **9880 NEXTA** PARS FORA=1T0400:NEXTA 9890 PLAY\*V10L6404ABCDEFGBCDEFGCDE FGDEF 9895 FORA=1T01000:NEXTA 9900 FORA=0T07:PUT SPRITEA, (0,0), 0 P910 SPRITE#(25)=CHR#(24)+CHR#(24) +CHR#(24)+CHR#(255)+CHR#(24)+CHR#( -CHR®\Z9\TCHR®\ZJJ\<br>24)+CHR®\Z4)+CHR®\Z4)<br>9920 SPRITE®\Z6)=CHR®\Z4)+CHR®\Z4) +CHR#(24) +CHR#(24) +CHR#(60) +CHR#(1 261+CHR\$(255)+CHR\$(255) 9930 PUT SPRITE25,(X+4,Y+3),15,25:<br>PUT SPRITE26,(X+4,Y+11),15,26 9940 PLAY\*VIOL6404ABCDEFGBCDEFGCDE FGDEF"<br>9950 PLAY"VIOL6403ABCDEFGBCDEFGCDE FGDEF\* 9960 FOR A=1T01000:NEXTA 9900 FOR A-1101000.NEXTH<br>9970 LINE(85,80)-(185,90),1,BF:PRE<br>SET(100,81):PRINT#1,"Game Over" 9980 FORA=1T02000:NEXT 10000 REM \*\*\*\*\*\*\*\*\*\*\*\*\*\*\*\*\*\*\*\*\*\*\*\* 10010 REM \* INTERDIT - 18 ANS 10020 REM \*\*\*\*\*\*\*\*\*\*\*\*\*\*\*\*\*\*\*\*\*\*\*\*  $10025 NI = 172$ 10030 SCREEN2, 2, 2: COLOR9, 1, 1: CL 10040 LINE(68,64)-(32,152),5:LINE-STEP(176,0),5:LINE-STEP(-36,-88),5<br>10050 LINE-STEP(-15,0),5:LINE(68,6  $41 - 180, 641, 5$ 10060 LINE(32, 152) - (208, 172), 4, BF: LINE(40, 173) – (45, 180), 10, BF: LINE(1)<br>96, 173) – (201, 180), 10, BF: LINE(1) 10070 DRAW"BM68, 64C5U32E8R88FBD32L 3U30H4L90G4D30L3\*:PAINT(70,62),5<br>10080 SPRITE\$(1)=CHR\$(2)+CHR\$(73 CHR\*(33)+CHR\*(42)+CHR\*(4)+CHR\*(19) +CHR\$(138) +CHR\$(4) - CHRS (1387 - CHRS (4)<br>10090 SPRITES (2) = CHRS (64) + CHRS (8) +<br>CHRS (100) + CHRS (136) + CHRS (32) + CHRS ( 80) + CHR# (132) + CHR# (160) 10100 SPRITES(3)=CHRS(2)+CHRS(1)+C HR#(2)+CHR#(2)+CHR#(2)+CHR#(27)+CH<br>R#(38)+CHR#(66)<br>10110 SPRITE#(4)=CHR#(0)+CHR#(0)+C HR\$(128)+CHR\$(128)+CHR\$(128)+CHR\$( 1521+CHR\$(228)+CHR\$(66) 10111 SPRITE # (5) = CHR# (0) + CHR# (0) + C<br>HR# (12) + CHR# (18) + CHR# (0) + CHR# (29)  $+CHR \equiv (26) + CHR \equiv (4)$ 10114 SPRITE 681=CHR\$(0)+CHR\$(0)+C<br>HR\$(12)+CHR\$(18)+CHR\$(44)+CHR\$(46) +CHR\$(22) +CHR\$(8) 10115 SPRITES(9)=CHR\$(0)+CHR\$(44)+ CHRS(126)+CHRS(0)+CHRS(126)+CHRS(6)<br>CHRS(126)+CHRS(0)+CHRS(126)+CHRS(6<br>10116 SPRITES(10)=CHRS(60)+CHRS(60 1+CHR\$(60)+CHR\$(60)+CHR\$(60)+CHR\$(<br>60)+CHR\$(60)+CHR\$(60)+CHR\$(60)+CHR\$( 10117 SPRITE#(11)=CHR#(3)+CHR#(7)+ CHR\$(15)+CHR\$(14)+CHR\$(15)+CHR\$(15) 5) +CHR#(253) +CHR#(255) +CHR#(223) +C HRS(255)+CHRS(231)+CHRS(195)<br>HRS(255)+CHRS(231)+CHRS(195)<br>10119 SPRITES(13)=CHRS(192)+CHRS(2 24) +CHR\*(240) +CHR\*(176) +CHR\*(240) + CHR\$(240)+CHR\$(96)+CHR\$(192) O120 REM JJJ JAMBE DROITE **JJJ** 10130 LINE(116, 96) - (104, 84) : LINE-S TEP(-16,-12):LINE-STEP(-4,0)<br>10140 LINE-STEP(-4,2):LINE-STEP(-1<br>8,36):LINE-STEP(-4,4):LINE-STEP(-2 10150 LINE-STEP(-6,8):LINE-STEP(-2) 6) : LINE-STEP (4, 2) : LINE-STEP (4, -4) 10160 LINE-STEP(2,-4):LINE-STEP(8, 4) :LINE-STEP(0,-4) :LINE-STEP(18,-10170 LINE-STEP(0,-6):LINE-STEP(8, 18):LINE-STEP(9,8):LINE-STEP(4,0): LINE-STEP(5,-7)<br>10175 IFSC(50THEN10601 10180 REM 333 JAMBE GAUCHE 333<br>10190 LINE(120,96)-(159,72):LINE-S<br>TEP(4,2):LINE-STEP(4,6):LINE-STEP(

DEMAIN JE VAIS À LA MESSE.  $10, 321$ 10200 LINE-STEP(3,8):LINE-STEP(8,1)  $61:LINE-STEP (-4, 6): LINE-STEP (-6,$ 10210 LINE-STEP (-6, -6) : LINE-STEP (0 ,-6):LINE-STEP(-8,-12):LINE-STEP(-4,-8) 10220 LINE-STEP(0,-5):LINE-STEP(-1 2,10):LINE-STEP(-12,11):LINE-STEP(  $6, 0$  : LINE-STEP (-6, -6) 10229 IFSC<100THEN10601 10230 REM 333 CORPS 333 10240 LINE (108, 88) - (106, 80) : LINE-S EP(5,0):LINE-STEP(2,-3):LINE-STEP  $(2, -6)$ 10250 LINE-STEP (-10, 9), I:LINE-STEP  $-2, -1$ ):LINE-STEP( $-2, -3$ ):LINE-STEP  $(1,$ 10260 LINE-STEP (-18, 2) : LINE-STEP (-12,-18)<br>10270 LINE-STEP(3,-4), I:LINE-STEP( 14, 12) : LINE-STEP (20, -4) : LINE-STEP (  $4, 1$  : LINE-STEP (1, -4) 10280 LINE-STEP (13,0), I:LINE-STEP ( 1, 4) : LINE-STEP (8, 1) : LINE-STEP (18, -10290 LINE-STEP (11. - 15): LINE-STEP ( 3, 1), 1: LINE-STEP (-7, 16) : LINE-STEP (  $-4, 4)$ 10300 LINE-STEP(-22.4):LINE-STEP(1) , 10) : LINE-STEP (-4, 4) : LINE-STEP (-5, 10310 LINE-STEP(-4,-3):LINE-STEP(-3, -5):LINE(132, 81) - (131, 88)<br>10315 PUT SPRITES, (101, 71), 9, 5: PUT SPRITEG, (127, 71), 9, 8 10319 IFSC<120THEN10601<br>10319 IFSC<120THEN10601 10330 PRESET(113.51):LINE-STEP(-2, -5):LINE-STEP(0,-4):LINE-STEP(6,-6 10340 LINE-STEP(4,-2):LINE-STEP(4, 0):LINE-STEP(4,2):LINE-STEP(2,10)<br>10350 LINE-STEP(0,11)<br>10360 PRESET(116,40):LINE-STEP(0,- $2) : LINE-STEP (3, -1)$ 10370 PSET(123,39):PSET(124,40)<br>10380 PSET(128,46):DRAW"D5" 10399 IFSC<170THEN10601 10400 PUT SPRITEI,(110,100),14,1:P<br>UT SPRITE2,(118,100),14,2:PUT SPRI<br>TE3,(110,108),9,3:PUT SPRITE4,(118 108), 9, 4<br>10405 PSET(114, 43): PSET(115, 43)<br>10410 REM JJJ TENTIOMETRES JJJ<br>10420 FOR A=30T0180STEP10 10430 DRAW"BM224, = AIC12R8U10" 10440 NEXT 0450 PRESET(20,7):PRINT#1, "SCORE 10460 PRESET (200, 10) : PRINT#1, "TENS ION' 10469 IFSC<220THEN10601 10500 FOR A=1T016 10510 FORB=112T0104STEP-1 10510 PUIT SPRITE9, (114, B), 6, 9: PUT<br>SPRITE10, (114, B+8), 9, 10: PUT SPRITE  $12, 1114, B+16$ ,  $9, 12$ 10530 PUT SPRITEI1, (106, B+16), 9, 11<br>:PUT SPRITEI3, (122, B+16), 9, 13 10540 NEXTB 10542 PLAY=02L64D01EF02D\*<br>10550 FOR C=104T0112<br>10560 PUT SPRITE9,(114,C),6,9:PUT SPRITE10, (114, C+8), 9, 10: PUT SPRITE<br>12, (114, C+16), 9, 12<br>10570 PUT SPRITE11, (106, C+16), 9, 11<br>: PUT SPRITE13, (122, C+16), 9, 13 10580 NEXTC 0582 PLAY"02D" 10590 GOSUB11000 10591 NEXTA<br>10595 PLAY"D3L20ABCBCD":FORA=1T050 0: NEXTA 10600 CLOSE#1: GOTO10 10601 FOR A=30T01B0STEP10 10602 DRAW"BM224, =AIC12R8U10" 10603 NEXT 10604 PRESET (20, 7) : PRINT#1, "SCORE 10605 PRESET(200,10):PRINT#1, "TENS ION-10606 FOR A=1T016: GOSUB11000: PLAY\* 05L50A\*:FORB=1T0100:NEXTB:NEXTA 10608 PLAY"03L20ABCBCD":FORA=1T050 0: NEXTA 10610 CLOSE#1 10620 GOT010 11000 LINE(225, NI) - (229, NI+6), 6, BF 11010 NI=NI-10

(J'AI RIENVU)

**JE REFUSE DE** DESSINER DES

COCHONNERIES.

C'EST PAS MON GENRE

MSX

 $\mathbb{Z}$ 

RIEN L ENTEND

## HEBDOGICIEL 27, rue du Gal-FOY 75008 PARIS

VOUS POUVEZ VOUS ABONNER AU TARIF PREFERENTIEL DE 420 FRANCS POUR 52 NUMEROS AU LIEU DE 52 x 10 = 520 FRANCS. ABONNEMENT POUR 6 MOIS : 220 FRANCS. Pour l'étranger: + 80 F. pour 1 AN

NOM: **PRENOM: ADRESSE: BUREAU DISTRIBUTEUR:**  **MATERIEL UTILISE: CONSOLE: PERIPHERIQUES: REGLEMENT JOINT:** 

 $+$  40 F. pour 6 MOIS.

11020 RETURN

principals of their

۰

 $\Box$  CCP **CHEQUE** 

# DOCTEUR JONES CANON XOT

Jones est de retour et une fois encore, la recherche Les actions de votre personnage sont les suivantes d'une "idole" sera prétexte à de multiples aventures, pour notre plus grand bonheur.

Vous évoluez dans une caverne truffée de serpents. trous. fosses.

Mode d'emploi

XTI

1 '

7

6,40,72'

,80,72•

160,64'

,20,8'

2,56,16,0

,40,0,0'

2,252,252,248'

,124,252,252'

2,252,252,252'

2,252,252,252'

16,16,16'

,100,124,4'

252,252,252'

,100,124,4'

100,124•

42,16,16'

0,248,252,252'

192,128,128•

500 'CREATION DECOR

560 F\$=CHR\$(137)+\*

560 D5=CHR\$(140,+CHR\*(146)+CHR\$(14

3300 ' FOSSE

52,252•

8,128

2,0,0'

L):NEXTP

0) +CHR\$(140)

4•

64,64'

,68,68'

16,16'

64,64•

0,0,0•

Ce programme occupe 9442 octets.

6830 DATA23,9,22,6,20,3,18,3

2 ' \*INDIANA JONES\* 3 ' 4 ' \*\* COPYRIGHT \*\* 5 ' BAUDET STEPHANE<br>6 ' \*\*\*\*\*\*\*\*\*\*\*\*\*\*\*

**B** 'INTRODUCTION & 9 'GRAPHISMES.... 10 CLS:GOSUB6000 15 CLEAR200

99 'CREATION CARACTERES

Stéphane BAUDET

t: pour sauter pour aller vers la droite

pour aller vers la gauche

Quelques remarques concernant les différents pièges :<br>DALLES : la dernière position des araignées du tableau précédent,<br>vous renseignera sur le danger que représente votre position sur<br>une dalle blanche ou noire (à partir

DESCENTE : un trou repéré par un détail du décor, vous permettra d'atteindre le niveau intérieur (et de remonter).<br>IDOLE : l'idole en votre possession, les pièges se feront plus nom-<br>breux et il vous faudra être très rapid Appuyez sur "E" pour rejouer. Si la musique du générique ne vous satisfait pas, essayez les modifications indiquées.

araignées et pièges inattendus. Votre but est de récupérer une idole située au fond du niveau inférieur et bien sur, de ressortir indemne

6720 FORI=1TO38:READA,B:BEEPA,B:NE 6800 DATAIO,6,11,3,13,6,18,12,8,6, 10,3,11,34,13,6,15,3,17,6,23,12 6810 DATA15,6,17,3,1B,8,2O,e,22,3, 0,5,10,6,11,3,13,6,18,12,20,6,22,3 6820 DATA23,24,13,3,13,3,13,3,13,3 ,22,9,20,6,13,3,22,9,20,6,13,3 100 FONT\$(128)='0,48,120,48,124,17 110 FONT\$(129)=0,48,120,48,248,52 120 FONT\$(130)-0,24,60,24,60,112, 130 FONTst131)='0,48,120,48,240,56 140 FONT\$(132)=0,0,0,0,0,0,80,40' 150 FONTS(133)='0,0,0,0,0,0,40,80' 160 FONT\$(134)=•252,252,252,252,25 170 F0NTS(135)='252,252,252,124,60 180 FONT\$(136)='252,248,112,48,32, 190 FONTS(137)='136,220,252,248,25 200 F0NT\$(138)='60,124,252,252,252 210 FONT\$(139)='140,220,252,252,25 220 FONT\$(140)='252,252,252,252,25 230 FONT\$(141)-'252,252,188,56,48, 240 FONT\$(142)="16,16,16,32,32,32, 250 FONT\$(143)="16,104,248,104,120 260 FONT\$(144)='16,64,84,56,124,40 270 FONT\$(145)='16,16,16,16,16,16, 280 FONTS(146)-'252,0,252,252,252, 290 FONTS(148)-'16,16,16,8,8,8,4,4 300 FONT\$(150)-'16,16,16,32,32,32, 310 F0NTS(149)='16,104,248,104,120 320 FONT\$(147)-'0,0,96,240,96,120, 330 FONT\$(224)="252,252,108,16,16, 340 FONT \$ (225) = "128, 128, 192, 224, 24 350 FONT\$(226)="0,4,4,0,4,12,4,4" 360 FONTS(227)-'0,128,128,128,128, 370 FONTS(228)-'4,4,12,28.60.124,2 380 FONT\$(229)="0,0,12,16,32,64,12 390 FONT\$4230)-'0,0,192,32,16,8,4, 400 FONT#(231)="128,128,64,32,16,1 410 FONTS(232)="4,4,8,16,32,192,0,<br>0"<br>500 LEBEATION BEGOR 510 FORP=0T019:READPL:PS=PS+CHRS(P 550 T\$=CHR\$(137)+" "+CHR\$(138)<br>560 F\$=CHR\$(137)+" "+CHR\$(138) 570 SS=CHR\$(140)+CHR\$(139)+CHR\$(14 0)+CHR\$(146) 690 SOL\$(0)-CHR\$114O)+CHRSi140)+TQ +S\$+S\$+TS+T\* 700 SOL \$ (1) = S\$+T\$+S\$+S\$+T\$+CHR\$ (13 9) 710 SOL\$(2)=S\$+T\$+T\$+CHR\$(139)+F\$+ CHRS(140)+CHR\$f139) 720 SOL\$(3)=T\$+S\$+S\$+T\$+CHR\$(140)+ CHR\$(139)+T\$ 730 SOL\$(4)=S\$+T\$+T\$+CHR\$(140)+CHR  $$(139)+D$+T$$ 740 SOL\$(5)=S\$+D\$+CHR\$(139)+D\$+S\$+ CHR\$(139) +CHR\$(140) 900 DATA 134,135,135,136,134,136,1 41,141,134,135,224,136,141,141 910 DATA 141,141,134,134,135,136 1000 **'=** 1001 '.AFFICH.TABL. 1002 1003 ' 1010 CLS:T-1:H%-CHR\$112B):X-1:RE-1 1011 CA-1:M=1:N=1 1012 TIMES =•00:00:00' 1100 CLS:LOCATEO,O:PRINTP\$; 1150 DE=INT(RND(1) \*4+1):RU=INT(RND IDE)\*4+1) 1200 IFT<1ANDET-OTHENIFID-1THEN700 OELSE1010 1210 LOCATEO,3:PRINTSOL\$(T)t 1220 IFDE-RUANDET-OANDT<)1THENLOCA 7EI0,3:PRINT• •I 1250 FORI-1TO6:LINE(113+1,24)-1113 +I,311:NEXTI 1500 **'\*\*\*\*\*\*\*\*\*\*\*\*\*** 1501 '=DEPLACEMENT= 1502 '============== 1503 ' 1526 666UB1966: 666UB1916: L6CATEX, 2 : PRINTHS! 1550 TTS=INKEYS 1660 IFTT\$-CHRS(28)ANDX(20THENSC-S C+RE : 60T02100 1650 IFTT\$=CHR\$(29)ANDX)OTHENSC=SC  $-RE$ : GOT02200 1660 IFTT S=CHR\$(30)THEN2300 1600 GOSUB3000:GDSUB4000:GOTO1520 1900 IFX)=19ANDH\$=CHR\$(128)THENT-T +!:PRINT ';:X=Q:GOTQ11oOELSERETUR N 1910 IFX<=0ANDH\*-CHR\*(129)THENT=T-1:X=18:GOTO11OOELSERETURN 2000 'RESULT. DEPL. 2002 2003 2100 LOCATEX,2:PRINT' ';:X-X+1:H\*- CHR\$(128):GOSUB3000:G0T01520 2200 LOCATEX, 2: PRINT" ";:X=X-1:H\$= CHR\*) 129):GOSUB3000:GOT01500 2300 IFHS=CHR\$(129)THEN2400 2350 LOCATEX,2:PRINT' ';:LOCATEX+l , 1: PRINTCHR\$(130); : FORI=1T050: NEXT 2355 SC-SC+(RE\*5) 2360 LOCATEX+1,1:PRINT' ';:X=X+2:I FX>I8THENX=O:T=T+1:GOTO! 100:ELSEGO SUB3000 2370 GOT01500 2400 LOCATEX,2:PRINT' ';:LOCATEX-1 , 1: PRINTCHR\$(131) ;: FORI=1T050: NEXT 2420 SC=SC-IRE\*5) 2450 LOCATEX-1, 1: PRINT" ";: X=X-2: I FX(OTHENX-19:T-T-1:GOT011O0:EL5EGO 5UB3000 2500 GOT01500 3000 **'assassessuess** 3001 ' === PIEGES == 3002 • ------------- 3004 3100 IFID=IANDT()OTHENGOSUB37O0 3150 ONT+1GOSUB3170,3200,3300,3400 ,3500,3600 3160 GOT03900 3165 IFID=1THENGOSUB3700 3170 'DESCENTE 3180 IFX<2THENX-2 3190 RETURN 3200 ' SERPENTS 3210 IFX=(15+SE)ORX=(5-SE)THENSD=1 :60705000  $3220$  IFID=1ANDX(16ANDX)=(18-BO)THE N5000 3290 RETURN N4120 3900 ' 000 4003 ' 0 H4330  $CA=1$ <br>4340 000

137 3310 IFX>11ANDX<16ANDX=(-M\*1+(12+( 4405 LOCATE15+SE,2:PRINTCHR\$1132)+ M\*LI)I)THEN4320  $"I:SE=SE-1$ 3390 RETURN 4406 LOCATE4-SE,2:PRINT• '+CHR\$(13 3400 'ARAIGNEES 3);:FORI-1T05:NEXTI 3410 IFX-6ANDAA-1THENSD-1:60105000 4410 IFSE--IOTHENSE-O:LOCATE6,2:PR 3420 IFX-7ANDAA-OTHENSD-1:GOTO5000 INT<sup>\*</sup> \*1 3490 RETURN 4420 IFID-IANDET-OANDX(16THEN443OE 3500 'DALES LSE4490 3510 FORD=0T02STEP2:IFX=(12+(AA+D) 4425 IFX>16THEN4490 ITHEN4120ELSENEXTD 4430 LCCATEI8-BO,1:PRINT' ';:LOCA 3520 IFX>18ANDET-OTHENT-INT(RND(11 TE18-B0,2:PRINT' ; \*3+11 4440 BO=BO+1:CIRCLE((18-BO)\*6+6,18 3590 RETURN l,5 3600 ' IDOLE 4490 RETURN 3610 IFX>13THENFONT\$(128)="0,48,12 4500 '00 DESCENTEQQ 0,48,252,240,40,72":H\$=CHR\$(129):E 4505 IFX-10 THEN8200 LSE3640 4510 LOCATE10, 0: PRINTCHR\$(145); : LO 3620 FONT\$(129)="0,48,120,48,252,6 CATE10, 1: PRINTCHR\*(145); 0,80,72':FONTS(227)='0,0,0,0,0,192 4520 LOCATEO, 1: PRINTCHR\$(225); :LOC ,128,128' ATEO, 2: PRINTCHR\$(140); 3630 F0NT6(226)='0,0,0,0,0,12,4,4' 4530 LOCATEI,2:PRINTCHR%I2251t :X-14:ID-1:RE--1:RETURN 4900 RETURN 3640 IFID=1AND(X=6+AAORX=12+AA)THE 5000 • --------------  $5001$  '=== MORT. === 5002 '\_\_\_\_:\_\_\_.:--- 3650 RETURN<br>3700 ' RIEN ' RIEN A VOIR 5003 3710 ZZ-ZZ+.04: IFZZ>2OTHENZZ-20 5010 FORM=45TO35STEP-1:BEEPM,1:NEX 3715 LINE(21,24)-(21,24-ZZ) TM 3720 IFX-3ANDZZ>5THENX-X+I:LOCATE3 5100 IFSCREEN(X,3)-32THENLOCATEX,3 : PRINTCHR\$(147); ELSELOCATEX, 2: PRIN ,2:PRINT' '; 3721 IFX-2ANDZZ>12THENX-X+2 TCHR\$(147); 3730 RETURN 5200 MOS="GAME OVER" 5210 FORI-1T04:LOCATE6,l:PRINTLEFT 3910 IFX>OANDX<19ANDX<>IOTHENIFSCR  $MOS, 1)$ ;  $BEEPI, 1$ EENtX,3)-32THENGOT05000 5220 LOGATEl2,1:PRINTRIGN7\$IMO\$,I1 3915 IFX-1OANDSCREEN(10,3)-32THEN8 ;:BEEPI+4,2:NEXTI 5500 GOSUB9000 3926 RETURN 5800 IFXNKEY\$<)'E'THENSBOOELSERUNI 4000 **<u>\*\*\*\*\*\*\*\*\*\*\*\*\*\*</u>** 5  $4001$   $'==ACTION (P) ==$ 6000 '============ 4002 •=\_\_\_\_\_\_\_\_\_\_\_\_ 6001 '=CARACTERES=  $6002$  '=PRESENT...= 4010 ONT+IGOT04500,4400,4300,4200, 6128 FONT\$(128)=0,0,0,12,124,124, 4100,4050<br>4050 ' @@ 252,252' ' @@ IDOLE@@ 6129  $FONT$(129) = "0, 0, 0, 252, 252, 248$ 4060 LOCATE15, 2: PRINTCHR\$(226); :LO ,248,192 CATE16, 2: PRINTCHR#(227); 6130 FONT\$t130)='0,0,0,0,48,112,11 4075 LOCATE19, 1: PRINTCHR\$(228) |: LO 2,240 CATEIB,2:PRINTCHR\$(228);:LOCATE19, 6131 FONTS(131)='0,0,0,0,116,116,1 2:PRINTCHRS(140)t 00,228 4090 RETURN 6132 FONTS( 132)='0,0,0,0,248,252,2 4100 ' @@ DALES@@ 04,204' 4110 RETURN 6133 FONT\$1133)-'0,0,0,0,28,28,184 4120 LOCATEX,2:PRINTH\* ,184 4121 IFINKEY \*< > \* \* THEN1550 6134 FONT  $(134) = 0, 0, 0, 0, 28, 60, 124$ 4122 FORI-2TO20:PRESET(X\*6+3,I):PS ,120 ET(X\*6+3,I+1):PSETIX\*6+3,I+2):BEEP 6135 FONT%(135)='0,0,0,0,0,112,116 I,1: NEXT I ,116 4130 SD- 1:GOTOS00O 6136 FONT\$(136)='0,0,0,0,228,196,2 4200 '00 ARAIGNES00 04,156 4210 LOCATE6,1:PRINTCHRS(144+AA);: 6137 FONT\$(137)="0,0,0,0,196,196,1 LOCATE6,2:PRINTCHRS(145-AA); 92,128' 4220 LOCATE?, 1:PRINTCHR\$(145-AA);:  $6138$  FONT\$ $(138)$ ="0,0,0,252,252,252 LOCATE7, 2: PRINTCHR\*(144+AA); ,228,236 4225 TE=TE+1 6139 FONT\$(139)='0,0,0,0,112,248,1 4230 IFTE-3THENTE-0::BEEPRND(1)\*1O 56,28 ,1:IFAA-OTHENAA-IELSEIFAA-ITHENAA-6140 FONT\$(140)-'0,0,0,0,64,200,21 6,240 4290 RETURN 6141 FONTS(141)-'0,0,0,0,120,244,1 4300 '00 FOSSE QQ 96,252 4310 GOSUB4370:RETURN 6142 FONT \$(142)="0,0,0,0,192,192,1 4320 CA=0 28,0 4321 BEEPIRND(I)\*10),1:GOSUB4370 6143 FONTS(143)=160,60,124,124,124 4322 IFINKEY\$=""THEN4321ELSE4325 ,248,248,248 4325 IF((-M+(12+(M\*LI)))=12ANDX=15 6144 FONTS(144)='192,132,132,12.12 ,28,28,60' ORI(-M+(12+(M\*LI)I)-ISANDX-12)THE 6145 FONT\$(145)='240,244,252,252,2 4326 00104395 52,124,124,60' 4330 IFX<15THENX-16:CA--1ELSEX-11: 6146 FONT \$(146)="204, 204, 204, 156, 1 56,28,60,60• 0CATE12+((M#LI)-M), 2: PRINT 6147 FONTS(147)="140,140,24,24,48, RO1149+CA)I:CA--CA:GOTO1520 244, 224, 128 4370 LOCATE12,1:PRINT"<br>E12.2:PRINT" \*: ";:LOCAT 6148 FONT\$(148)="48,116,108,252,24 E12, 2: PRINT" 8,240,112,0' 4375 LOCATE12+(M#LI), I:PRINTCHR\$(1) 6149 FONT \$ (149) = "216, 152, 244, 252, 6 45);:LOCATE12+(M#LI),2:PRINTCHR\$(1 0,48,0,0' 49+CA); 6150 FONT\*(130)-'252,252.252,188,1 4380 LI-LI+I:CA--CA:IF(M\*LII>20RIM 40,0,0,0' 6224 FONT#(224)="180,252,252,204,1 \*LI)<1THENLI--LI:M=-M 4390 RETURN 40,0,4,4' 4395 LOCATEl2,2:PRIN7' ;:00T05

 $Qe$ 

Suite page 6

MOI MON<br>IOOLE C'EST PATRICK SABATIER - ALA œA

*ÇA Y Esr!*   $7'$ Ai 'IDOLE.

4400 '00 SERPENT 00

# **SPRITY**

INK.

 $127$ 

127

## L'ARAIGNEE ET LE VERT LUISANT

AVOUE QUE

( DE T'EBLOUIS!

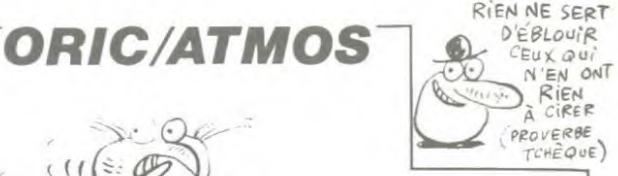

Où il est démontré que le don de la lumière, n'est pas au goût des araignées obscurantistes.

Allm Williams  $\mathbf{z}^{\prime\prime\prime\prime}$ **Contract of the United States**  $\tilde{t}_{\tilde{t}}$ TU L'AS DIS BOUFFI! Philippe MINVIELLE 10 REM SPrity dans la cave<br>20 IFPEEK(#D000 =169THEN30<br>25 K=1 K1=#E6CA K2=#F896 K3=#E804<br>30 K1=#E76A K2=#F8D0 K3=#E93D K4=<br>30 K1=#E76A K2=#F8D0 K3=#E93D K4= 540 PLOT11-K, 12, "DANS LA C A V 920 DRTR3, 7, 15, 9, 9, 15, 7, 3, 48, 56, 6 928 DHINS 7:13:13 0.0.14.48.32.48<br>938 DHINS 1.3.13.0.0.14.48.32.48<br>932 48.028.0<br>948 DHINS 1.3.13.0.14.0.48.32.48<br>924 DHINS 1.3.13.0.14.0.48.32.48<br>32.48.002.21 NEXT E™HEAL<br>-550 AO≔"PAR PHILIPPE MINVIELLE"<br>-560 FORI=1TOLEN(A\$)/FORJ=38TO8+IS<br>-EP-1:PLOTJ-K,20,(MID\$(A\$,1,1)+CHR  $32^{1}$ #FB14 K327)<br>570 NEXT:NEXT-PLOT16-K,23,"1905 "<br>580 PLOT11-K,11,"(1)"|PLOT15-K,11<br>580 PLOT11-K,11,"(1)"|PLOT15-K,11<br>7:PLOT16-K,11,"JEU." 40 CALLK2:POKE#26A,10:DIMA\$(9)<br>50 CLS TEXT:PAPER0:PRINTCHR\$(20) 950 DRTR0.31.31.31.31.31.31.4.0.6 3.62.62.62.62.62.62.8<br>
968 DRTR8.38.38.38.38.38.38.38.38<br>
978 DRTR8.39.38.39.39.39.38.38.8<br>
978 DRTR8.1.56.58<br>
988 DRTR8.1.3.3.7.15.31.63.8.32.4<br>
9,48.56.68.62.63.37.15.31.63.8.32.4<br>
9,48.56.68.62.62.63 PRESENTATION **ID REM** 7: PL0T16-K, 11, "JEU."<br>590 PL0T11-K, 13, "(2)": PL0T15-K, 13<br>7: PL0T16-K, 13, "INSTRUCTIONS."<br>600 K@=KEY@: IFK@="1"THEN870<br>620 GOT0600<br>630 CLS: PL0T2-K, 1, 20: PL0T2-K, 2, 20<br>1.10<br>L10 FORI=#B708T0#B7D7 READJ:POKEI 100 DATA7, 15, 31, 63, 60, 60, 60, 60 990 DATA1, 1, 1, 1, 1, 1, 1, 1, 32, 32, 32. 110 DATA63,63,63,63,0,0,0,0 32.32.32.32.32<br>
1898 DRTR8.8.18.36.8.18.4.8<br>
1898 DRTR8.4.18.36.8.18.4.8<br>
1889 DRTR8.4.18.9.4.47.43.11.9.8.8.4<br>
1828 DRTR8.68.34.47.43.11.9.8.8.1<br>
5.17.61.53.52.36.8 : PLUIS-K.I.(:PLUIS-K.Z.(:PLUIID-K.<br>1.10<br>631 PLOT10-K.2.10<br>640 PLOT11-K.1."SPrity dans la ca<br>ve.":PLOT11-K.2."SPrity dans la ca<br>ve."  $r \in$ 1030 AS(0)='  $rs$  $1040$   $\frac{rs}{100(1)}$  $r.e.$ rs 650 PLOT3-K.4. "Vous etes Sprity."  $1050$  As(2)=" e symPathi9ue"<br>651 PLOT3-K.6."amPoule electri9ue rs rs  $1060$   $PBC3 = "$ rs re  $rs$ 660 PLOT3-K, B, "Votre job est.bien rs rs "<br>1070 AS(4)=" entendu.d'e9ayer"<br>670 PLOT3-K.10."de lumiere tous l rs rs rs rs rs rs"<br>1000 AS(5)=" es lieux sombres."<br>680 PLOT3-K.12."Comme tout bon Pr rs rs rs rs"<br>1090 AB(6)=" ode ricular-sizionne tout bon pr<br>
ofessionnel"<br>
690 PLOT3-K,14,"vous menez rondem<br>
ent votre affaire."<br>
700 PLOT3-K,16,"La cave de votre<br>
ami Archie Watt"<br>
710 PLOT3-K,18,"est remPlie d'ars rs  $r \leq$ rs rs rs"<br>1100 As(7)=" rs  $rs$   $r$ 338 DRTR7,3,3,1,1,8,8,8<br>338 DRTR51,51,63,63,63,63,38,38<br>358 DRTR56,48,48,32,32,8,8,8,38<br>368 PLOT5-K,5,1 PLOT5-K,6,1 PLOT5 1110 AB(8)=" rsne 1120  $\overline{AB}(9) =$ "  $r s$  $rs$ rs PLOT3-K,20, "s'amusent a etein rzo riolo-kizo; s amusent a etein<br>re les lampes."<br>730 PLOT3-K.22,"Retablissez la lu 1130 CLS FORI=0T01 PLOT1-K, I, 18 N 370 PL0T10-K, 5.5 PL0T10-K, 6.5 PL0 EXT 1140 PLOT1-K, 2, 18 PLOT3-K, 2, 20 PL<br>T4-K, 2, 7 miere et debarrassez"<br>- 740 PLOT3-K,24,"la cave de ces be<br>betes Poilues...":WAIT1500:GOSUB85 \*\*\*\* FLUTI-K,2,18:PLOT3-K,2,20:PL<br>1150 PLOT5-K,2,"SCORE:..... BONU<br>1150 PLOT5-K,2,"SCORE:..... BONU<br>?: 999 VIES: 5"!PLOT28-K,2,7:PLOT1<br>"-K,2,7  $T10-k$ 880 PLOT15-K.5.3 PLOT15-K.6.3 PLO OT  $T15-k$ 390 PLOT20-K, 5, 2 PLOT20-K, 6, 2 PLO 750 PLOT2-K, 4, 6: PLOT3-K, 4, "LE JEU  $T20-K$ 1160 PLOT36-K.2.10 PLOT37-K.2.2 P 400 PLOT25-K.5.7 PLOT25-K.6.7 PLO 1160 PLU130-<br>1170 FORI=3104 PLUT1-K, I, 18 NEXT<br>1170 FORI=3104 PLUT1-K, I, 19 PLU<br>12-K, I, 1 NEXT<br>1190 PLUT3-K, 13, "9h9h9h9h9h9h9h9h9h<br>1190 PLUT3-K, 13, "9h9h9h9h9h9h9h9h 751 PLOT3-K,6, "La Partie se termi  $T25-k$ ne lorsque vous"<br>760 PLOT3-K.8."avez allume les 4<br>Plafonniers.":WAIT500<br>770 PLOT2-K.10.6:PLOT3-K.10."LES 410 PL0T30-K.5.4 PL0T30-K.6.4 PL0 130-K.7.4<br>-420 PLOT1-K.0.4:PLOT1-K.26.4:FORI<br>=2TO19:PLOT1-K.0.127:PLOT39-I-K.0. COMMANDES."<br>780 PLOT3-K,12,"Utilisez les curs<br>eurs Pour vous ":PLOT3-K,14,"dePla ghghghghghghghghg" 430 PLOTI-K.26.127 PLOT39-1-K.26. 1200 PLOT3-K, 14, "h9h9h9h9h9h9h9h9h9 gh9h9h9h9h9h9h9h9h' : NEXT 1218 FORI=23T026 PL0T1-K, I, 19 PL0<br>T2-K, I, I + NEXT<br>1228 FORI=23T025STEP2 + PL0T3-K, I, " 440 FORI=1T044 READA.B.C\* PLOTA-K er.<br>290 WAIT500:PLOT3-K.16."Tout comt<br>500 PLOT3-K.18."vous ote une vie. CS : SOUND4, 9, 12 PLAY9, 1, 1, 100 PL AY0.0.0.0 450 NEXT 9h9h9h9h9h9h9h9h9h9h9h9h9h9h9h9h9h 456 NEAL<br>460 DATA8,6,f,17,5,b,23,7,h,31,5,<br>1,6,7,9,12,5,b,16,7,m,22,6,s,27,5, **WAIT500** 810 PLOT3-K.20. "Au sol vous ne Po .<br>1939 PLOT3-K,I+1,"hahahahahahahah<br>9hahahahahahahahahah" (NEXT<br>1240 I=5:J=8:GOSUB1250 !=1+10:J=J<br>+10:GOSUB1250:GOT01260 vez les eviter"<br>820 PLOT3-K,22,"qu'en sautant par 478 DRTR6, 5, a, 11, 7, m, 16, 5, a, 22, 7,<br>,, 27, 7, s, 33, 5, w, 7, 5, b, 13, 6, 1, 18, 7, dessus ou en vous"<br>830 PLOT3-K, 24, "accrochant a un P<br>lafonnier. "PLOT3-K, 26, "BONNE CHAN 1.66.13.1<br>
480.08TR26.5.b.31.6.x.7.6.e.11.5.<br>
8.17.6.n.21.7.h.28.5.b.32.7.s.6.6.<br>
4.13.5.1<br>
498.0070.1 10 (6000120010101268)<br>1250 FORN=1TOUPPLOTS2-K, N. 7 (PLOTS)<br>1260 PLOTS-K, S. 1 (PLOTS2-K, N. 7 (PLOTS)<br>10-K, 18, 1 (PLOTS2-K, S. 1 (PLOTS2-K, S. 1 (PLOTS2)<br>10-K, 18, 1 (PLOTS2-K, 18, 1<br>1270 A=15 (B=11 (GOSUB12901B=21 (GOSU 3 CE..."<br>840 WAIT500 GOSUB850 GOTO870 490 DATA16, 6, k, 21, 5, b, 32, 5, v, 8, 7,<br>1, 11, 6, k, 18, 5, j, 23, 5, b, 33, 6, z, 8, 5, 850 FORJ=4T024STEP2:FORI=3T039:PL<br>0TI-K, J, 127:PL0TI-1-K, J, 32:SOUND4, 071-K.J.127: TLOT.<br>
1868 PLAY8, 1.4.158: PLAY8.8.8.8.NEX<br>
1868 PLAY8, 1.4.158: PLAY8.8.8.8.NEX<br>
1878 CLS: PLOT14-K.13.12: PLOT15-K.1<br>
3.6: PLOT16-K.13. "READY ?"<br>
900 REM 81290<br>1280 80=999:L=0:X\$=R\$(L):S0=8:HS=<br>1000:VI=5:G0T01300<br>1290 FORI=RT0R+2:PL0TB-K.I."no":N 500 DATA17, 7, P. 27, 6, s, 7, 7, h, 18, 6, 510 FORI=1T06 PL0T9-K, 11, 7-I PL0T 9-K.12.1:WRITS0<br>520 PLOT10-K.11.10:PLOT10-K.12.10<br>530 PLOT11-K.11."DRNS LR C R V EXT:PLOTB-K, R+3, "1m": RETURN<br>1300 PLOT2-K, 9, 3 PLOT2-K, 10, 6 PLOT2-K, 11, 3 PLOT2-K, 12, 6 900 REM<br>910 INK5:FORI≕⊯B708TO#B79F:READJ: 1310 PLOT2-K, 19, 3 PLOT2-K, 20.6 PL POKEI, J: NEXT OUSTE UN BAISER!  $200$  $\bigcirc$  $OQ$  $\overline{\phantom{a}}$  $(1)(\zeta)$ NON! NE ME TOUCHES PAS!) ou AU SECOUVURS!  $\mathbf{C}$ **CANON XO7** CHR\$(I); : NEXT 6560 FORI=224T0230: PRINTCHR\$(I); : N EXT XTI Suite de la page 5 6570 LOCATE3, 2: FORI=231T0235: PRINT CHR\$(I); : NEXT 6790 RETURN 65B0 LOCATE3, 3: PRINTCHR\$(236); CHR\$  $(237)$ ; 6590 LINE(78.16)-(81.16) 6600 LOCATE0, 0 6610 LINE(105, 14) - (107, 14) : LINE(10)  $6, 141 - (106, 17)$ 6620 LINE(109, 14) - (109, 17) : LINE(11 3, 14) - (113, 17): PSET(110, 15): PSET(1 7000  $12, 151$ 6630 PSET(111,16) 6640 LINE(1,1)-(118,1):LINE-(118,3 7005 CLS  $0$ ):LINE- $(1, 30)$ :LINE- $(1, 1)$ 6650 LINE(80,25)-(80,28):PSET(81,2 5):PSET(81,28)

6550 LOCATE4, 1:FORI=143T0150:PRINT 6705 '\*\* STEPHANE. \*\*

OT2-K.21.3 PLOT2-K.22.6<br>1330 REM - Musique<br>1330 FORI=1TO21 READA.B.C MUSIC1.<br>B.A.10 PLAY1.0.0.0:WAITC:PLAY0.0.0 EN1750 1745 DOKE(R), #6665 MRIT5 DOFE(R),<br>#6463 GOTO1740<br>1750 DOKE(R), #2020 DOKE(R-40), #20<br>20 RER+80 DOKE(R), #6463 DOKE(R-40) 0 NEXT 1340 DATA1, 3, 20.3.3.20.5.3.20. #6261 1760 IFPEEK(A-160)=108THENDOKE(A-40, 10, 3, 20, 8, 3, 40, 6, 3, 15, 6, 3, 15, 6  $120$ . #71 .<br>1350 DATA6, 3, 30, 10, 3, 20, 8, 3, 20,<br>20, 3, 3, 20, 1, 3, 40, 6, 3, 15, 6, 3, 15 762 GUTU1410<br>765 REM – Saut eta9e<br>770 DOKE(A),#2020 DOKE(A-40),#20<br>18e8-80 DOKE(A),#6463 DOKE(A-40) 2.15.6.3.40<br>
1360 DATAIB.3.28.8.3.15.6.3.40<br>
1378 R=#BF1D:Y\$=R\$KL.0:1N=1:SC=0<br>
1380 PLOT3-K.12."rs":PLOT37-F.12.<br>
"rs":PLOT3-K.22."rs":PLOT37-F.12. #6261 1775 IFIN=-1THEN1776ELSE1779 1776 1390 PLOT5-K.21."ab" PLOT5-K.22." cd' WAIT50 d":WHIT⊃0<br>1400 REM – Pro9ramme PrinciPal<br>1410 IFPEEK(#208)=#ACTHENH≃2 GOTO 1780 PLAY0.1.0.0 FOR1=30T010STEP-<br>SOUND4.1.12 WAIT4 NEXT PLAY0.0.0 420 IFPEEK(#208)=#BCTHENH=-2 GOT 798 FORT=1T018 DOKE(8), #5463 DOM (A-40), #6261 MAIT20<br>1800 DOKE(A), #2020 DOKE(A-40), #20 1430 IFPEEK(#208)=#9CTHEN1490<br>1440 IFPEEK(R+(2#IN))=#72THEN1550 1450 GOSUB1500 DOKE(A), #6665 DATT<br>5:DOKE(A), #6463:GOT01410<br>5:DOKE(A), #6463:GOT01410<br>1460 IFPEEK(A-H)=#72THEN1558<br>1470 DOKE(A), #2020 DOKE(A-40), #20<br>20:A-H-H:DOKE(A), #6463:DOKE(A-40),<br>#201 20 WAIT20 NEXT #6261 1480 GOT01450 1990 G=PEEK(A−160):GOTO1600+G<br>1990 CALLK1:PLOT5−K.22.A\$ L) A1\$=<br>EFT\$(A\$(L),2):A\$(L)=MID\$(A\$(L),3. 32)+A1\$ )2 プサロ : -<br>1510 - PLOT5-K , 12 , XS : R2S=RIGHTS( XS ,<br>1520 - BO=BO=1 : BS=STRS( BO ) : IFB/ 0THE<br>152-1888 : 1<br>152-1888 : **NRS=** "дая" 530 PL0T24-K.2.B# C=INT(PND(1)\*2 1540 GOSUB1540+C CALLK3 RETURN 1541 DOKE(#BCF1),#6D6C:DOKE(#BCC9, 1542 DOKE(#BCF1), #2020 DOKE(#BCC9 #6D6C RETURN woved RETURN<br>1550 SHOOT:FORI=1TO3:DOKE(A-40),#<br>16A:WAIT30:DOKE(A-40),#6261:WAI13 NEXT 708 REM Saut lamPe<br>709 P=PEEK(A-120) GOT01713 718 GOTO1770<br>713 DOKE(R),#2020:DOKE(R-40),#20<br>8:R=R-80 DOKE(R),#6463:DOKE(R-40) 20 FF-80 DOKE(R), #6463 DOKE(R-40)<br>|#6261<br>|720 IFP=112THEN1740ELSEEDRI=1TOI<br>|200ND1, TK100,400 PPERY, 1,6,15<br>|725 PAPER?||WAT5 PAPER0 WRITS||NE<br>|720 S=5+1||FS=4THENGOSUR2020||RO=1730 S=5+1||FS=4THENGOSUR2020||RO=<br>|720 S=5+

Sv. Ok

 $(11)$ 

₽  $\circ$ 

1560 VI=VI-1:VI\$=STR\$(VI) PLUT34-1581 DOKE(A-40), #2020 FORI-570%<br>1581 DOKE(A-40), #2020 FORI-570%<br>PLUTI-K, 22,32 PLUTI-K, 12, 32 NEXT<br>1570 IFY1=0THEN2010ELSEAW(L)=Y% X<br>\$=Y%:GOT01370 =Y#:GOTO1370<br>1632 REM - Saut vide<br>1640 CALLKI:DOKE(A):#2020 DOKE(A-<br>0:#2020 A=A-80 DOKE(A):#6463<br>1650 DOKE(A-40):#6261:CALLK3:WAIT 1668 DOKE(A),#2020 DOKE(A-48),#20<br>1668 DOKE(A),#2020 DOKE(A-48),#20<br>0 A=A+80 DOKE(A),#6463 DOKE(A-40) ORE #6261 1670 CALLA3 GOT01410

99 PLOT25-K,2,"999" GOT01370<br>1740 GOSUB1500 IFPEEK(#208)=#B4TH

1810 R=R-400 DOKE(R), #6463 DOKE(R) 40), #6261 · WAIT30 -40), #6261 MAIT30<br>
1828 GOSUB1500 : IPPEEK(#200)=#84TH<br>
1830 DOKE(A), #6665 MAIT5 DOKE(A),<br>
1830 DOKE(A), #6665 MAIT5 DOKE(A),<br>
#6463 GOTO1820<br>
2000 REM Fin de Partie<br>
2000 REM Fin de Partie<br>
2010 CLS CALLAZ: PRINTCHR#(20

GOSUB1500: IFPEEK(#208)=#B4TH

GOT01410

,0<br>2030 SO=SO+SC+BO:SO\$=STR\$(SO),PLO<br>112-K,2,SO\$:L=L+1:IFL>9THENL=1<br>2040 DOKE(A-40),#2020:DOKE(A),#20<br>20.22<br>K.22,32

V.22,32<br>2050 PLOTI-K,9,32 PLOTI-K,19,32 N<br>2060 INK2 IFS0 HSTHEN2070FLSE2150<br>2070 INPUT"Votre Prenom S.V.P." N

 $S$  :  $DI = I$   $F$   $N$  $(NS)$ 2080 CLS:SO\$≡STR\$(SQ)<br>2090 FORI≡1TO2:PLOT1-K.(.20 PLOT3<br>K.1,10:NEXT:PLOT2-K.1.7:PLOT2-K.2 SOS=STR&CSO

2100 PLOT13-K.1. "Meilleur Joneur" PLOT13-K,2, "Meilleur Joueur"<br>2110 FORI=9T010 PLOT1-K,1,17 PLOT<br>2-K,1,3 PLOT3-K,1,10<br>2111 PLOT4-K,1,N\$ PLOT01+7-K,1,16

155<br>
2150 PLOT14-K,13,12:PLOT15-K.13.3<br>
2155 ET®="\* \* \* \* \* \*<br>
2155 ET®="\* \* \* \* \* \*<br>
2160 PLOT2-K,26,7:PLOT3-K,26,"APP<br>
2160 PLOT2-K,26,7:PLOT3-K,26,"APP<br>
2160 PLOT2-K,26,7:PLOT3-K,20.ET\$<br>
2170 PLOT2-K,7,ET\$:PLOT2-K,20.ET WAIT10<br>2180 E1\$¤LEFT\$(ET\$,1):ET\$≈MID\$(ET

\$,2,37) + E1\$<br>2190 K\$=KEY\$:IFK\$="1"THENCLEAR GO **T018** 2200 G0T02170  $\bullet$ 

۰

 $SMAK$ 

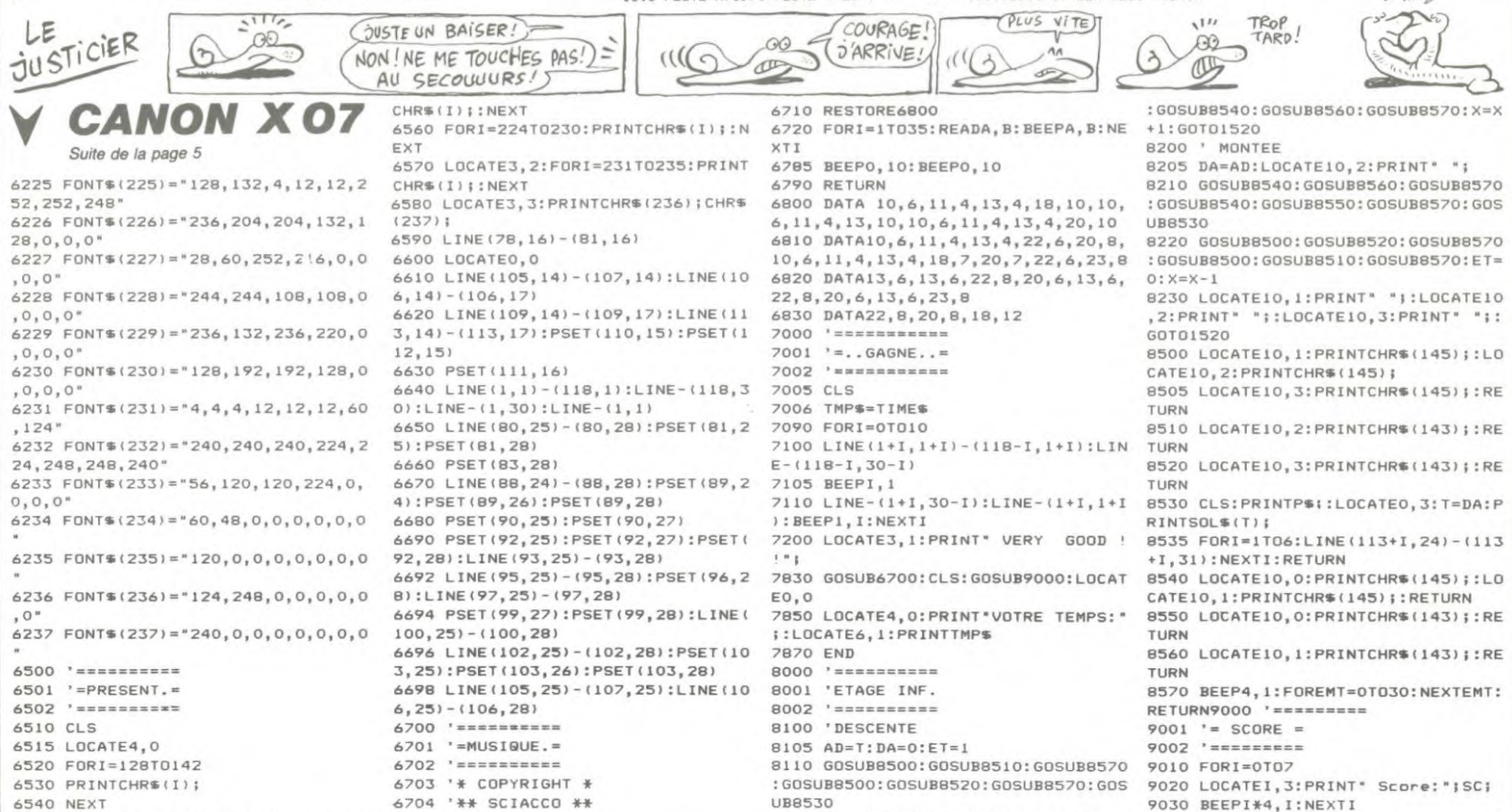

8120 GOSUB8540: GOSUB8550: GOSUB8570 9040 RETURN

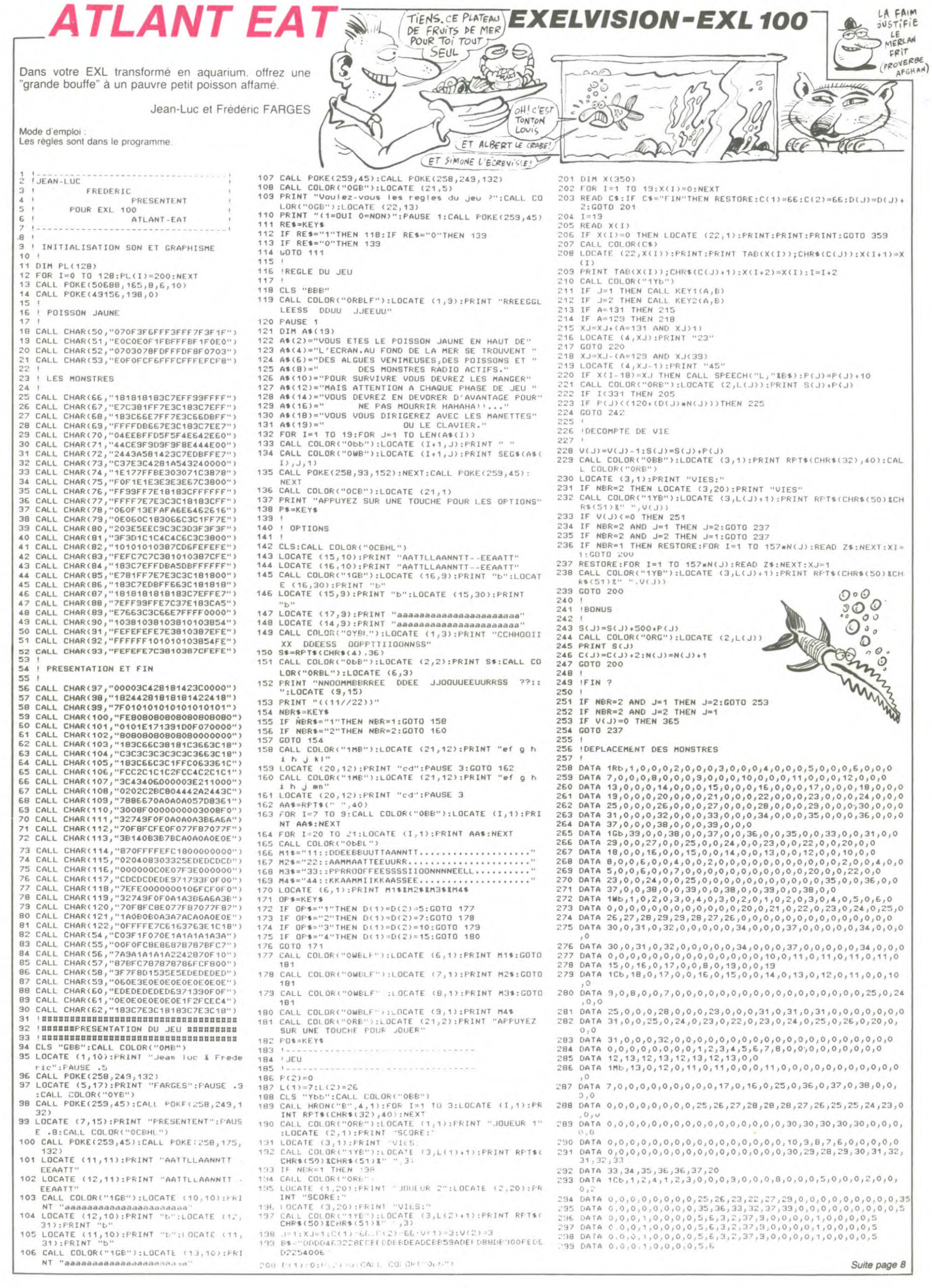

 $\overline{7}$ 

#### LA VIE PASSE MAIS **FANTOMES TI99 BASIC SIMPLE SE** LES MORTS DRESTENT (PROVERBE AU SECOURS. 6 رتو.  $NUL)$ UN CHEBRAN Vous êtes pauvre mais branché ? La chasse aux fantô- 2-Acheter hommes et lasers (2 hommes et 1 laser enleves a cha- $\zeta$  $)_{1,1}$ mes est une activité à la mode et plutôt lucrative. lais- que fantôme capture) que rantome capture r<br>3-Lorsque le plan de la ville apparait, dirigez-vous sur la maison qui<br>change de couleur et appuyez sur FEU. G sez-vous tenter... Marc GRISLIN  $\left( 2\right)$ 4-Une maison apparaît. Lorsque vous appuyez, votre homme se transforme en laser, un second appui fait tirer le laser. 41  $\mathcal{O}$ Mode d'emploi Pour capturer les fantômes, il vous faut :<br>1-Acheter un véhicule, son prix est proportionnel à ce qui vous sera plus de laser ou plus d'hommes (vous pouvez en racheter, mais  $\varpi$ attention a l'augmentation des prix). donné ou retiré  $20UF!$ C'EST UNE VISION APOCALYPTIQUE! 543 CALL VCHAR(1,31,138,24)<br>544 FOR 5=1 TO 4<br>550 FOR 5=1 TO 4<br>560 CALL COLOR(14.4,2)<br>570 CALL COLOR(14.4,2)<br>570 CALL COLOR(14.7,2)<br>570 CALL COLOR(14,7,2)<br>580 CALL COLOR(14,7,2)<br>590 CALL COLOR(14,12,2)<br>600 CALL COLOR(14,16, | LEJ=100<br>2 CALL CHAR(152, "FFFFFFFFFFFFFFFF")<br>3 DIM SCORE(30) 940 GOTO 980 543 CALL VCHAR (1.31.138.24) )<br>240 DATA 0103070F0F1F3F7F<br>250 CALL CLEAR<br>260 CALL SCREEN(2) 950 SOUS=500 930 SUSPEROR<br>960 GOLD 980<br>970 SOUS=800<br>990 CALL CLEAR<br>990 PRINT :::" TU AS":SOUS:"\$"<br>1000 PRINT :::" COMBIEN VEUT TU D'HOMMES 5 CALL CHAR(138, "7EFF99FFFFFFFF99")<br>6 FOR X=1 TO 29 280 REM SCORE  $(X) = 0$ 290 REM 270 CALL CHAR(33, "FFFFFFFFFFFFFFFFF")<br>310 CALL CHAR(58, "000001030E0F1F1F")<br>320 CALL CHAR(59, "FFFFFFF7F3F3F1F")<br>330 PRINT " - 5.0.5"<br>340 PRINT " - FANTOMES" 9 NEXT X<br>
10 CALL CHAR (34, "7F557F557F557F55")<br>
20 PC=5<br>
21 C=0<br>
21 C=0  $-2208"$ 1010 INPUT HO 020 SQUS=SQUS-(HO+20) 1030 PRINT :::::" TU AS ":SOUS:"\$"<br>1040 PRINT ::::" COMBIEN DE LAZER->10\$"<br>1050 INPUT LA<br>1060 SOUS=SOUS-(LA\*10)  $SFC = PC$ 30 40  $PL = 5$ 350 PRINT abcd"  $SPL = PL$ 360 PRINT 50 abcd"<br>
hii:""<br>
hii:""<br>
hikhkl?"""<br>
"khakkpk":""<br>
"khkkk!kkk!!"<br>!"kkkk!kkk!!!"<br>!"kkkk!kkk!!!"<br>"!"kkkk!!kkk!!!" 360 PRINT<br>380 PRINT<br>390 PRINT<br>400 PRINT<br>410 PRINT<br>420 PRINT SPL=FL<br>STVI=32<br>GOSUB 100<br>GOTO 500<br>O RANDOMIZE 70<br>80<br>90 1000 SUUS-SUUS-<br>1070 CALL GEREEN(2)<br>1070 CALL GEREEN(2)<br>1090 CALL CHAR(122, "7F557F557F557F55")<br>1091 F01-32<br>1102 GELL COLOR(12, 7, 16)<br>1102 SCORE(C) = SOUS<br>1102 ECREEN(10 THEN 10000) 414 IF ZXC8="OUI" THEN 20<br>420 CALL CLEAR<br>630 PRINT " AS TU DE L'A<br>640 INPUT R\$<br>650 HSOUS=1000<br>660 IF R\$="NON" THEN 790<br>670 CALL CLEAR<br>690 PRINT " TU ME VEXE " 100 AS TU DE L'ARGENT" : 1 : 1 : 1 : 110 CALL CLEAR ATTENDEZ UN PEU!!"ITT 120 PRINT 420 PRINT 430 PRINT 1111111<br>130 FOR 1=97 TO 113<br>140 READ CAR\$<br>150 CALL CHAR(1.CAR\$)<br>160 NEXT 1 440 PRINT " kkkk"<br>" kt " kkkkk" | "<br>" | kt " kkkkkk" | "<br>" | kkkkkk! ! "<br>" | kkkkkk!"<br>" | | kkkkk!" 1110 IF SOUSCIO THEN 10000<br>1120 PRINT " kkkkkkkkkkk"<br>1130 PRINT " k 450 PRINT 450 PRINT<br>470 PRINT<br>480 PRINT<br>481 PRINT 1140 PRINT "<br>1150 PRINT "<br>1150 PRINT "<br>1170 PRINT " 700 GGTD 690<br>900 PRINT "LA BANQUE TE PRETE 1000\$"<br>900 PRINT "LA BANQUE TE PRETE 1000\$"<br>910 SQUS-1000<br>920 PRINT " DUE VEUT TU COMME VEHICULE?"<br>920 PRINT " 1-UN VELO->100\$"<br>960 PRINT " 2-UNE MOTO->400\$"<br>980 PRINT " 3-UNE VOI 700 GOTO 690  $k$  2 2 2 170 DATA 000000000000030F.0103070F1F3F7F 482 PRINT  $\begin{array}{ccc} k&z&z&z\\ k&&& \end{array}$ 180 DATA COFOFBFCF7F7FFFF.000000001020F0 490 RETURN EO<br>EO<br>190 DATA 00010307071F1F1F.OFFFFFFFFFFFFF 1180 PRINT 500 PRINT 1180 PRINT " k<br>1200 PRINT " k z z z 510 PRINT "  $DU''$ PRINT<br>PRINT 1210 PRINT 200 DATA FFFFF1COEOFOFBFC. IFIFIF3F3F7F7F 530 PRINT "<br>
532 CALL COLOR(4.16.7)<br>
533 CALL COLOR(4.16.7)<br>
533 CALL COLOR(1.7.2)<br>
535 CALL COLOR(1.16.2)<br>
535 CALL COLOR(1.16.2)<br>
541 CALL HCHAR(1.1.138,31)<br>
542 CALL HCHAR(1.2,138.31)<br>
542 CALL HCHAR(1.2,138.24) GHOSTBUSTERS" kkkkkkkkkkkk": : : : : : FF 1231 LKJ=LKJ-7<br>1230 PRINT ::" TU AS->":SOUS:"\$"<br>1240 PRINT ::" TU AS->":SOUS:"\$"<br>E LA MANETTE NO.1" 210 DATA FF9F9F9F9F9FFFF-FCFCFCFCFBF8FB 215 DATA FFFFFFFFFFFFFFFFFF.FCFCFEFEFFFFFF 900 PRINT ::::<br>910 INPUT NO<br>920 ON NO GOTO 970.950.930 220 DATA FOFOFBFFFFFFFFFF, COEOEOFOFOFOFO FO 230 DATA FBFOEOEOEOEDFFFF.EFEFEFDFBFBF7F Suite page 24 930 SQUS=100 AU SECOURS! TENEZ BON! EA  $\infty$  $\frac{1}{2}$ <u>00</u>  $(1)$ -00 JUSTICIER -00  $\frac{1}{2}$ Q J'ARRIVE!  $\bigcirc$ z  $\subset$  $\overline{\Lambda}$ 367 LOCATE (1,2):PRINT AF\$<br>368 LOCATE (20,2):PRINT AF\$<br>369 FOR I=2 TO 20 STEP 2<br>370 LOCATE (I,1):PRINT "O":NEXT<br>371 FOR I=3 TO 20 STEP 2:LOCATE (I,1):PRINT "N":NEXT<br>372 FOR I=2 TO 20 STEP 2<br>373 LOCATE (I,40):PRINT "O":NEXT **EXELVISION-EXL 100** Suite de la page 7  $\mathcal{B}$ 300 DATA 18b, 0, 6, 0, 7, 0, 8, 0, 5, 0, 3, 0, 2, 0, 8, 0, 7, 0, 8, 0, 7, 0, 80 DATA 18b, 0, 9, 0, 7, 0, 8, 0, 5, 0, 3, 0, 2, 0, 8, 0, 9, 0, 10 300 DATA 18b, 0, 6, 0, 7, 0, 8, 0, 5, 0, 3, 0, 2, 0, 6, 0, 9, 0, 1, 0, 4, 0, 5, 0, 9, 0, 10<br>301 DATA 0, 0, 0, 35, 35, 35, 35, 35, 35, 35, 10, 1, 0, 2, 0, 3, 0, 4, 0, 1, 0, 2, 0, 3, 0<br>302 DATA 0, 0, 0, 35, 35, 35, 35, 35, D 375 LOCATE (I,40):PRINT "N":NEXT<br>
375 COLL COLOR("168"):LOCATE (3,14)<br>
377 PRINT "op st wx 67 :;"<br>
379 LOCATE (4,14)<br>
379 NOCATE (4,14)<br>
380 CALL COLOR("1HB"):FDR I=1 TO NBR<br>
381 LOCATE (6\*I,3):PRINT "cd"<br>
382 LOCATE (6\*I, V 307 DATA 1Yb, 1, 1, 26, 0, 33, 0, 23, 0, 6, 0, 9, 0, 4, 0, 39, 0, 2, 0, 0, 2, 0, 2 MERDE ! C'EST RATE ! 61111 386 387 IDATAS DE LA MUSIQUE DE FIN 315 DATA 0,0,0,0,0,31,32,33,38,33,34,37,36,35,35,35,1,10,1,20,1,30,33<br>316 DATA 1,1,3,1,2,3,10,12,13,13,13,13,13,36,33,14,20,1,20,1,30,33<br>316 DATA 1,1,3,1,2,3,1,2,3,1,2,34,3,13,12,34,31,12,30,13,39,1,20,34,38,20,21,34,1<br>317 388 389 RESTORE 392 330 CALL POKE(50688,165,8,6,10)<br>331 CALL POKE(43156,138,0)<br>332 DATA 198,.8,158,.8,158,.2,158,.8,209,.8,168,.7,168,.2,168,.8<br>333 DATA 198,.8,158,.8,158,.2,158,.8,209,.8,168,.7,168,.2,168,.8<br>334 FOR I=1 TO 16:READ SS,PP F 313 DATA 1,0,0,0,2,0,0,0,0,2,0,23,30,39,0,0,12,0,23,23,0,0,0 320 DATA 0,0,0,0,2,29,30 321 DATA 1Gb, 0, 0, 2, 0, 0, 0, 0, 0, 0, 29, 30, 39, 31, 23, 32, 20, 34, 19, 38, 15 335 CALL POKE(258, SS, 160)<br>395 CALL POKE(258, SS, 160)<br>397 CALL POKE(258, SS, 147)<br>398 CALL POKE(258, SS, 131): PAUSE PP<br>398 CALL POKE(259, 45): NEXT 322 DATA 0,0,0,0,0,2,0,0,0,0,0,0,29,30,39,31,23,32,20,34,19,38,15<br>323 DATA 0,0,0,0,0,0,0,0,0,1,0,0,1,2,0,0,0,0,0,4,0,0,0,0,0,0,0,0,0,0,0,0 OO 399 P 400 IUNE AUTRE PARTIE  $\sqrt{D}$ 401  $\sqrt{6}$ 402 CALL COLOR("ObB") 403 LOCATE (19,3)<br>403 LOCATE (19,3)<br>404 PRINT "VOULEZ-VOUS REJOUER ? (1=OUI 0=NON)" ۷ 405 PARS=REYS<br>405 PARS=REYS<br>406 IF PARS="1"THEN RESTORE:GOTO 142<br>407 IF PARS="0"THEN 412 E θ 408 GOTO 405 DIRE QUE SI 409 **S'ETAIS MOINS** 410 !AU REVOIR GRAND, J'AURAIS 411 412 FOR I=2 TO 39<br>113 FOR J=2 TO 19 QQ PAS PU OCCUPER ۰ 414 LOCATE (J, I) : PRINT " " CET ESPACE. ١۰  $\frac{1}{2}$ 415 NEXT  $\mathcal{O}$ 416 NEXT<br>417 DIM FIS(19) 41/ ULM FIB(19)<br>418 FIB(3)=" NOUS ESPERONS QUE L'ATLANT-EAT VOUS A "<br>419 FIB(5)=" DISTRAIT POUR QUELQUES INSTANTS A LA"<br>420 FIB(3)=" PROCHAINE FOIS AVEC ATLANT-EAT!!"<br>421 FOR I=1 TO 3<br>422 FOR J=2 TO LEN(FIB(I))  $\overline{\sigma}$  $\sum$ 422 FOR J=2 TO LENGT1\$(1)<br>424 LOCATE (1+1,J):PRINT<br>425 CALL COLOR("ORE")<br>425 CALL COLOR("OME") C'EST UN K SACRE COUP 427 PRINT SEG\$(FI\$(I), J, 1) DE POT! 428 CALL POKE(258, 152, 147) 356 429 NEXT 430 CALL POKE(259,45) 357  $\sqrt{8}$ 431 NEXT 358 431 NEXT<br>432 CALL COLOR("OGBL"):LOCATE (15,7)<br>433 PRINT "SSAALLUUTT HHEERROOSS!!"  $359 \times (1+1)=0$ R 360 1=1+2:60T0 210<br>361 60T0 361<br>362 1-----------------434 END 435  $)$ 363 IFERDU ISCORE A BATTRE 436 10140 437 365 CALL HROFF:CLS "GBB":CALL COLOR("1YB")<br>366 AF\$=RPT\$("2"X"3"X" ",13) AU NIVEAU 2 438  $\sqrt{\frac{2}{\omega}}$ 439 TENEZ BON! D QU'EST-CE QU'IL FAIT )<br>LÀ CE B ? ME SERAIS-JE<br>TROMPÉ DE CHEMIN ?  $\bigotimes$   $111$  $0022111$  $\varpi$  $OQ$  $OQ$  $111$  $QQ$ J'ARRIVE! 8  $\begin{picture}(120,10) \put(0,0){\line(1,0){10}} \put(15,0){\line(1,0){10}} \put(15,0){\line(1,0){10}} \put(15,0){\line(1,0){10}} \put(15,0){\line(1,0){10}} \put(15,0){\line(1,0){10}} \put(15,0){\line(1,0){10}} \put(15,0){\line(1,0){10}} \put(15,0){\line(1,0){10}} \put(15,0){\line(1,0){10}} \put(15,0){\line(1,0){10}} \put(15,0){\line($  $\leftarrow$  $\bigoplus_i$ ∍

# BIDOUILLE GRENOUILLE LES POMMES NOUS PRENNENT

Voici la solution du grand jeu d'aventure "Bidouille grenouille". Tout d'abord, lorsque le garde vous demande la solution du Sceptre d'Anubis sur Oric, prononcez les noms de Gaby Lous-tic et de Stéphane Sarlande, puis tapez

"O. prends lampe, e, n, prends boîte, allume allumette (si elle casse, recommencer), allume casse, recommencer), allume lampe, pose torche, pose fusil. pose décrypteur, n, prends épée. s, s, e, monte escalier, tranche toile, pose épée, pose boite, prends clef, descends escalier, o, o, o, n, appuie soleil, n, n, prends bottes, enfile bottes, s, ouvre coffre, prends vert, s, vide sac, prends sac, n, e, s, e, prends corde, s. e, n, pose corde, prends décrypteur, e, n, décrypte hiéroglyphes (retenir la couleur), s, o. pose décrypteur, pose bottes, prends corde, n,<br>descends escalier, attache descends escalier. attache corde, franchit fosse, n, n, offre vert, n. ouvre (la couleur indiquée par les hiéroglyphes). prends sceptre, grimpe escalier, appuie oeil, n, s.° Une fois cela fait, allez à gauche

après le tournant, tout en évitant les flaques d'acide sulfurique qui parsèment le chemin. Allez devant l'Oric géant qui barre le chemin, prosternez-vous devant lui et donnez-lui la solution de Jean-Marc Lombardo pour Terminus

"Prends épingle, m, n, insère épingle, n, m, m, pose laisser-passer, d, d, o, prends balle, casse balle, prends clé, pose balle, o prends lampe, e, n, d, n, prends pile. branche pile, m, o, allume lampe, prends masque, e, prends grenade, e. titeindre lampe, d. mettre mas-que, e, d, allume lampe. prends pèche, mettre crampons, m, o,<br>dégoupille grenade, o, lance dégoupille grenade, o, grenade, d, o, s, e, s, o, prends récipient. mange pèche, o. n, remplis récipient, s, e. e. m, e, prends rouleau. éteins lampe, o, s, e, m, m, insère clé, huile porte, ouvre porte, pose récipient, prends carte. prends lais-ser-passer, d, prendre tôle, d, o, n. d, d, allume lampe, prends

poignee, m, n, e, prends fer. d. n, branche fer, soude micro, ré-<br>pare machine, insère carte, insère carte, compose 0548, n, n, mettre poignée, ouvre fenètre, prendre dossier, d. donner laisser-passer.

Puis lire les dossiers pour découvrir les plans ultra-secrets du fil à couper le beurre èlectroni-

que. Une fois arrivé devant la caverne maudite et infernale, ap-puyez sur l'oeil de la statue du grand sorcier. A ce moment-là, une trappe va pivoter et donner accès à un souterrain sombre et humide. Il faut vous glisser dans ce passage sans hésiter. Lors-que vous êtes plongé jusqu'au cou dans la vase et le limon, dites "Au secours !" et vous vous trouverez transporté par une faille du continuum spatiotemporel. Vous atterrissez dans

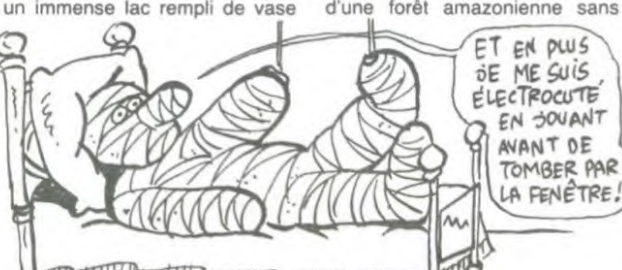

et de limon. Prenez une forte inspiration et bouchez-vous le vous n'allez pas tarder à être pris dans un tourbillon qui vous entraîne irrémédiablement vers le fond du Iac. Vous êtes aspiré par un conduit étroit, bier entendu plein de vase et de limon.

Un détail très important : il faut gratter les parois du conduit afin de recueillir le maximum de vase et de limon sous vos<br>ongles, cela sera utile par la ongles, cela sera utile par la suite. Au bout d'un moment, vous émergez à l'air libre. Aussitôt, un hélicoptère fonce sur vous avec sa sirène hurlante et vous lance une corde que vous devez attraper. Hissez-vous jusqu'à la cabine, et là, lorsque le

pilote vous demande comment sortir de la première image de Jewels Of Babylon, répondez : Climb down ladder, row north, get out of boat, go east, take plank, go west, up."

Dites-lui ensuite de ramasser la bouteille. de trouver deux chaussures sinon on boite, de donner la montre aux cannibales et demandez-lui de lancer un appel radio pour avoir la solution complète. Il vous donne alors un morceau de papier où est inscrit :

Pour effectuer des copies anti-<br>café sur Spectrum, il suffit, café sur Spectrum, il suffit, comme le fait Alain Canerano, de brancher un magnétophone contenant le programme à co-pier sur la prise "Ear". un autre contenant une cassette vierge sur la prise "Mic" et de faire LOAD"".

Puis il vous largue au-dessus d'une forêt amazonienne sans

LA FENETRE! **A CONTRACTOR CONTRACTOR DE LA CALIFORNIA DE LA CALIFORNIA DE LA CALIFORNIA DE LA CALIFORNIA DE LA CALIFORNIA DE** parachute. Heureusement, votre chute est tout de même parée par un arbre, vous ne vous cassez que deux côtes. Vous vous mettez à ramper, au passage notez bien les inscriptions maya que vous voyez sur les roches autour de vous, elles serviront

'Pokes pour Spectrum. Tutunk-hamun, POKE 27279,x (x< 0< 11) pour accéder aux nouveaux écrans. POKE 27883,0 pour un nombre de vies infini. Horace mombre de vies films. Poke<br>27680,0: POKE 24960,0 pour<br>nombre de vies infini. Kosmic<br>Kanga : POKE 23994,x pour x<br>vies (0-255), POKE 36212,0 vies (0-255), POKE 36212,0<br>pour vies infinies et POKE 35136.x pour x hauteur dans le saut. Jet Pac : POKE 25015,62 :

POKE 25016.5: POKE 25017.0: POKE 25018.0 pour nombre de vies infini. Cookie<br>POKE 28695,62 : POKE POKE 28695,62:<br>28696.5: POKE 28697,0 POKE 28698,0. Frank N Stein POKE 34124,0 si votre version a un SCREEN\$ ou POKE 28277,0 : POKE 28278,0 si il n' en a pas. Ah Diddums : POKE 24942,250 pour 250 vies. De-fenda : POKE 37531,0 pour nombre de vies infini, POKE 34163,0 pour nombre de bombes infini. Moon Alert. POKE 39754.0 pour nombre de vies infini, POKE 42654.195 pour une invincibilité absolue. Buck the Crackman aime Polo." En rampant vers l'ouest, vous arriverez au bout d'un moment à un temple maya. Entrez, allez directement à la crypte. Prenez le pieu, faites bouger la bougie sur son candélabre, ce qui fait pivoter la bibliothèque. Entrez par le passage ainsi libéré, avancez jusqu'au cercueil et enfoncez le pieu dans le coeur du vampire. Aussitôt, un éclair jaillit et vous vous retrouvez sur la planète Mars. Allez au nord (deux fois), prenez la clé, ouest. ouvrez l'armoire avec la clé. prenez la boite, poussez le bouton et un second éclair jaillit. Vous vous retrouvez sur cette bonne vieille terre, devant un minitel. Appuyez sur le bouton, appelez 613 91 55 et composez les

codes suivants 175040978, puis 50101645,D'HE, 169001672P, commandez un catalogue. 159000645 puis JEUX (Mots croisés et arche de Noe), 191040421, ICE, CT33 puis MUL puis choix 6 (savoir si vous devez appeler le Samu après

des libations). Tentez ensuite de contacter le couillon qui m'a envoyé ça sans ses coordonnées. Puis éteignez le minitel, allez au sud (deux is), ouvrez le coffre, prenez le journal. il y a un grand éclair. Lisez le titre : Hebdogiciel. Après, débrouillez-vous, je vous ai assez maché le travail comme ça.

# POUR DES POIRES

Suite de la page 1 Alors que tous les constructeurs se sont donne le mot pour présenter leurs nouveau-tés au Sicob. Apple n'a surtout pas envisagé de révéler moindre soupçon de début de commencement de révolution dans sa gamme de produits. Que nous reste-t-il à nous met-tre sous la dent ? Tout d'abord nouveau bloc alimentation du //c qui dispose maintenant d'un interrupteur et de deux diodes. une verte une rouge. Un autre aspect du stand Apple : *la Boutique Apple*, où<br>comment donner de l'argent<br>pour faire de la pub à ces<br>gens. Du T-shirt au sac de voyage en passant par le jog-ging et le parapluie, vous débourserez de 50 à 400 balles pour exhiber la pomme multicolore de votre marque préférée. Si avec ça vous n'avez pas l'impression de combler<br>les trous de caisse d'Apple, c'est que déjà vous êtes accros.

Si les applelistes se refusaient à toute déclaration concernant les produits futurs, il parait cer-tain que la maison-mère a décidé de mettre la pédale douce en ce qui concerne le Macintosh (la fabrication du XL est définitivement abandonnée), et de s'intéresser à nouveau à<br>son micro prodigue le //e. Deux nouveautés remarqua-bles, pour celui-ci, semblent à peu prés certaines de voir le jour : une carte d'extension mémoire de 256 Ko qui est déjà prête et quand je dis 256 Ko c'est pas 8 fois 32 Ko, 2 fois 128 Ko ou 4 fois 64 Ko mais 256 Ko adressables di-<br>rectement, en *Main Memory* quoi ! Mais ce n'est pas tout pour cette nouveauté : cette carte sera extensible jusqu'à 1.024 Ko. en quatre pages de 256 Ko. Vous voyez un peu l'ambiance de votre vieux //e tout pourri avec 1 Méga ?

Déjà je sens que vous avez l'eau à la bouche, que vous re-

grettez d'avoir acheté un Mac<br>plutôt qu'un //e. Alors préparez-vous à revendre le Mac. Apple va proposer un lecteur<br>de disquettes au standard disquettes au standard Sony (c'est à dire 3 pouces et demi) d'une capacité de 800 Ko formaté. Ne riez pas ! Vous n'aurez que le drive à acheter puisqu'il se laisse conduire par le contrôleur que vous avez actuellement dans le slot 6 de votre bécane. Seul inconvé-nient : il ne fonctionne pour le moment que sous Prodos, mais les p'tits gars de chez Apple nous concoctent la ver-sion Dos 3.3 pour très bientôt. Une absence remarquée sur le<br>stand : le kit //c du //e n'était<br>pas présenté. Alors est-ce un<br>oubli ou le kit n'est-il prêt que dans les déclarations des responsables de chez Apple ? La suite au prochain salon...

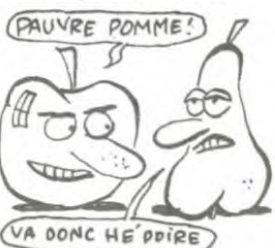

Dans la catégorie des rumeurs non confirmées, nous avons deux objets à vous proposer un Mac en *couleur* qui fonc-tionnerait déjà dans le bureau de Steve Jobs, malheureuse-ment pas question de le sortir tant que les quelques dizaines de milliers de Mac en stock ne seront pas vendus à de braves gogos prêts à raquer plus de 25.000 francs pour cette ma-chine révolutionnaire mais dépassée. D'autre part nous<br>aurons bientôt en rayon un<br>nouvel Apple // (x, alpha ou<br>oméga ?) couplé au nouveau drive 3,5 pouces et compatible à 50% avec les micros de la série //. Mais ce ne sont que des rumeurs, alors patience ! ■

## COMMODORE: LET'S JETER UN COUP D'ŒIL AT THE FRANCE

Suite de la page 1<br>produit grand public) ne durera que jusqu'à la fin de l'an-

née.<br>Il est tout de même étrange que les problèmes qui affec-tent la filiale britannique n'aient

pas empêché Commodore de venir s'implanter en France. Quelques infos techniques bien juteuses comme il faut : le PC 10, pour 18.000 balles, propose un 8088 (processeur 16 bits tournant à 4,77 Mhz et un co-processeur arithmétique 8087, une Ram de 256 Ko. une Rom de 8 Ko, le MS-DOS<br>d'IBM, le Basic A d'IBM, des<br>connecteurs IBM, 2 lecteurs de<br>disquettes 5 1/4 pouces, une d'IBM, le Basic A d'IBM, des<br>connecteurs IBM, 2 lecteurs de<br>disquettes 5 1/4 pouces, une<br>interface parallèle, une série et<br>un moniteur monochrome. un moniteur monochrome.<br>Le PC 20 vaut 11.000 francs

Le PC 20 vaut 11.000 francs<br>de plus, possède un disque<br>dur de 10 Mo en plus, un lec-<br>teur de disquettes en moins et

pas de 8087 (sauf en option). Assez pour le pro, voyons l'amateur, avec le Plus 4: un processeur 7501 de Commodore (cumpatible 6502. quand même), 64 Ko de Ram, 32 Ko de Rom, quatre programmes intégrés (d'où le nom) et tout

## pleins de connecteurs compatibles avec rien du tout sinon avec le standard Commodore, qui n'en est pas un. Même la RS 232 a une tète bizarre. Prix prévu avant le Sicob : 3150 francs. Prix pendant : 1990 francs, en Pal. rajoutez le prix de l'interface Secam. Attendez la fermeture, ça peut encore baisser.

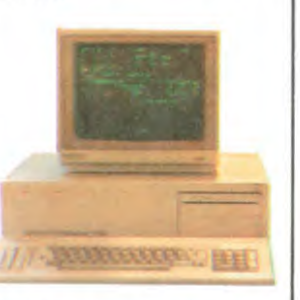

Le C16 ne sera pas vendu en . rance, et c'est tant mieux. Pendant ce temps-là, le CBM64 vaut toujours 2790 balles. 800 de plus que le Plus 4. C'est rationnel, vous

## **THOMSON**: LET'S JETER UN COUP D'ŒIL UN NOUVEAU COPAIN Suite de la paye 1 son passage à Hanovre. Profi-

gammes périmées, le killer de technologie poussive, il nargue les détracteurs et les optimis-tes qui pensaient que Tramiel était fini et qu'ils pourraient<br>continuer à vendre cher la<br>37ème version de leur ba-<br>basse quinquagénaire. Il est bien là avec son écran cou-leur, son Gem intégré, sa mémoire d'enfer et sa belle gueule. La chaleur et le sandwich horrible que j'ai ingurgité deux heures plus tôt m'empéchent de réfléchir mais pas au point de ne pas me demander ce que je fous là. Pourquoi suis-je en train d'admirer le nouvel Atari sur le stand d'un fabricant de logiciel au lieu de faire la même chose sur le stand Atari ? Pourquoi ? Ben, parce que le stand Atari, y en a pas ! Atari France n'ayant pour l'instant pas grand chose à vendre n'a pas jugé bon de venir nous montrer les joyaux de sa nouvelle collection. Ils ne voulaient d'ailleurs même pas montrer les deux machines qu'ils gardaient dans un placard en France. Léo Britain, un des dirigeants de Micro-Application, avait fait

tant de cette relation pour le moins intéressante, il a téléphoné à son ami Jack pour pouvoir le montrer sur son<br>stand et miracle : Jack a dit<br>oui. Du coup tout le monde est content : Micro Application ré-cupère un 520 ST pour développer des programmes et se fait sa petite publicité. Jack fait plaisir à son nouveau petit co-pain, Atari France montre sa machine sur le Sicob sans débourser un rond et les français peuvent commencer à baver!

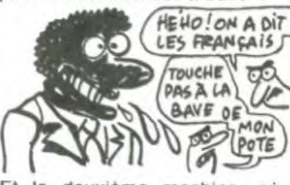

Et la deuxième machine, où<br>kelle est ? Ben, c'est Millant, kelle est ? Ben, l'ancien caïd d'Atari d'avant Tramiel qui l'a récupéré pour son stand Galaxie que c'est un scandale d'avoir un stand si petit quand on veut devenir le premier grossiste de France et

de Navarre. Putain d'aération, qu'est-ce qu'il pouvait faire chaud.

présentées<br>en Septembre en Septembre MO5 avec QDV et extension<br>1982, quelle rapidité !). Mmmmmhhh ? Malgré les pièges subtils que Vous suivez mon raisonne-nous tendons ("-c'est pas un ment. mmmmhhh ? peu dommage d'équiper cette Sur un plan radicalement diffé-<br>machine d'un 6809 ? -Je n'ai rent, Thomson commercialise maxime d'unit était équipé d'un au mois de Septembre (cans d'auji était équipé d'un au mois de Septembre (cans d'auji était équipé d'un au mois de Septembre (et de pour Mos d'august d'august d'august d'august d'august d'au n'avons pas besoin d'un 16

combrant.

sur les buts de<br>Thomson, sur Thomson, l'ouverture vers l'étranger et sur les objectifs atteints (ils ont

en Septembre 1979. Les cent premières ma chines étaient

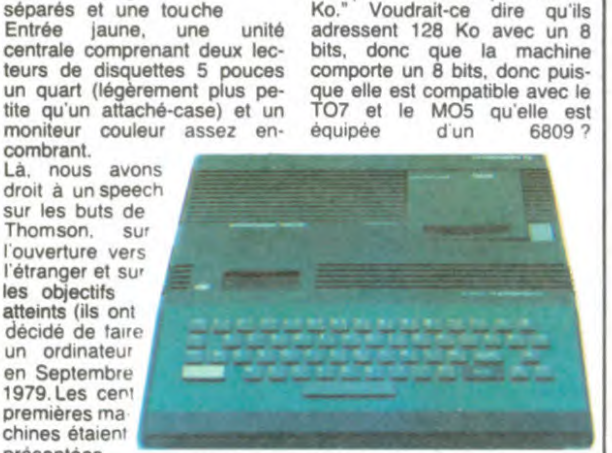

L'ORDINATEUR

**INVISIBLE** 

Suite de la page 1 bits pour adresser plus de 64<br>séparés et une touche Ko." Voudrait-ce dire qu'ils

Mmmmmhhh ? Voudrait-ce ?<br>Vous suivez mon raisonne machine d'un 6809 ? -Je n'ai rent. Thomson commercialise<br>pas dit qu'il était équipé d'un au mois de Septembre (ça<br>6809 - C'est un 16 bits, alors ? coincide avec la rentrée. ben<br>-Je n'ai pas dit ça non plus."), tiens) un Qu (avec extension mémoire in-<br>cluse).

## Suite de la page 1 **ASER ECRABOUILLE LES PRIX**

d'etre compatible MSX. ça vaut

le coup !

Un Z 80 à 3.7 Mhz anime le LASER 500. Le clavier mécanique à 74 touches comporte 74 touches dont 8 touches de

fonction, 8 touches oe gestion de curseur et 4 touches de gestion d'écran. L'affichage se fait en 40 ou 80 colonnes en majuscules. minuscules ou caractères semi-graphiques. 16 couleurs sont disponibles ainsi que 5 résolutions graphiques 160 x 96 pixels lusqu à 640 x

La zizique ? une voie sur six octaves. Interface ? Centronics, disquette et cassette inté-grées. RS 232, joystick, crayon optique. convertisseur analogi-que digital et digital analogique en option. Le système d'exploitation des disquettes est un

192.

ami-ami avec Tramiel lors de

CP M 2.2 compatible avec le formatage du CP M d'Apple. Il faudra attendre le Sicob de Septembre pour connaître les caractéristiques définitives. En attendant. les prix annoncés officiellement adoptent une philosophie idéale : ça baisse<br>dur!

# **FUTURSYS:** LA MACHINE DE L'ÉLITE EST AVANCEE

Elle est française, elle tient dans la majorité des attachécases standards. elle fonctionne sur piles ou secteur. elle tourne sur un 65C02 (comme<br>l'Apple //c), elle dispose de 48 Ko utilisateur (mieux qu'un Oric ou qu'un Commodore), elle vaut moins de 4500 francs (pas cher), elle nécessite une licence d'informatique ou de maths pour être programmée.

Comme d'habitude l'idée est française à son origine. reste à savoir si elle le restera. Toujours est-il que le premier<br>micro-ordinateur (relativement) grand public basé sur les principes de programmation de<br>l'Intelligence Artificielle (I.A. l'Intelligence Artificielle (I.A pour les câblés) existe. et il se nomme Futursys. Techniquement, rien de terriblement novateur dans cet engin : un écran à cristaux liquides de deux lignes de 40 caractères, un 65CO2 à 2 MHz. une Ram de base de 8 Ko extensible par incrément de 8 Ko jusqu'à 48 Ko (sans augmenter pour autant la taille de la machine). une interface cassette pour la sauvegarde des programmes. un clavier digital de 48 touches multi-fonctions, deux ports d'entrée sorties pour le bran-chement de périphériques non encore développés. moins d'un kilogramme (batteries incluses). un mode d'emploi plus lourd que la machine (mais complet !)

Il ne ressemble à aucun ordi-nateur connu et il fonctionne comme aucun ordinateur connu : pas de Basic, ni de Logo, encore moins d'assem-bleur ou de Forth. En fait, ne cherchez pas, il n'offre aucun des langages de programma-lion connus : ce micro n'est pas destiné aux bricoleurs de Pac-Man du dimanche. Un lan-<br>Avec un nom pareil, ça ne<br>peut pas être simple, allez-<br>vous me dire. Perdu ! Ce lan-<br>gage comporte en tout et pour tout... quatre instructions (ap-<br>pelées Méta caractères par Méta caractères par<br>créateurs) ! Mais ces leurs créateurs) ! Mais ces quatre instructions vous don-

nent la possibilité de créer votre propre jeu d'instructions (actuellement 256 au maximum). Futurlog répond en fait à deux impératifs de base supprimer la syntaxe rigide des langages de programmation actuels en vous permettant d'installer dans la machine votre propre syntaxe et donner l'opportunité du calcul paramétré (calculs algorithmiques et recherches multiples propres à  $I'I.A.$ 

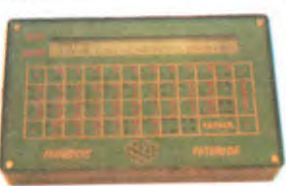

se passe en deux temps : pré-<br>paration d'un ensemble orparation d'un ensemble or-<br>donné d'expressions (structud'expressions res) pour l'analyse de celles-ci et préparation d'un ensemble ordonné d'expressions déjà analysées (faits) prêtes à être digérées par calcul. Un concept se décompose en un ensemble de structures et de faits. Là où Futursys devient vraiment très impressionant. c'est que différents concepts peuvent être implantés simultanément en mémoire, coexister et communiquer. Conclusion avec un minimum de rigueur mathématique et en reniant toutes vos connaissances en programmation *classique*, vous<br>vous retrouvez à la tête d'une machine qui vous ouvre des voies jusqu'ici inexplorées. non par ignorance mais par impossibilité d'accès. Vous pouvez, grâce à ce micro, créer votre système expert personnel, tout comme vous pouvez résoudre des problèmes de théorie des langages ou d'analyse chimi-que par la manipulation d'un vocabulaire quotidien. Fabu-leux, mais inaccessible à qui n'a pas la tournure d'esprit nécessaire à la programmation compte l'outil idéal de l'étudiant en sciences de deuxième ou troisième cycle.

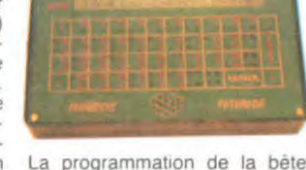

# J'AI LANSAY LA PREMIERE PIERRE

le nom de Enterprise 64, plus connu sous le nom de Flan 64, plus connu sous le nom de<br>Elan 64 baisse de prix. Il / SOLDE Elan 64 baisse de prix. Il<br>passe de 5000 balles (en fait,  $\binom{1}{1}$   $\binom{2}{4}$   $\binom{2}{5}$ Cela signifie qu'il vaut désor-mais mois cher (de 2000 mais mois cher (de 2000<br>balles très exactement) et que Lansay doit avoir de sérieux problèmes. A moins que ce ne soit les soldes de printemps ?

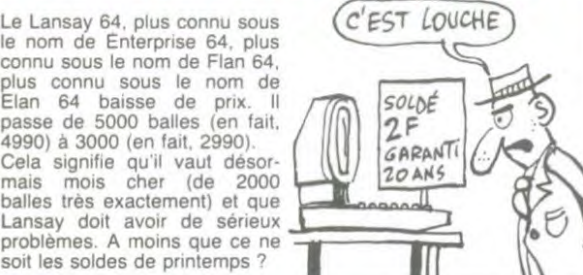

## AMSTRAD: EN VENTE PARTOUT

Bien sùr, Amstrad était au Sicob ! Et avec son CPC 664, comme il se doit. Il était temps de l'annoncer il est déjà dans

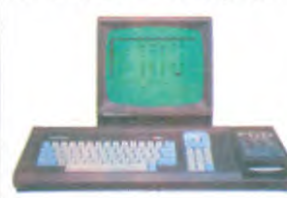

les magasins. La difference avec leur stand à Micro-Expo Leurs placards regorgeaient de softs, de revues, de bouquins. tous consacrés à cette machine pourtant récente. Une foison d'éditeurs et de diffuseurs se sont jetés sur le créneau et proposent des ouvrages techniques, des cassettes. des disquettes à ne plus savoir qu'en faire. Ceux qui ont réussi à toucher

le 664 ont bien de la chance : la foule se pressait en permanence pour le voir, le toucher, vérifier que PRINT FRE (0) donnait bien 42 Ko utilisateur. Vous rigolez, ou quoi ? Déjà qu'ils annoncent la machine une semaine avant la sortie en boutiques, ils ne vont pas annoncer des chiffres faux !

# **GASSÉE AGACÉ**

"-Bonjour. (serrage de mains) je suis journaliste à Hebdogiciel (desserrage de mains). -Oui ?

-Je viens vous voir entre autres pour que vous me disiez si les bruits qui courent sur votre démission sont fondés.

-C'est encore une des conneries que vous imprimez dans votre torche-balle.

-Mais non, justement je viens vous voir pour avoir une confirmation.

-Oui, je vous dis dans le genre de ce que vous imprimez dans votre torche-balle.

-Ecoutez, si vous nous donniez plus d'informations...

-Ecoutez. j'en ai marre de vous, de votre torche-balle. Alors. imprimez-le. Allez-y. im-primez-le, c'est très bien.

non? -Ecoutez, si j'étais aussi agres-sif que vous, je vous aurais déjà mis mon poing dans la gueule. Allez. disparaissez. je

veux plus vous voir. disparait à l'intérieur du

stand.) C'est la retranscription intégrale de l'interview que j'ai réa-lisée pour vous de Jean-Louis Gassée, Président Directeur Général d'Apple France sur son stand au Sicob.

Malgré le peu d'informations qui ressortent de ce dialogue, on peut tout mème en tirer un grand nombre de conclusions. Monsieur Gassee est très poli. Au lieu de dire "torche-cul" comme vous et moi, il dit "torche-balle". Dommage qu'il se laisse aller à des excès avec "mon poing dans la gueule". Ceci dit, on comprend qu'il soit énervé. Bon. Il s'en va : c'est à peu

prés certain. Son manque d'empressement à le confirmer

et l'aggresslvité de son attitude tendent méme à laisser penser que la date est plus proche qu'on ne le pense. Deux problêmes restent posés : où va-t-il et qui le remplace ? Premier problème, deux bruits

circulent. Tel un rat, il quitterait le navire avant le naufrage. La situation d'Apple n'est pas des plus brillantes. la moitié du staff d'Apple Etats-Unis est déjà partie : suivra-t-il le mouvement ?

Deuxième hypothèse : il irait à Cuppertino rejoindre la mai-son-mère. Pourquoi faire ? Pour combler les trous causés par la fuite des responsables Prendre la place de Steve Jobs. aussi. non ?

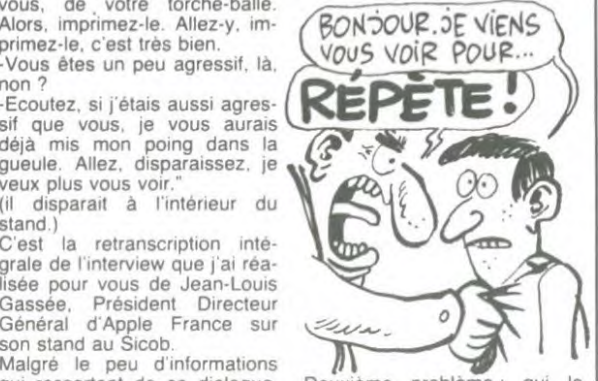

Deuxième problème : qui le remplacera ? On ne sait pas. Certains disent que ce sera une femme, mais que le machisme des dirigeants d'Apple freine le mouvement. D'autres disent qu'il s'agit de l'actuel responsable du Marketing.

De toutes façons, on s'en fout.<br>Soit Apple décide de changer radicalement sa politique et sa gamme, soit il coule dans l'année qui vient. J'ai dit.

# ALICE, A PU!

Matra n'a pas récupéré de<br>zoulies commandes sur le zoulies commandes sur le<br>contrat que le Président il a fait. Tu sais, c'est le plan<br>"120.000 micros" du petit Lau rent que son père il est plus fort que le tien, d'abord. C'est même pas juste passquc Thomson il a eu boucoup de commandes et Exelvision il a eu aussi un peu des commandes mais moins. Matra il bisque et il dit qu'il est français aussi et il dit aussi que puis-que c'est comme ça il arrête la gamme Alice, la belle, celle qui est toute rouge. It dit aussi comme ça qu'il vend ce qui reste et après il fabrique plus, na ! Et puis son papa Lagardére il est allé chercher des sous chez le président mais le

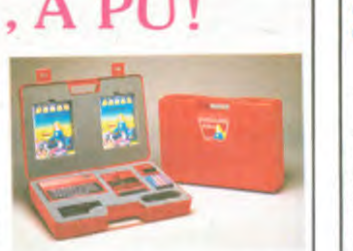

president il a pas voulu et il lui donné une subvention à la place. Je crois que c'est aussi des sous mais j'en suis pas sùr. en tout cas c'est pour le consoler et pour pouvoir faire<br>des nouveaux ordinateurs ordinateurs blancs, des vrais qui marchent et qu'ils s'appelleront "Matra datas systems". ou quelque chose comme ça. Celuikidilé.

## ALGORITHMES ÉCHEVELÉS

Il n'y a aucune raison pour que vous échappiez à la règle vous avez un micro et vous ne savez absolument pas quoi en faire. Bien sùr, vous avez envie de programmer. mais quoi ?

mériques en basic. C'est un ETSF : Listes et tableaux nurecueil d'algorithmes sous gorithme dans votre machine, <sup>2</sup> ristiques. Et ça vous permet de<br>savoir enfin ce que vous allez Un livre vient d'être édité par

Vous pourrez découvrir de qu'on SE<br>nombreuses façons d'effectuer MARRE MARRE 1 un tri, de classer, de rechercher des éléments, d'extraire. de concaténer, de sauvegarder L'auteur s'appelle Hunic. Et et d'opérer des moyennes sur vous savez comment il est, n'importe quelle liste. Ce bou- son bouquin ? Unique. oui. et d'opérer des moyennes sur vous savez comment il est<br>n'importe quelle liste. Ce bou- son bouquin ? Unique, oui,<br>quin peut vous permettre enfin vous aviez deviné.

de programmer efficacement une gestion familiale ou un su-perbe carnet d'adresses dont vous ne vous servirez jamais, mais quel pied de l'écrire ! Tarif ? 85 petits francs, soit 66 centimes la page, soit 33 centimes la demi-page. Très bien quand on a pas d'imagination.

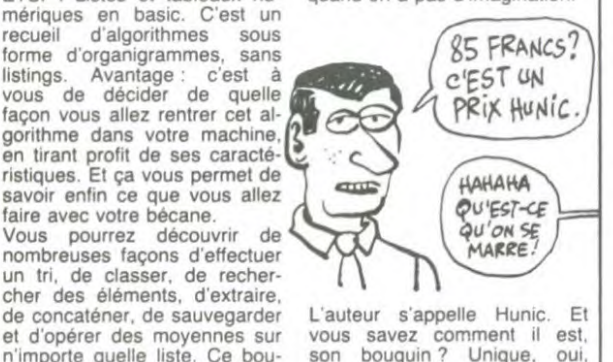

FAIS-MOI UN ORIC **DANS LE DO** 

c'est un peu normal : c'est tout<br>de même l'importateur exclusif. Mais de là à proposer des Stra-<br>tos en commande, il y a un pas Qu'ils ont franchi. vous l'allez

Ben voilà qu ASN se met dans signer des accords de distribu-I affaire Oric aussi. Remarquez. tion sur un MSX. pourquoi pas ? c'est un peu normal : c'est tout Les voies du seigneur sont im-<br>de même l'importateur exclusif. pénétrables et nul ne saurait<br>Mais de là à proposer des Stra- préjuger de l'avenir.

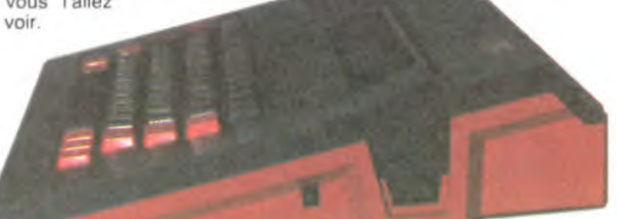

Dans Micr'Oric est paru un bon de commande proposant une réservation du Stratos. Mais, vous le diffuseur de Jasmin, le lecteur<br>le savez autant que moi. Oric de disquettes. C'est une bonne Products a déposé son bilan, nouvelle, puisque les usines bri-<br>nul ne sait qui se portera acqué- tanniques ne fournissent plus de nul ne sait qui se portera acqué- tanniques ne fournissent plus de<br>reur de la société en difficulté et lecteur Oric et que le Jasmin 2 reur de la société en difficulté et lecteur Oric et que le Jasmin 2<br>les chaînes de production sont (il s'appelle comme ça parce<br>arrêtées. Alors ? que c'est le deuxième modèle.

arrêtées. Alors ?<br>Alors. Claude Taïeb, directeur d'ASN vient de s'apercevoir qu'il<br>était propriétaire de la licence et des noms Atmos et Stratos en double tète double densité) pour cinq ans. Donc. quel que 3490 francs. Pas révolution-soit l'acquéreur. il devra passer naire, c'est le coût classique de poir l'acquéreur, il devra passer<br>par lui. Et si l'acquéreur en<br>question décide de changer le compatible, qui sait ? Et qui sera mal peut-être fabriqué par Goldstar, atten avec qui Claude Taïeb vient de bon...

De toutes façons, le futur d'Oric semble s'apaiser quelque peu.<br>ASN a signé un accord de distribution (ils n'arrêtent pas !) avec le diffuseur de Jasmin, le lecteur<br>de disquettes. C'est une bonne Alors. Claude Taïeb, directeur entièrement fabriqué en France<br>d'ASN vient de s'apercevoir qu'il et plus au Portugal) est plus<br>était propriétaire de la licence performant (quoique l'XL DOS...<br>d'exploitation des produits Ori

question décide de changer le de Dernier point sur ASN : l'objectif nom des produits. par une ha- vente du MSX Goldstar est bile ruse ? II y aura de toutes de 25000 machines en 1985. façons tin Stratos. qui fonction- Pour ce faire, ils proposent de nera avec un 6502, qui ressem- prendre des parts chez les reblera fort à celui prévu par Oric. vendeurs, en leur garantissant<br>Qui sera peut-être même l'exclusivité par ville. Ca va si<br>compatible, qui sait ? Et qui sera mal que ça ? Non, mais c'est en<br>peut-être fabriqué par Goldsta

## HANOVRE RETOUR DE MANIVELLE

Est-ce à cause du départ de Atari nous a confié son inten<br>l'innéfable Jack Tramiel, est-ce tion de délaisser la version 128<br>à cause de la récession géné- Ko de sa nouvelle série au à cause de la récession géné- Ko de sa nouvelle série au rale que subit le marché an- profit de la version 512 Ko. rale que subit le marché an-<br>glais (et mondial), est-ce à Une politique qui semble suivie<br>cause d'une politique de prix par les revendeurs anglais : ils cause d'une politique de prix par les revendeurs anglais : ils Commodore est en passe de<br>voir sa filiale anglaise déposer

Etonnament, le Plus 4 ne se plus<br>vend pas non plus : c'est un niens. appareil bâtard, qui n'a pas encore fait ses preuves. core fait ses preuves.<br>Le C16 ne se vend plus non plus, faute de combattants : il

est descendu à 800 francs,<br>mais à ce prix-là, les revendeurs n'ont plus de marge, et arrêtent de le vendre. Plus de

et semble freiner sensiblement<br>les ventes de l'ensemble de la<br>gamme. Il a été présenté gamme. II a été présenté comme un concurrent sérieux du prochain Atari : les ache- $\setminus$   $\setminus$   $\mathcal{O}/$ teurs potentiels attendent de<br>voir ce qu'il vaut vraiment. Si il est vendu au prix annoncé, il<sup>l</sup><br>est bien plus intéressant que passant, il n'est toujours pas<br>prévu en France. Et l'écran à<br>cristaux liquides qui devait<br>équiper l'un de ses avatars a<br>été abandonné définitivement. Apparement, Commodore est<br>hors-jeu. Ce n'est pas le cas<br>d'Atari et d'Amstrad. Ce derd'Atari et d'Amstrad. Ce der-<br>
Seul franc-tireur : Boots. C'est<br>
nier vient de présenter son<br>
CPC 664 et a la ferme inten-<br>
micro en Grande-Bretagne. Il a<br>
tion de le mettre en vente d'ici décidé de ne pas revendre le<br>
une

tion de délaisser la version 128 n'ont pas commandé de 128<br>Ko (pourtant disponible en prévoir sa filiale anglaise déposer commandes), mais ont déjà son bilan. des options pour le 512 Ko. "C'est la machine que nous at-Le Plus 4 a été ramené au prix tendions. Elle est la seule à du C64 voici un mois. Résultat pouvoir faire évoluer la situa- (prévisible) : le C64 ne se vend tion", a déclaré le responsable plus, n'étant plus compétitif. commercial de Lasky, un des Etonnament, le Plus 4 ne se plus gros revendeurs londo-

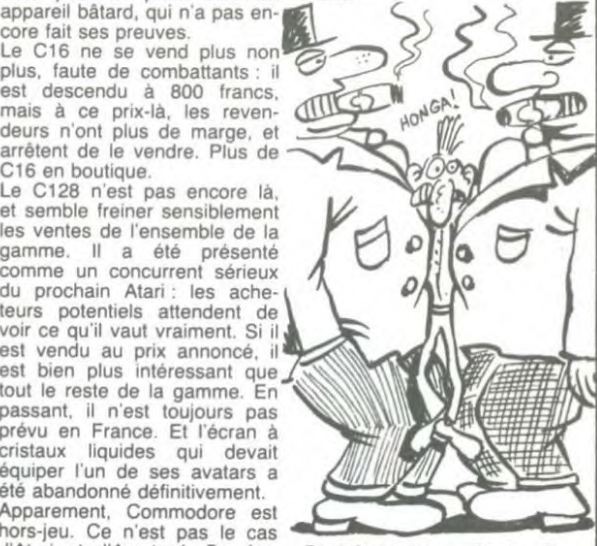

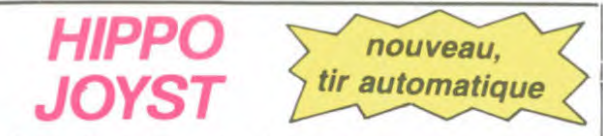

C'est toujours japonais, c'est toujours costaud, mais, en<br>plus, ça a un autofire. C'est à dire que, si vous laissez un de vos doigts appuyé sur un des boutons, le tir sera à répéti-<br>tion, c'est pas beau ça ? Pour le reste rien de changé : trois boutons de tir, une bonne prise en main et quatre ventouses<br>pour le coller définitivement sur la table de la salle à manger (super-pratique pour les repas !) Prise stantard pour Atari,<br>Commodore 64, Vic 20. Compatible avec les interfaces<br>Oric et Spectrum. Pour Apple, Thomson, Texas, Machbrö et<br>Trucmuche, Tintin : ça ne marche pas ou alors il fa douiller.

Ah, au fait, c'est plus cher que l'ancien, 120 balles ! De toute

Façon, de l'ancien il n'y en a plus alors...<br>C'est bon, c'est pas trop cher ? Envoyez vos sous après<br>avoir rempli le bon de commande ci-joint. Le ministre du<br>commerce extérieur du Japon vous remercie bien bas.

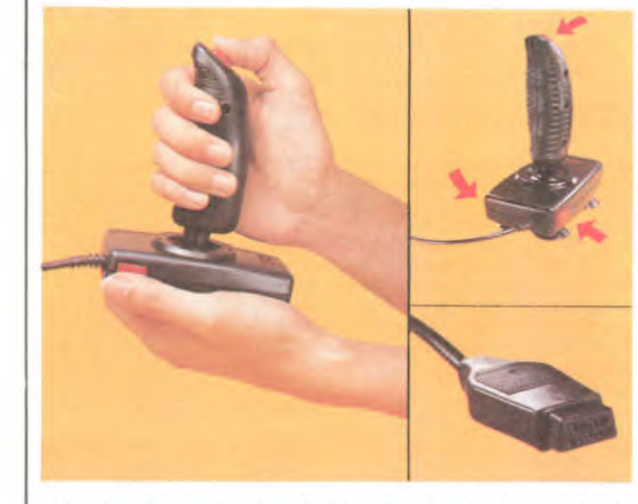

☆☆☆☆☆☆☆☆☆☆☆☆☆☆☆☆<br>Bon de commande à découper et à renvoyer à SHIFT EDITIONS, 27 rue du Général Foy 75008 PARIS. Nom. Prénom

Adresse DATE:

frais d'envoi =  $+15$ F chèque joint :  $TOTAL =$  $... F$ 

 $PU = 120 F ... x ... =$ 

## **DEUX SUPER-CONCOURS PERMANENTS**

20 000 francs de prix au MEILLEUR LOGICIEL du MOIS et un VOYAGE pour 2 personnes en CALIFORNIE au meilleur logiciel du TRIMESTRE.

Un concours de plus!<br>Rien de bien original dans<br>cette formule, pourtant nous<br>essayons de faire quelque<br>chose de différent: nous organisons un concours perma-<br>nent tous les mois et tous les trimestres! Et avec des prix dignes des programmes que<br>vous allez nous envoyer!

De plus, ce seront les lecteurs<br>eux-mêmes qui voteront pour leurs programmes préférés<br>sur la grille récapitulative

eurs programmes prevers<br>
sur la grille récapitulative<br>
mensuelle.<br>
Pas de jury, pas de décision<br>
arbitraire, HEBDOGICIEL n'in-<br>
tervenant que dans le choix des programmes qui devront<br>être ORIGINAUX et FRAN-CAIS. Si votre programme<br>n'est pas tout à fait au point, un de nos spécialistes vous<br>dira comment l'améliorer pour pouvoir nous le proposer à<br>nouveau.

nouveau.<br>Pour participer, il vous suffit<br>de nous envoyer vos pro-<br>grammes accompagnés du<br>bon de participation ainsi que toutes les explications nécessaires à l'utilisation de ce programme.

Bonne chance!

Règlement:<br>ART.1: HEBDOGICIEL organise de façon mensuelle et trimes-<br>trielle un concours doté de prix récompensant le meilleur logiciel du mois et du trimestre.

ART.2: Ce concours est ouvert à tout auteur de logiciel quelque<br>soit le matériel sur lequel il est<br>réalisé. L'envoi d'un logiciel en realiste. L'envir d'un disputé accompagné<br>d'un bon de participation dé-<br>coupé dans HEBDOGICIEL<br>constitue l'acte de candidature. ART.3: La rédaction d'HEBDO-<br>GICIEL se réserve le droit de sélectionner sur la base de la<br>qualité et de l'originalité les logiciels qui sont publiés dans journal.

ART.4: Ce sont les lecteurs qui,<br>par leur vote, déterminent les<br>meilleurs logiciels mensuels et

trimestriels. ART.5: Le prix alloué pour le concours mensuel sera remis au plus tard un mois après la clôture du concours mensuel.

# **HEBDOGICIEL SOFTWARE** Le logiciel à sa juste valeur

Les nouvelles boites jaunes sont arrivées ! Six logiciels français de qualité par cassette et un prix raisonnable : des produits signés SHIFT EDITIONS!

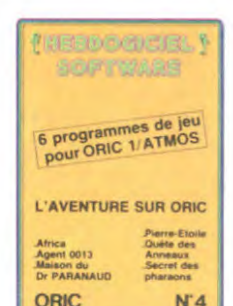

"Dork crystal" est sans nul doute un des plus beaux et rapides jeux<br>écrits pour TI 99 : votre héros doit récupérer des fragments de cristal dans<br>le labyrinthe qui est le lieu à la mode<br>pour tous les monstres branchés de la palaxie ! Les autres jeux sont tout aus-<br>si efficaces : un superbe sauteur sur sa<br>pyramide, un duel pour deux joueurs en armure, un casino avec 3 jeux de cartes, une centrale nucléaire et "Mission périlleuse" qui vous transportera<br>dans une jungle hostile en deux somptueux tableaux. 120 francs les 6 jeux en basic étendu.

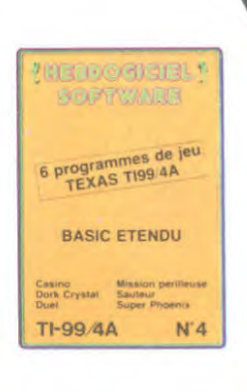

Un jeu d'aventure : ca va Six jeux d'aventure, bonjour les nuits blanches ! Vous alen devenir four à tour explorateur, espion, égyptologue, cosmonaute, super-hé-<br>lez devenir four à tour explorateur, espion, égyptologue, cosmonaute, super-hé-<br>ros et victime du célèbre docteur Paranaud. Si vous arrivez au se-tête sans problèmes de santé et sans troubles mentaux, yous deviendrez sans conteste un des grands maîtres mondiaux du jeu d'aventure ! Une cassette pleine à craquer pour 120 francs.

Votre Oric utilise le langage machine pour réfléchir et vous n'avez malheureusenent que votre cerveau humain pour le battre au Morpion ! Le "Laby 5" qui suit<br>n'est pas plus facile : cinq étages, des trappes partout et ses ascenseurs pas très fiables! Dans "Oil leak", vous devez réparer une voiture au beau milieu de gran des flaques d'huile. Les gouffres, les ravins et les précipices de "Pont-levis" vont<br>vous rendre fou ! Le "Parsec" fonce à toute vitesse et la "Guerre nucléaire" est<br>tout simplement le premier grand Wargame pour Oric. 120 vont

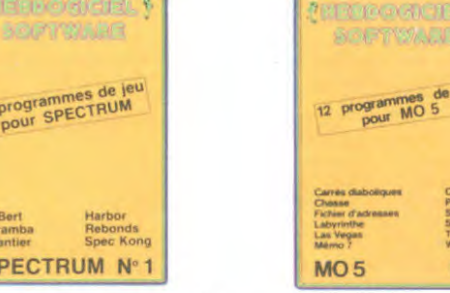

Des jeux d'arcade à gogo : changez le<br>cours de l'histoire à Pearl Harbour, gui-<br>dez Al'bert et Kong dans leur pyramide favorite, jouez à un jeu de balle en-<br>tièrement nouveau, construisez tièrement nouveau, construisez<br>d'énormes murs avec votre grue de<br>chantier et régalez-vous avec de la tequila: plus vous en buvez, plus vous<br>désamorcez facilement les bombes<br>de "Caramba"! Six super-program-<br>mes pour 120 francs.

SI

Deux jeux d'arcade où vous serez<br>un courageux pompier, ou pilote d'une moto de course fonctionnant au<br>langage machine. Viennent ensuite la réflexion avec "Puzzle" et la statégie avec "Mineur" où vous pourrez organiser<br>ser des compétitions jusqu'à 5<br>joueurs. L'aventure enfin avec "L'inca d'or", un fabuleux jeu graphique en 3 6 super-programmes dimensions. pour 120 francs.

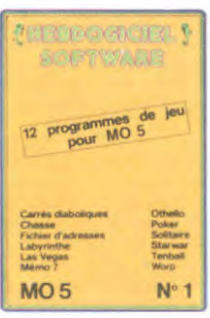

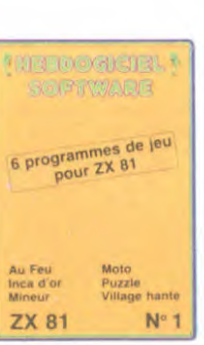

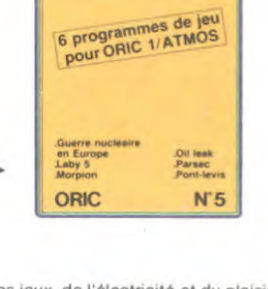

MBORG JOBL \$

Des jeux, de l'électricité et du plaisir,<br>voilà de quoi faire frétiller les électrons dans votre M05 et quand en plus ces jeux sont multiples et douze vous envi-<br>sagerez quelques nuits blanches<br>d'Othello, de Poker, de Mémo 7... Dés que l'immobilité vous paraîtra insup-<br>portable, partez pour l'espace pro-<br>fond (Worp) ou retrouvez vos amis (fichier d'adresse). Vous verrez, vous n'en croirez pas plus vos yeux que vo-<br>tre M05 n'en croira ses jeux !

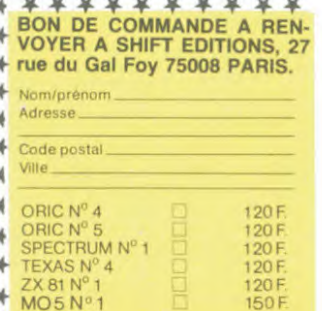

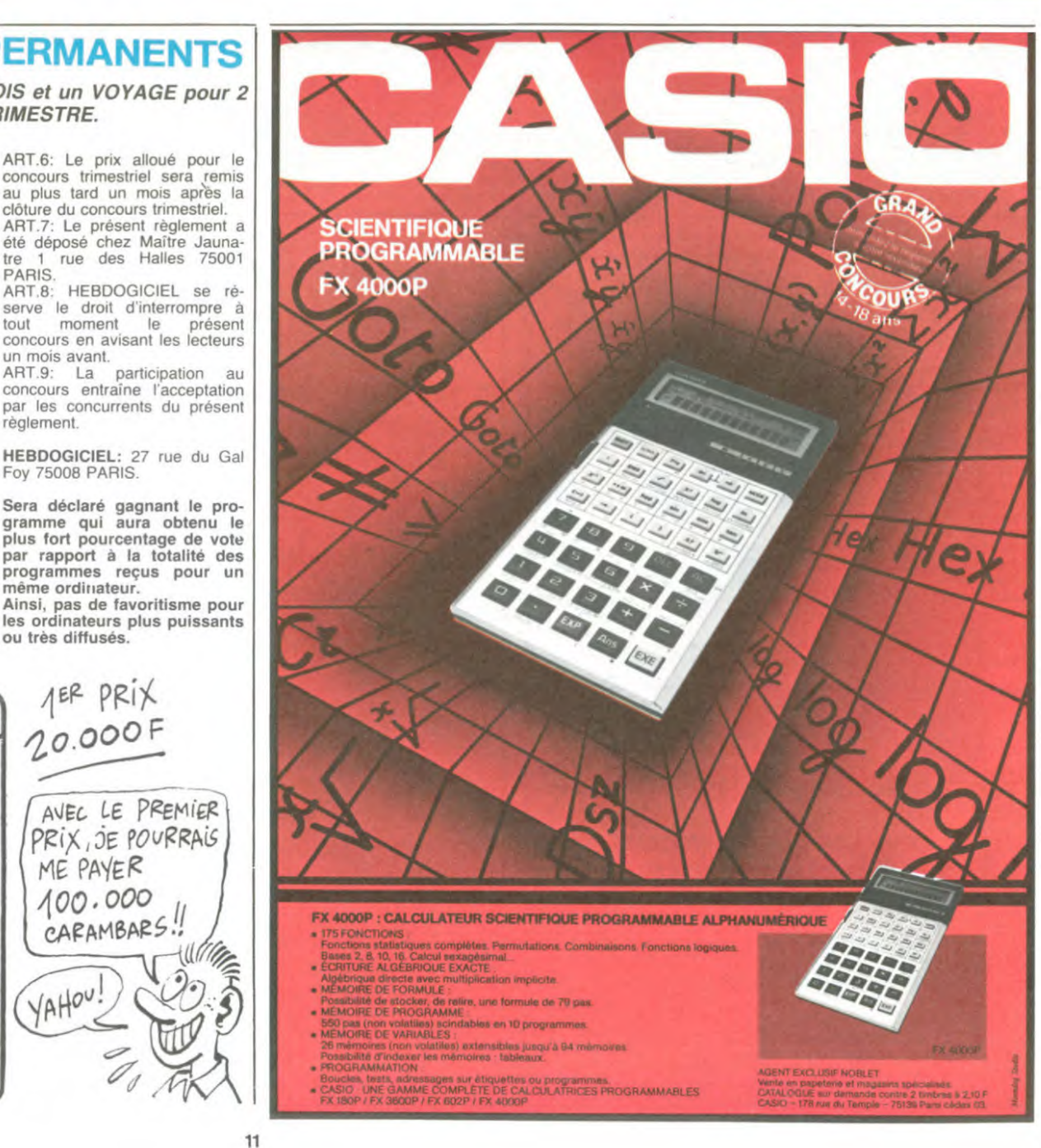

# **BON DE PARTICIPATION**

Nom Prénom Profession Age Adresse N<sup>tel</sup>ephone Nom du programme

Nom du matériel utilisé

déclare être l'auteur de ce programme qui n'est ni une imitation ni une<br>copie d'un programme existant. Ce programme reste ma propriété et<br>j'autorise HEBDOGICIEL à le publier. La rémunération pour les pages<br>publiées sera de une page entière sera rémunéré au prorata de la surface occupée)

Signature obligatoire (signature des parents pour les mineurs).

Le programme doit être expédié sur support magnetique (cassette ou disquette) accompagné d'un descriptif detaillé du materiel utilisé, d'une notice d'utilisation du programme. Les supports des programnes publiés sont conservés, n'oubliez donc pas d'en faire une copie

Sera déclaré gagnant le pro-<br>gramme qui aura obtenu le plus fort pourcentage de vote<br>par rapport à la totalité des programmes reçus pour un<br>même ordinateur. Ainsi, pas de favoritisme pour<br>les ordinateurs plus puissants ou très diffusés JER PRIX  $20.000F$ 

AVEC LE PREMIER

PRIX, JE POURRAIS

ME PAYER

100.000 CARAMBARS!

YAHOU!

ART.8: HEBDOGICIEL se ré-

concours en avisant les lecteurs

un mois avant.

Foy 75008 PARIS.

règlement.

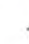

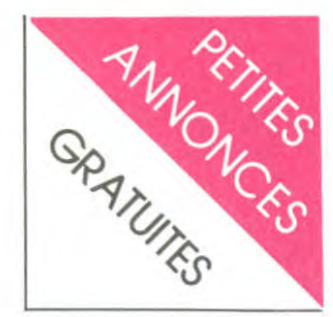

### AMSTRAD

CHERCHE possesseur d'Amstrad pour échange de logiciels et généreux donateur du Z80 de Zaks. Pierre Vergez, 2 rue Chanzy, 08240 Buzancy.

ECHANGE logiciels pour Ams-trad. Laurent, tel : 597 44 32 à partir de 19h.

CHERCHE possesseur d'Amstrad pour échange de logiciels, jeux, utilitaires, etc... Christophe Asselin, 574 rue du pressoir tonneau, 45160 Olivet.

CHERCHE tous programmes de qualité pour Amstrad. B. Fous-sat, 11 rue A. Belhommet, 29220 Landerneau. Tel : (98) 21 52 21 après 18h.

CHERCHE possesseur d'Amstrad pour échange de logiciels, d'idées, de trucs. Jean-Louis Rose. Plouy Domqueur, 80620 Domart en Ponthieu.

VENDS ou échange pour Amstrad, nombreux logiciels contre d'autres logiciels ou contre methode Linguaphone langue Arabe ou Anglais, ou Espagnol. M. Chehmana, 89 rue P. Boudou, 92600 Asnières.

CHERCHE pour Amstrad Macadam Bumper, Théàtre Europe, Raid on the bungeling bay et Phantom zone. Les échangerais contre 60 à 80 logiciels, au choix. Ecrire à Jean-Marc Lacroix, 37 rue de Launay, 28000 Chartres.

ECHANGE de nombreux logi-ciels pour Amstrad. André Alca-raz, 21 rue de Bellevue, 77148 Salins. Tel : (6) 431 75 74.

CHERCHE contacts hard et soft pour échanges trucs et program-mes sur Amstrad. Elbaz, 1 petite rue de l'Eglise. 67000 Stras-bourg. Tel : (88) 23 15 77.

NOS PRIX NEUFS !

OUVERT DU MARDI AU SAMEDI DE 10 h A 19 h

VENDS ou échange logiciels pour Amstrad. François Marty, 87 rue Pierre Mourgues. 81000 Albi. CHERCHE contact Amstrad

pour trucs et astuces. Vends 60 numéros de l'HHHHebdo : 150f. M. Thibaud, Résidence Karine, BAT G4 APP61, 17440 AYTRE. CHERCHE quelqu'un qui ne

cherche pas un possesseur d'Amstrad. Ecrire à NDG au journal.

POSSESSEUR Amstrad échan-<br>gerais logiciels. Tel : (76) 36 78<br>68.

VENDS ou échange de nombreux logiciels pour Amstrad. Rodolphe Paschini, 32 bis rue du 8 Mai. 76300 Sotterville lès Rouen. Tel : (35) 72 35 08.

VENDS Amstrad, moniteur couleur. Février 85. prix 3800f. 28 programmes jeux et éducatifs 7001, liste sur demande. René Suire. 68 rue Archereau. 75019 Paris. Tel : 201 18 31.

VENDS Amstrad couleur. imprimante DMP1, 2 joysticks neufs sous garantie. divers jeux, 2 livres "Amstrad 56 programmes" et "Premiers pas en basic". Va-<br>leur totale neuf : 7700f, vendu 6500f. Vends aussi les 59 pre-miers numéros d'ABC informati-que (manque 2 numéros) : 400f. Tel : 594 85 32 après 20 heures.

APPLE

# VENDS Apple II+ , 64 Ko, 2 drives, Z80, rub, langage. super-série. coffret, clavier program-mable IBM : 9700f. Tel : 038 96 65.

VENDS Apple Ilc. souris. joys-tick, 30 logiciels (utilitaires et jeux), livres, de février 1985: 11.000f. Tel : (6) 944 39 04 ou (6) 048 16 33. NDG : T'en as déjà marre ?

URGENT : A VENDRE DIREC-TEUR GENERAL de société<br>d'importation d'ordinateurs américains. Garantie terminée mais excellent état. Prévoir révision du langage résident. Ecrire au journal qui transmettra.

VENDS Apple II+ , 1 drive, joystick, carte langage, moniteur vert, livres, programmes. Région Languedoc. Tel : (67) 65 95 34 en soirée.

ECHANGE-REPRISE

<u>Mahabada</u>

**JEUX ET** 

89 bis, rue de Charenton 75012 PARIS tél.: 34218.54 métro : gare de Lyon et Ledru-Rollin

VENDS pour Apple IIe program-mes de chauffage - climatisation économies d'énergie. calcul G et B. sélection matériel - dessins à l'écran de chaufferies et de niche avec encombrement • calculs apports solaires chauffage ECS piscine - sélection cellules photo-voltaïques suivant région<br>et besoins. JH Fave. 1 place du<br>8 mai 1945, 06510 Carros, Tel :<br>(93) 08 70 17. NDG : Vends programme d'élaminage de sca-<br>tèles tétrahydrocannabiniques tétrahydrocannabiniques avec calcul des moyennes. des reflux cosmiques et representation graphique du tout. en cou-leurs. Balèze. hein ?

VENDS Apple IIe comprenant unité centrale, moniteur vert disk Il avec contrôleur. carte 80 colonnes étendue, manuels et DOS 3.3. ProDOS. Appleworks en français (traitement de texte. tableur, gestion de fichiers). multiplan en francais. Lode Runner utilitaires pour la programmation basic et machine. Matériel acheté en Avril 1984, très peu utilisé et parfait état (emballage d'origine). 12.000 francs. G. Cambianica. Bureau : 947 09 54 ou domicie : 387 99 81,

## ATARI

PON PON POOOOOON: La galaxie est sur l'escalope milanaise.

VENDS Atari 600 XL + lecteur de cassettes + moniteur + 2<br>jeux (Super cobra et Star raiders) : 3000f. B. Blanc-Potard. 3 allée des hêtres verts, 77200 Lognes. Tel : 005 03 24 apres 18h.

VENDS VCS Atari 2600 + 2 paddles + Donkey Kong + Breakout + Pac man + Space invaders + Combat + Circus<br>Atari + Jungle hunt, le tout en très bon état : 1600f, à débattre. Joël Bergdoll, 40 ay. du maréchal Leclerc, 08000 Charleville-<br>mézières. Tel : (24) 59 28 89<br>aux heures de repas. *NDG :<br>"Allo ouich, echcujez-moi, je* chuis en train de mancher".

VENDS Atari 800 XL sous garantie + lecteur de cassettes +<br>interface Sécam péritel + livre<br>basic Atari : 2200f. Moniteur<br>couleur Oscar : 2300f. 2 manet-<br>tes Spectravidéo : 150f. Simula-<br>teur de vol Solo flight, Spitfire<br>ace, Jungle hunt, Donkey kong 011 40 61 après 19h.<br>NDG : "Onano flight ?"

VENDS Atari 600 XL. état neuf. encore sous garantie pendant 4<br>mois : 1300f. Franck Pagé. 24<br>route de tavant. 37220 Ile-Bouchard. Tel : (47) 58 53 36 apres 18h.

### CANON

CHERCHE HHHHebdos entre le 76 et le 81. Cherche imprimante thermique X 711 ou imprimante graphique 4 couleurs X 710 dispositif d'extension + cartes de mémoire XM 101 + fichiers XP 110 + table de calcul XP 120 - graphes XP 130 - sys-terne RS232C - programmes utilitaires de préférence sur cassette. Faire offre à : Laurent<br>Burg, 14 rue des roses. 67800 Burg, 14 rue des rose<br>Bischheim. NDG : XX ?

CASIO

Vends FX-702 P. bon état (Casio) + Imprimante Casio FP- $10 + 7$  rouleaux de rechange + livres de programmation basic + nombreux programmes (environ 150) de jeu. de maths . Le tout 890 francs. F BIGOT. Tel : (3) 050 97 65. Le week-end et après-midi.

Cherche FX 602-P pour 300<br>
francs maximum ou FX 602P +<br>
francs maximum. Tel : 066 12<br>
francs maximum. Tel : 066 12<br>
55. Eric SIMON. 6 rue des Mo-<br>
lières à Saint-Sauveur sur<br>
Ecole. 77930 PERTHES.

## COMMODORE

VENDS Commodore 64 RVB Péritel + Lect disquettes 1541<br>+ Lect K7 + Nombreux programmes (une centaine) Joysticks (Quick Shot II, Atari) + Livres et revues : 6500 francs a débattre. Tel : (1) 348 18 61, Corinne.

VENDS Commodore 64 + Péritel + Lecteur de disquettes 1541 + Nombreux jeux sur dis-quettes. Le foul 4000 francs. Te:: 791 47 71.

Pour Commodore 64 échange ou vends (dans leur embal-lage) : Corman (100 fr), Pancho (95 fr) Tic Tac Toe (95 fr, 100% langage machine). Achète entre 5 et 20 francs tous jeux, en-voyez-moi vos listes ! Laurent POUPIN-FRAUDEAU. 312 route des Landes de la Plée, 44115 BASSE-GOULAINE. Tel: (40) 34 26 55.

Vends Commodore 64 + 400 logiciels (copieurs. Busicalc I et Il. Decathlon. Xper. Ultima 1. 2 et 3. Ghostbusters. Summergames 1 et 2...) + unité de Disk 1541<br>+ Magnéto + nombreuses docs + bouquins (psi. hebdo. tilt) +<br>interface Pal Secam : Prix à débattre. Demander Michael au (1)

376 90 56.

Pour Commodore 64 échange jeux : Zaxxon, Fort Apocalypse. Jeep. Ghostbuster. Raid Over Jeep. Ghostbuster. Raid Ove.<br>Moscow, Bruce Lee. Pooyan. (en tout une quarantaine) contre d'autres jeux uniquement en K7<br>(Pole Position, Spy Hunter, Pit-<br>fall II, On Court Tennis... ou<br>d'autres !). Envoyez vos listes à<br>Gwenaël ROPERT, 24 rue de<br>Touraine, 56300 PONTIVY. Tel : (97) 25 34 16.

Pour Commodore 64. grand choix de programmes à échan-ger, réponse assurée. Contactez David GRODWOHL. 5 Maison Blanches. Gaironeville, 76700 HARFLEUR. Tel : (35) 20 49 39.

VENDS Commodore 64 RVB Péritel + Lecteur de disquettes<br>1541 + Lect K7 + Vic Plotter  $1520 + 3$  manettes + Super<br>Base  $64 + Easy$  Script + Xper 4 Tool 64 + Extra Tool • Auto-formation Basic \* Assembleur + Nombreux jeux : Lode Run-ner. Flight Simulator Il, Zaxxon. Grandmaster... Matériel sous garantie. 13.000 francs à débattre. Tel : (6) 046 48 77.

### HECTOR

Vends Hector 16 Ko BR sous<br>garantie + 12 K7 (Edu-basic,<br>Micro chess, Goofy Golf, Réga-<br>tes, Sous-marin...) + Livres. 300<br>francs. Ecrire ou téléphoner<br>(après 18h00) à Jean-François<br>MOURIER, 32 rue Jules<br>Guesde, 42800 Rive d

### MSX

ECHANGE jeux MSX (j'en possède environ 20) : Decathlon, Hero. Time Bandits, Pacman... S'adresser a Emmanuel GON-ZALEZ. Tel (93) 61 30 18. Après 18h00.

CHERCHE à être le seul. Ecrire à tous les distributeurs MSX.

VENDS Oric 1 48 K + magnéto + interface NB ou péritel + syn-<br>thétiseur de voix + carte mère thétiseur de voix + carte mère + 8 livres • 7 Théoric et Micro-ric + 90 logiciels en tous genres. Valeur 6500f. vendu 2500. Tel (94) 75 45 72.

ORIC

VENDS Oric Atmos 2000f avec prise péritel (alim comprise) + lecteur de cassette + 1 adapta-<br>teur joystick + 1 joystick + teur joystick + 1 joystick +<br>adaptateur secam UHF + 7 K7 de jeu (Super Jeep. Zorgon's Revenge, Ultima Zone, Harrier<br>Attack, Citadelle...) + 3 guides<br>différents de l'Oric Atmos. Va-<br>leur réelle 3000f. Axel Calvet,<br>722 43 75 après 19h30. Neuilly<br>Sur Seine. NDG : pourquoi tu ne cites que 5 jeux sur les 7 ? Les deux autres sont si pourris que ça ?

CHERCHE imprimante pour Oric Atmos. Faire propositions. Chris-tian Dutilh, les traversères, tian Dutilh, les traversères,<br>Louey, 65290 JUILLAN. Tel (62) 35 40 19

VENDS Atmos, alimentation, pé-ritel, modulateur NB, lecteur de disquettes, modem, télé NB 31<br>cm, livres, 450 logiciels, éven-<br>tuellement séparément. Prix à<br>débattre. Michel Potier, 42 rue<br>Voltaire, 94190 Villeneuve St<br>Georges. Tel : 389 62 44.

A VENDRE, usine d'ordinateurs presque neuve. Ecrire à l'usine ou à Denis Taïeb ou à ASN ou à JC Talar ou...

VENDS Oric Atmos 48K, alimentation, magnétophone Harvard (tous deux encore sous garantie), péritel, cable NB, manuel de l'Oric, Cahiers du basic sur OA, 50 programmes 2200f. Tel : 658 57 89.

VENDS Oric Atmos 48K (décembre 84), péritel, alimentation, 4 K7, nombreux listings : 1500f.<br>François Devaluez, 13 avenue<br>de la libération, 86000 Poitiers.<br>Tel : (49) 58 39 28. NDG : Mais neuf, ça vaut 1579 francs !!!

VENDS Oric 1 48K avec cables, plusieurs jeux. Le tout 1100f. Tel : 241 34 27 (Paris).

VENDS Oric Atmos, 35 programmes, adaptateur péritel, livres : 2100f. Thierry. 805 97 08.

VENDS Oric 1 48K, cordon péri-tel, alim péritel. modulateur NB, manuel, K7 démo, interface joystick, jeux : 1300f. Jean-Marie Gautier, (47) 51 30 43.

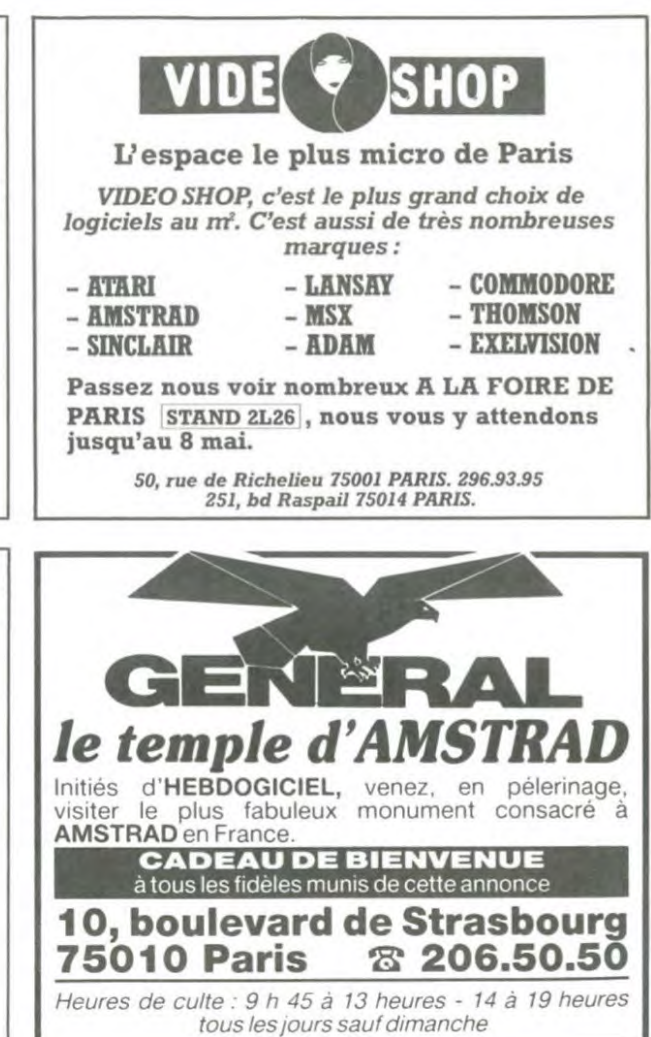

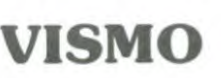

VIDEOTROC ECHANGE-REPRISE

,d5r (AHO 4wig • 1e,.~n•roul~r ,ul:• 2Y\$QF.MONIEL,RZENIH 950F IMPRIMANIt M,.4 (ANON 1 990F MONTEUR COULELR FIDEEY CMI5 25901 rrlvrr300rle:PAi r I 2290F MAO1''1OOR014ATEt1RS 299F ' :•.• DoRI ' 11111((• 2 590 f DSQCETTES 1AR tt 09F 1511 r I• 2 SM F Q(ACKSt• T ll M F M1,Iut i e( 164 CONSOLE CES 1 190F ,, .. H . 2 290 F JOYSTICK HGH SCORE 295 F

**\*** monitour couleurs + 12 ieux **4490 F** + ATARI, SPECTRUM, ORIC, Etc.

Vente informatique service micro ordinateurs

ORIC, SINCLAIR, AMSTRAD Moniteurs couleur et N/B. Tous périphériques

ASSEMBLEUR MONAMS Recommandé par Hebdogiciel

> 84. bd Beaumarchais 75011 PARIS 12. bd de Reuilly 75012 PARIS 338.60.00

PLACE DES FÊTES 75019 PARIS SINCLAIR QL 5490 F<br>SPECTRUM + 1900 F  $SPECTRUM +$ CBM64 + Lect. K7 2 990 F ORIC ATMOS 1690 F<br>AMSTRAD VERT 2990 F **AMSTRAD VERT** VIDÉO 107 INFORMATIQUE 0 0 0 o a

BLANC BERNARD *INFORMATIQUE BUREAUTIQUE LYON* 

AMSTRAD - SINCLAIR - ORIC SHARP - THOMSON - SANYO LEANORD - LOGYSTEM

9, rue *Salomon* Reinach. *69007Lyon Tél. : (7) 872.25.48 (près facultés)* 

ASSISTANCE TECHNIQUE - LOGICIEL - FORMATION

### Tél. : 201.22.34 - 201.46.09

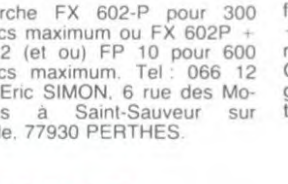

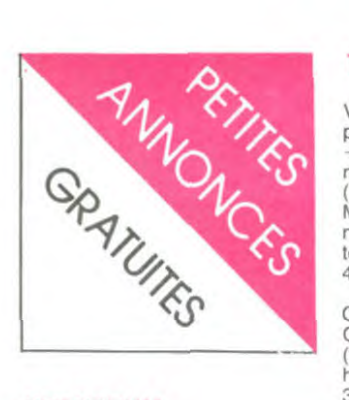

#### **SPECTRUM**

PON PON PON POOOOON :<br>La fête est finie, la facture nocturne est trop lourde.

VENDS Spectrum 48K péritel 1800f. Interface programmable<br>(type Stoneship): 125f. Quick Shot II: 75f. Magnéto Pathé<br>Marconi: 400f. 16 K7, programmes, 2 livres "The Spectrum po-<br>cket book", "langage machine, trucs et astuces", manuel basic,<br>le tout 2400f ou échange contre CBM64 + magnéto. Région parisienne. Tel : 854 35 20 après 17h. NDG : Désolé, c'est plus la<br>claviste qui tape les P.A., c'est Georges. Mais d'accord pour le bisou et le rencard.

VENDS Spectrum "+ " 48K, pé-<br>ritel, modulateur NB, 20 logi-<br>ciels. Prix : 2400f. Jean-Claude Barbier, 602 05 54.

VENDS Spectrum 48K, péritel, interface S Z1 et Z2, microdrive,<br>poignée, basic étendu, pascal, programmes, livres, revues :<br>40001. Christian, (1) 757 26 71 après 20h.

VENDS Spectrum "+ " 48K, péritel, interface Kempston, 2 manettes, interface NB, magnéto, super logiciels en 30 cadeau Sol super logiciels en cadeau<br>Mattel, 10 cartouches, HHHHeb-<br>dos 65, 68, 68, 70, 71, 80. Le<br>tout : 4500f. Mariani, 5 rue Ré-<br>chossière, 93300 Aubervilliers.<br>Tel : 852 45 85. NDG : T'as mis deux fois le 68.

ACHETE Extension 48K pour<br>Spectrum . Tel : 964 71 44.

**ANSTRAD OUVRE-TO!** 

Prix (1991): TTC<br>Roll : ML 120

**DU COMMODORE 64** 

## **TEXAS**

VENDS séparément TI99/4A, péritel, alim (1200f), module be<br>+ manuel (600f), module minimémoire + K7 + manuel + doc<br>
(700f), Modules jeu (Blasto,<br>
Munchman) + prog. K7 + manettes (350f) ou le tout avec doc technique 2300f. Tel (96) 48 52 47 le soir.

CHERCHE module TI CALC. Contacter M. Rouffignac. Tel:<br>(94) 68 54 57 poste 3485 aux<br>heures de bureau, ou au (94) 67 30 32

VENDS TI99/4A (10 mois) avec lecteur de cassettesainsi que le câble de raccord avec 2 manettes de jeu, 4 modules (Parsec, TI Invaders, Tombstone City et Aligator-Mix) plus de nombreux programmes et la documenta-<br>tion. Valeur estimée : 2200f. Laissé à 1500f à débattre. Nico-<br>las Marques, 69 Bd Bineau,<br>92200 Neuilly. Tel : 757 47 21.

### TI 99

VENDS TI 99 péritel + basic étendu + 100 jeux sur casset-<br>tes : 1500f. Gilles Lainé, 6 che-<br>min de la montagne, 89113 Fleury la Vallée. Tel : (86) 73 77

NDG : T'es de la montagne ou<br>t'es de la vallée ?

VENDS pour TI 99 cinq modules de jeu : Mash, Tombstone City,<br>The attack, Munch Man, Superdemon attack. Le lot : 550f. M.<br>Bach, 78 av. des acacias, 17420 St Palais sur Mer.

VENDS TI 99/4A + manettes + cordon cassette + 7 modules<br>programmes sur  $K7: 1500$ 1500f : 421 23 35.

VENDS TI 99/4A + rien du tout. Manettes complètement pétées, clavier manque trois touches ali-<br>mentation grillée. (Je l'ai branché sur la prise force de la ma-<br>chine à laver). Prix cher, très cher. Ne téléphonez pas, n'écrivez pas, ne parlez pas, ne bougez plus

> LE LIVRE DU LECTEUR DE DISQUETTE 1541<br>Prix : 179 F TIC<br>Pet, Mil tot

VENDS TI 99 + péritel + nettes + Wumpus: 1500f. Cassettes de jeu. Parsec. Munchman. Othello, TI invaders, Star<br>Trek : 600f. Basic étendu : 500f ou bien le tout pour 2500f (valeur réelle 3500f.) Tel : (93) 54<br>38 08 entre 18h30 et 19h30, demander Christophe Meyer.

VENDS TI 99/4A + péritel + cordons + livres + cassettes et<br>listings + module TI invaders +<br>manettes : 1500f. Tel : (89) 76 83 71

VENDS TI 99/4A + 4 cassettes (Tombstone city, demon attack,<br>mash, burger time) + cordons + iosticks + nbreux programmes<br>+ manuel, le tout en très bon<br>état : 2100f. Tel : (4) 453 30 25<br>après 18h, demander Jean-Michel.

CHERCHE clients. Ecrire règle à calcul.

VENDS TI 99/4A + cordon magnéto + basic étendu + parsec  $+$  manettes de jeu + programmes bs et be : 1800f. M. Lavigne (Lyon). Tel : (7) 826 00 37 le week-end.

VENDS TI 99/4A + magnéto câble magnéto double + joystick<br>+ péritel : 1800f. Boîtier d'exten $sion + carte$  32 K + contrôleur et lecteur de disquettes : 6500f. Basic étendu : 600f. Editeur as-<br>sembleur : 500f. Modules : Parsec, Munchman, Car-wars, In-<br>door soccer, Tombstone city, Aljiner, TI invaders, Hustle, Addition et soustraction : 200 200f pièce ou 1500f l'ensemble. Cassettes : Lunar lander II, basic auto-éducation, basic étendu par soi-même : 50f pièce. Disquette Programing aid III : 200f. Revue 99 Magazine + cassettes n° 1 à by magazine + casseurs in 1 a<br>
8 + abonnement en cours (reste<br>
2 numéros) : 500f. Livres : Dé-<br>
couverte du Tl, conduite du Tl,<br>
Boîte à outils, Pratique du Tl niveau II, Jeux et programmes<br>pour TI n° 1 et 3, Initiation au langage assembleur : 600f le<br>tout. Programmes sur disquettes (valeur de l'ensemble 16.000f) vendu 12.000f à débattre. Tel 830 58 56 le soir. NDG : Si tu vends ta chemise, je suis pre-

CHERCHE après titine. Ecrire à ZX 81 Roro qui klaxonnera.

TI 99 4A **VENDS** Basic étendu (manuel français) + manettes de jeu + 4 revues  $TI$  + Interface Secam UHF + jeu<br>Othello : 2000f (valeur 3800). Tel: (99) 57 92 16.

CHERCHE lecteurs. Ecrire à Micro7. Très urgent.

### **THOMSON**

au journal.

**VIC 20** 

VENDS Vic  $20 + 8$  Ko + Lec-<br>teur de K7 + livres + autres :<br>1500 francs. Tel : 605 81 62 (Paris), après 18h00, demander Rém

VENDS pour Vic 20 cartouches en TBE : Voodoo Castle + Pira-Cove + Adventureland lot 350 francs. Radar Rat Race<br>+ Menagerie + Alien : le lot 350<br>francs. Gorf + Sargon II chess + Avenger : le lot 350 francs; ou<br>le tout : 900 francs. Tel : 241 81 65 (après 18h00).

VENDS Vic 20 (5/83) + moniteur vert Zénith + Lecteur de K7 Joystick + 1 cartouche de jeu  $\mathbf{1}$  $K7$  de jeux + nombreux livres (jeux et apprentissage) très grande quantité de pro-<br>grammes, le tout en archi bon état : 2400 francs. Stéphane GI-RARD, 136 rue Jules Guesde, 93220 GAGNY

VENDS Vic 20 Pal + adaptateur<br>NB secam + magnéto K7 + autoformation au Basic avec 2 K7 et manuel + 6 livres + 7 cartouches de jeu + 16 Ko + Super<br>Expander + Assembleur 6502 + Programmation d'EPROM. Le<br>tout 2500 francs à débattre. Vente au détail possible. Christian CHARRIERE, 26 rue Hector<br>BERLIOZ, 25000 BESANCON. Tel: (81) 88 36 09

VENDS pour ZX 81 : 16 Ko. macâbles, casque.  $12$ gneto. HHHHebdos, 1 Soft et Micro, au<br>prix fantastique de 500 francs au lieu de 550. Florian Galtier,<br>56 rue d'Assas, 75006 Paris. 75006 Paris. Tel: (1) 548 07 87.

VENDS ZX 81, 16 Ko, manettes de jeu, Stock car, Asteroïdes,<br>Gulf II, Bombers, Raiders..., 1 classeur entier de programmes IK et 16K, le tout 800f. Vends aussi, pendant qu'on y est, un<br>Atari CX 2600 pour 500 francs, un jeu vidéo "bataille de tanks"<br>pour 200 francs, 1 ordinateur de CHERCHE à plaire. Faire offre jeu d'échecs 150 francs, 1 cas-<br>sette Intellivision "Donkey Kong" 100 balles. Jea<br>122 Rue férari, Jean-Marc pour 13005 Koin, Marseille, cong. tel: (91) 47 83<br>89. NDG: Vends deux pommes de terre, cinq avions, une casserole sous garantie et un éplu-(pour les pommes de choir

## **DIVERS**

terre).

EXTRAORDINAIRE !! Echange la solution des cinq aventures<br>d'Eureka contre 5 à 10 logiciels par aventure. Olivier MONTBA-ZET, 8 allée des Trous Gelès.<br>77220 TORCY. NDG : Quais. génial, fou, dément, ouais.

ECHANGE TOUT et le reste. La preuve : 4 K7 Oric contre 10<br>timbres à 2,10 francs. Codes Mi-10 nitel sur le 613 contre messagerie nouvelle. Livres (écrire pour<br>la liste) contre livres de Science Fiction (cherche dans la série<br>Livre de Poche, la Grande Anthologie de la SF : Histoire<br>de...). Cherche posters de cinéma; SF, Horreur... Echange<br>timbres de collection. Pour toute liste, joindre un timbre pour la<br>réponse. Réponse assurée à 200%. Contactez Thomas<br>BOUSSER, 24 rue Mangin, 500 SAINT-AVOLD. Tel:  $(8)$ 792 61 97. Après 17h15 sauf les jours de congé scolaire ! Ne tééphonez qu'en cas d'urgence. NDG : l'équipe te retourne ta<br>bise et Scratch Track te félicite d'aimer la SF. Note du Vrai<br>Georges : Scratch Track?????

**VENDS** Imprimante Seikosha GP 50S + rallonge câble (ordinateur-imprimante) et télé télé Brandt, 32 cm N/B. Votre prix<br>sera le mien. Tel : (88) 86 64 11. NDG : Deux francs?

VENDS Laser 200 + Extension Logiciels (Pac-Man, Ko Key Hunter, Invasion...) + 60<br>programmes (jeux, utilitaires,...) + Livres et revues : 1500 francs<br>à débattre. Tel : (32) 39 28 03.<br>Eric SAFAR, 5 rue du Pré-Eric SAFAR, 5 rue<br>Feray, 27930 EVREUX.

VENDS console de jeu Vidéopac G7000 (Philips) avec 18 K7 de jeux, dont une de program-<br>mation. Prix de l'ensemble :<br>9000 FB ou 1300 FF. Patrick TASSET, 14 rue de la Vallée,<br>4498 BASSENGE, BELGIQUE Tel: 041/86 24 45

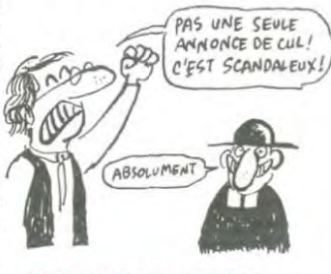

#### **MESSAGES PERSO**

Papa, j'ai pas payé ma note de téléphone, je peux appeler en<br>PCV ? Gérard C.

Je profite de mon passage dans<br>l'hebdo pour faire un bisou à<br>mon pôpa et à ma môman. Michael 7

Salope ! Arrête de lire et va m'acheter à bouffer. Michel D.

Hé, July! Quand est-ce que tu<br>m'appelles ? Benoîte P.

Dis donc, Bertrand, si tu préféres ta canne à pêche à ton Oric,<br>c'est parce que tu peux te la mettre plus facilement où je<br>pense ? Boris T.

Papillon nocturne cherche fleur épanouie pour en recueillir le pollen. Bombyx.

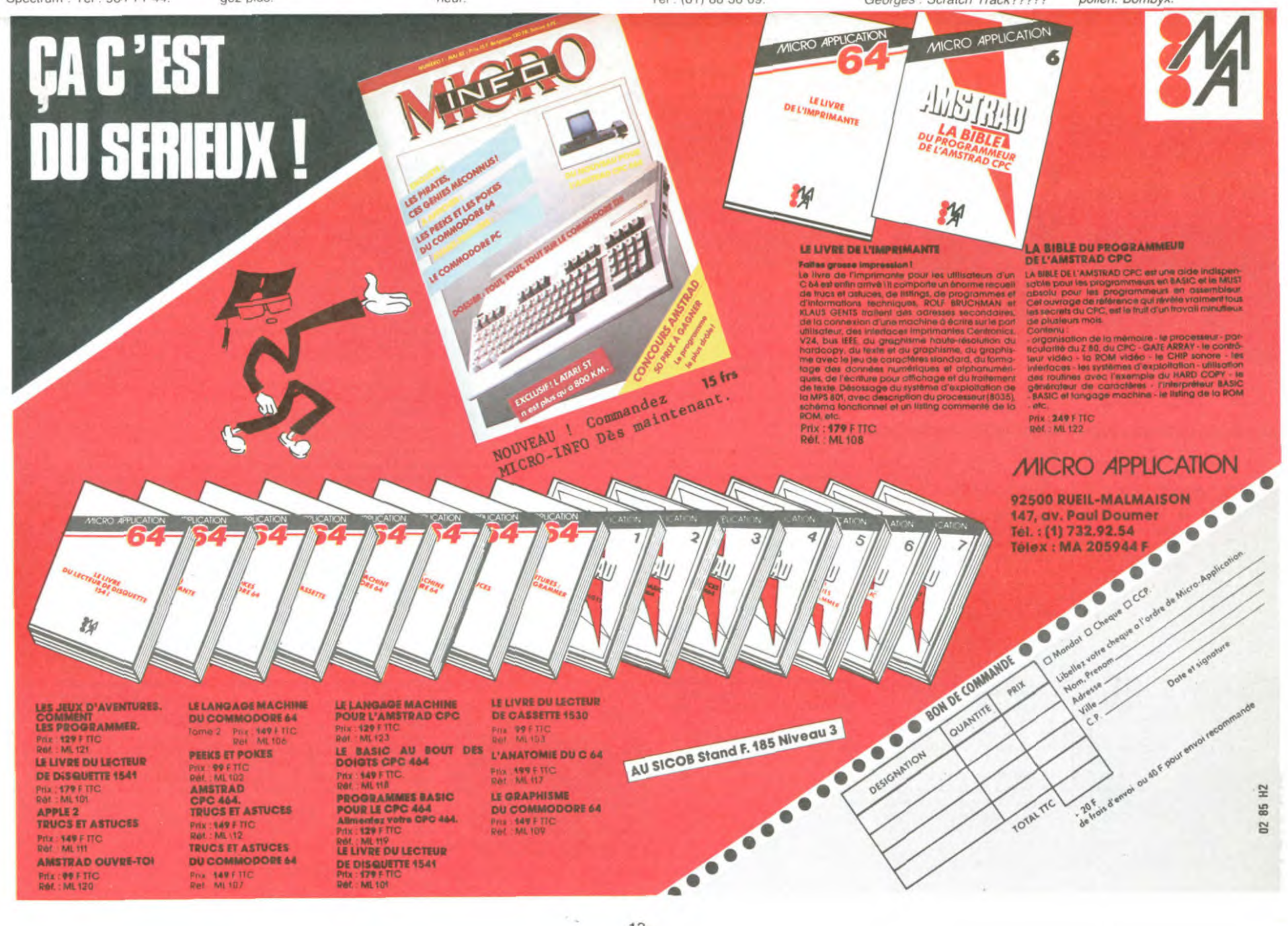

13

 $\sim$ 

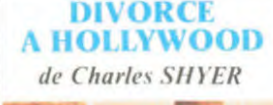

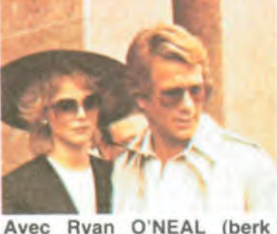

Avec Ryan O'NEAL (berk berk ! berk !), Shelley LONG (bof ! bof ! bof !) et Drew BARRYMORE (ouais...). 1H53. USA. 11/20.

Ca commence avec un mec<br>détrempé sur le bord d'une route qui ressemble très étonnamment au Spielberg des débuts : barbe blonde et raide. petites lunettes d'écailles et conversation émaillée (pavée même) de références à des films que personne n'a vu. L'histoire n'est pas si nulle que ça : un couple dont les parte-naires sont alternativement au sommet de la gloire ou dans la

déconfiture la plus crasse, et dans cette tourmente oublient totalement de s'occuper de la gosse qui attaque ses parents<br>en justice pour "non-assistance-à-mineure-en-danger-dedevenir-une-dangeureuse-inadaptée-sociale, style-droguée, ou-autre délinquante-de-cet-acabit". Bref, le genre de truc qui ne pourrait arriver qu'aux States.

Donc, a priori, on a un scénario de mélo qui tient la route. Mais les acteurs ? Mais la mise en scène ? En effet, là, il y a matière à réflexion.

Ryan O'Neal est plat. trouver de la finesse dans son jeu, c'est comme chercher une bouteille de whisky à 4 plom-bes du mat' ! C'est dire ! Shelley Long, pour son pre-mier grand rôle. est pas mal, mais elle n'a pas la carrure

suffisante pour relever le ni-veau du jeu de son collègue.

Sinon, eh ben, on s'ennuie assez dur, car le moins qu'on puisse dire c'est que c'est très lent, bonjour le montage à re-

voir. La seule chose que l'on peut regretter c'est que l'on ne voit pas suffisamment la petite Drew Barrymore, qui a tout ce qu'il faut pour devenir une des<br>grandes actrices du 21ème siècle (elle a 8 ans !). Voilà. Encore un film dont vous

pouvez vous passer.

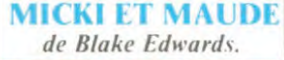

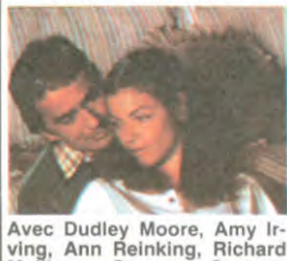

Avec Dudley Moore, Amy Ir-ving, Ann Reinking, Richard Mulligan, Georges Gaynes. 1 h55. USA. 12 20.

Marie depuis sept ans avec la même femme (un record en Californie), un journaliste de télé ringard aimerait paterner; las, Maude, qui vient d'être nommée juge au Tribunal de Grande Instance, repousse ad vitam eternam le projet. Il désespère d'être père lorsqu'une partenaire occasionnelle, Micki, lui annonce sa grossesse. Alle-luia ! Patatras. Maude renonce à sa carrière et programme elle aussi une gestation.

Blake Edwards, c'est la série des Panthères Roses, Victor Victoria. la Party, bref des comédies alertes au comique dévastateur. Horreur, malheur ce film est poussif et sirupeux. Parfumé à l'eau de rose, les dialogues sont affligeants et Dudley Moore ne croit pas un mot des absurdités qu'il doit débiter. C'est alors que la lu-mière vient. Blake a fait deux flops successifs et il a très durement attaqué la faune Hollywoodienne (S.O.B), en consé quence il prostitue son talent pour se faire pardonner. pas intérêt à recommencer. son of a bitch.

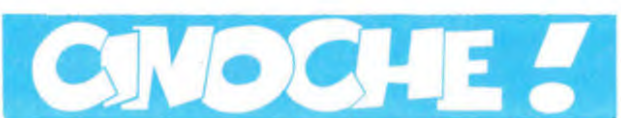

## *édito*

Salut les aminches ! Quoi de neuf par chez vous Tout va comme vous voulez ? Les enfants. les bêtes. la femme?

Bon, du mien, bhof ! A part un petit festival dans le sud, à Cannes. je crois bien... Et qu'y trouve-t-on de bien cette année ?

En ce qui concerne la selec-lion française, 3 films qui se-ront tous sortis au 15 mai : Poulet au Vinaigre (C.Chabrol), Rendez-Vous (A.Téchiné) et Détective (J.L.Godard). C'est à dire, du prestigieux, du connu. Je ne sais pas ce qu'ils valent tous. car je n'ai vu que le pre-mier, donc, faudra attendre avant que mes ires destructrices ne s'éveillent !

## **LE PACTOLE**

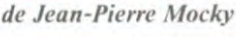

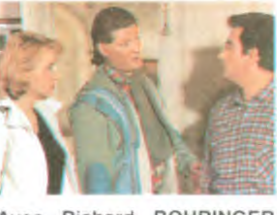

Avec Richard BOHRINGER (True West), Pauline LA-FONT (la fifille), Patrick SE. BASTIEN, Marie LAFORET,<br>Roland BLANCHE (True Roland BLANCHE (True West) et Bernadette LAFONT (la maman). 1H35. FRA.

Jean-Pierre MOCKY est soitdisant le réalisateur maudit du cinéma français. Pourquoi pas ? Moi j'aurais plutôt dit Raul Ruiz (dont j'va bientôt vous causer) m'enfin à chacun son avis.

Faut dire que "maudit' est quand même un adjectif trattre : ou bien ça signifie que

Avec Clu CULAGER (non,<br>non, c'est pas moi!), Don non, c'est pas moi !), Don CALFA, James CAREN et Tom MATHEWS. 1H50. USA.

Dan O'Bannon c'est pas n'im-<br>porte qui : c'était le scénariste<br>d'Alien et de Dark Star. Ca<br>vous place un homme, non ?

- Bonjour, je roule des mécani-<br>ques, filez-moi de la thune que je vous ponde un film où que je serai non seulement scénariste, mais aussi réalisateur. non mais, faut pas voir à voir

- Ouh làààà ! Du calme. gros C'est pas comme ça que ça se passe d habitude. On n'arrive pas comme ça la gueule enfarinée pour demander un bud-

Ah ben ouais, c'est pas mal. Pt'èt' même qu'on arriverait à faire de la thune avec ça. Mais<br>dites-moi, réaliser, c'est bien<br>joli mais vous avez fait autre<br>chose avant ? - Euuuuh, ben. non. Mais j'ai delà fait le stcryboard. comme ça vous aurez une dee de ce

Faut avoir une histoire. Mais ch'l'ai déjà écrite ! Aaah bon ! Mais fallait le dire. Faites-moi - voir ça. un peu.

Donc voilà :

non plus !

get.

qu'on rigole.

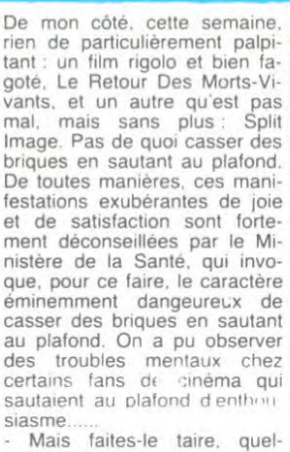

CLOU, le bavard.

qu'un. Plize !

c'est un réalisateur genial a qui on a jamais donne une veritable occasion de démontrer son savoir-faire, ou bien ça peut vouloir dire que c'est un mec qui a une vision du cinéma tellement tordue qu'on ne lui file<br>que rarement un budget.<br>Après avoir vu Le Pactole, je

pencherais très nettement pour la deuxième version. à moins que je sois incurablement cretin, et que je n'aie rien compris à la protondeur de fart mo-ckyien. le contraire n'étant pas

prouvé, sauf que lui décroche<br>des budgets à la pelle.<br>J'ai trouvé ce film débile. Je<br>sais, d'aucuns prétendent que c'est le retour du grand Mocky. et que c'est géniààààl. mais moi pas.

N'allez pas croire que les comédiens soient mauvais. non, mais disons qu'ils ont un jeu pour le moins curieux. Ce jeu est indubitablement impose par Mocky, je crois connaitre relativement bien le jeu de Bohringer (par exemple), à tra-vers moult films et pièces de théâtre, eh ben là, j'l'ai pas reconnu.

Les acteurs jouent tous sur le même ton et tout sur le même ton : ils sont à la limite d'ânonner leur texte. entre l'italienne et la pièce de théâtre radio-phonique. (Une italienne est une lecture d'une pièce de théâtre sans y mettre tous les sentiments).

Dans un film c'est très eprouvant, ce n'est même pas théâ

est primordial dans un film.<br>c'est ça qui permet à un film de ne jamais être vraiment nul. c'est le grand avantage des films ricains qu'on reçoit en<br>France, ils sont souvent creux, mais très rarement mal joués.<br>Ainsi Subway est un film sans scénario, mais qui est inter-prété avec un tel brio qu on en oublie l'histoire au profit des acteurs.

## LE RETOUR DES MORTS-VIVANTS *de Dan O'Bannon*

que ca pourrait donner. (Parenthèse pour vous expl-quer ce qu est un storyboard. Pétillon, le mec qui dessine les aventures de Jack Palmer disait que l'avantage de la BD sur le cinéma, c est qu'on peut s'amuser à détruire la Tour Eif-fel sans dépenser un rond. si ce n'est le crayon et la gomme. Un storyboard c'est ça : une BD du film avant que celui-ci soit tourné, on économise ainsi et du temps et de<br>l'argent. Par exemple, Manara a tait le storyboard du Déclic, ce qui lui permettait d'avoir indirectement son mot à dire sur la mise en scène.)

Très bien. Faites voir... Evi-demment... Ecoutez. je veux bien vous donner le fric. si vous me garantissez que le film ressemblera de très prés à ce storyboard. OK ? - Ca marche ! Ca marche !<br>Et voilà comment notre ami

O'Bannon se retrouva avec plusieurs millions de dollars pour faire son film.

Le Retour Des Morts-Vivants. ça vous rappelle quelque chose. non ? Un film de George Romero. par hasard 9 Qui date de '69 et qui s'appe-lait La Nuit Des Morts-Vivants ? Gagné !

Mais attendez, ce n'est pas parce que les titres se ressem-blent qu'il existe un rapport entre les deux. si ? Si !

Eh oui. disons même que le rapport entre les deux films est carrément essentiel. puisque celui-ci fait directement et ou-vertement référence au pre-

mier. hé. hé ! 'Faut que je vous raconte un

peu l'histoire. On est en '84 dans le Kentucky. Un jeune mec qui bosse<br>dans un entrepôt de fournitures pour laboratoires et tacs de médecine (cadavres en gros. squelettes indiens. demi-chiens, papillons punaisés et autres acides chlorydriques ou non). apprend par son chef preuves à l'appui que La Nuit

Des Morts-Vivants est en fait tiré d'un fait réel. Les preuves<br>en question sont dans la cave : 4 barils de l'armée, arrivés là par erreur. qui contiennent des cadavres qui se réanimerent en '69 !!! Ils descendent tous les deux pour voir ça. et le chef, pour bien prouver que c'est du solide. file un grand coup de latte dans un des fûts. Erreur fatale (je dis bien fa-tale), v'là-t-y pas qu'il en sort un nuage de fumée qui as-some nos deux dégourdis. et en remontant à l'étage ils se<br>rendent compte que les divers cadavres, humains ou non. de l'entrepôt s'animent, les boules ! La suite, j'vous la raconte pas,

ce s'rait pas du jeu ! Attention, ce film ne fail pas

peur, pas même un petit peu. en fait c'est super drôle. D'ail-leurs si ça foutait les ch tons. vous m'connaissez, (cf le numéro 73), ch'rais sorti en courant ! C'est drôle pour plusieurs rai-

sons:

- Les morts-vivants parlent !<br>(Brains ! Fresh brains ! ou en français : cerveaux. frais cer-veaux, à ne pas confondre avec maison. sucrée maison) Quand on leur tire une balle dans la tête. ils ne meurent pas. comme dans le film de Romero. Entendre les héros se plaindre que dans le film ça marchait, et qu'ils se sont fait arnaquer parce que ça marche pas. ça vaut son pesant de cacahouètes.

- Les punks ont des états<br>d'âmes et posent des questions hautement existentialistes, du genre, "mais à quoi ça<br>sert les chaînes que je porte ?<br>Tout ça c'est pour me donner un genre. je ne recherche que l'amour,...- Enfin vous voyez le l'amour...." Enfin vous voyez le<br>style, on dirait le texte d'une chanson de Johnny ! Et à la fin, et puis non. j vous

parle pas de la fin. Allez le voir et me faites pas chier !

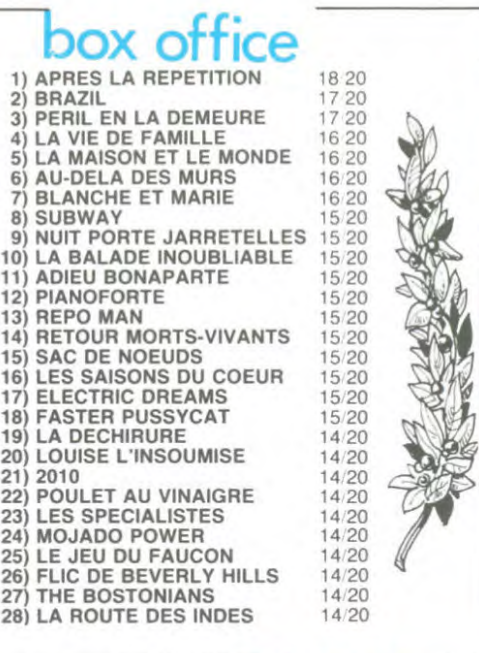

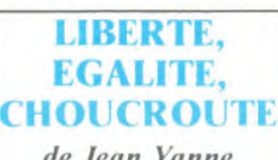

Avec M.SERRAULT<br>J.POIRET, D.PREVOST J.POIRET, D.PREVOST, J.YANNE, M.COUTELIER,<br>U.ANDRESS, C.ALRIC,<br>C.CLAVIER, P.PREBOIST, U.ANDRESS, C.ALRIC, C.CLAVIER, P.PREBOIST, D.COWL, O.DeKERSAUZON et plein d'autres mecs qu'ont vu de la lumière et qui sont rentrés, comme ça, un peu par hasard ! 2HO0. FRA. par<br>11/20.

Bon, ça va, je sais, la photo n'est pas autrement représen-tative du film : Jean Yanne au téléphone... C'aurait aussi bien pu être une photo prise à son bureau, qu'autre chose. En fait, j'aurai dû vous prendre<br>une photo de Mimi Coutelier, parce que c'est une actrice qu'est tellement pas bonne que les seuls films qu'elle tourne sont ceux réalisés par son mec. rusée !

Mais, d'un autre côté, elle est pas si mal la photo. Non. j'veux pas dire au niveau de sa qualité artistique. parce que là. franchement, y'a pas de quoi grimper aux rideaux. Nan, c'que j'essaie de dire c'est que Jean Yanne y ressemble éton-namment à notre vénéré pa-tron, seul vrai maitre de la religion (ou de la secte au choix) hebdogicélienne, j'ai nommé.....Bwana Patron Chef

**Ceccaldi** Et n'allez pas croire que cette comparaison soit fortuite, non mais, ho, faudrait pas pousser quand même ! En effet. Jean Panne joue le rôle de Marat. directeur du quotidien "L'Ami du Peuple Ciel", encore plus<br>despotique que notre patron à nous, tellement qu'une certaine Charlotte Corday essaie de lui enfiler son surin dans la panse, c'est dire ! Alors que nous, on en est à peine à lui<br>enfiler des *mousses* dans la panse ! (Avis aux porteurs du badge "touche pas à mon pote. touche à mes couilles" : en arabe marocain, mouss" ça veut dire "couteau", vous voyez un peu comment que j'vous donne des tas de ren-seignements. que comme ça vous allez être hach'ment plus culturés ?).

Si vous voulez que je vous parle du film, je vous répondrai ceci : mais quel film ? Une bouillie, un minestrone, un patchwork. du fric foutu en l'air, d'accord ! Mais, un film !!! Ca non ! Certainement pas ! Faut pas croire qu'en mettant

des tas d'acteurs sur de la pet. loche ça fait un film ! Ni non plus parce qu'il y a 8 minutes<br>drôles. drôles. au On est pas des boeufs. tout de même!

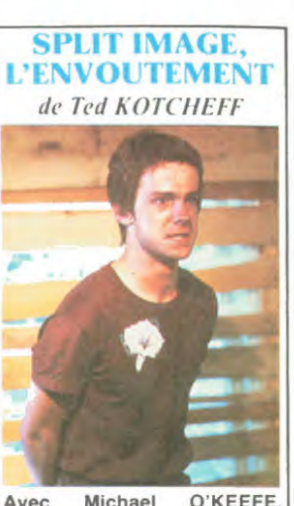

Avec Michael O'KEEFE, Karen ALLEN (Les Aventu-riers De L'Arche Perdue), James WOOD (à suivre) et Peter FONDA (génial). 1H45. USA. 1982. 13.20.

Ted Kotcheff est un réalisateur curieux parce qu'à chaque film il change de style et de genre : Rambo, film d'action, Un Colt Pour Une Corde, western et enfin Split Image, drame psychologique, tourné juste après Rambo, d'ailleurs.

Vous remarquez que le film date de '82 et qu'il n'est distribué que maintenant en France : il aura fallu plus de 2 ans pour que ce film trouve un acheteur, c'est finalement un petit distributeur qui a jeté son dévolu sur le film.

Un jeune athlète se laisse em-barquer dans une secte tout ce qu'il y a de plus classique. II est au début réticent à cette ambiance particulière (on s'aime tous, pisse and love petit frère, on ne bouffe que ce que l'on produit de végétal). puis se laisse prendre au jeu après une tentative d'évasion. Il n'obéit plus qu'au grand chef de la secte : Peter Fonda. Ses parents ne sont pas du tout d'accord avec cette idée et se payent (cher) un kamikaze (James Wood) chargé de déprogrammer le fils. Ce n'est pas le premier film

Qu'on nous sert sur les sectes

et leurs méfaits. Celui-ci a l'avantage de prendre le contre-pied de pas mal des stéréotypes du genre : le jeune athlète n'est pas du tout une<br>âme en peine, délinquant et<br>tout le tralala, au contraire tout<br>va bien pour lui, ses parents<br>ont de la thune et c'est un très bon athlète. En plus de ça. il ne se rend pas au village de la secte à la recherche de quelque idéal pseudo-hippie de vie en communauté, non, non, non : son truc c'est qu'il a envie de rester près d'une gonzesse dont il est tombé amoureux, simple et compréhensible.

Evidemmenf, il se laisse prendre au jeu au bout d'un certain moment, il est sûr qu'étant dans un environnement où tout le monde est gentil (en appa-rence) et où on se décharge de tous les problèmes quotidiens, on peut se laisser ten-ter, en particulier lorsque le "patron" a un charisme irrésisti-

ble.<br>Déconnez pas, la secte c'est<br>pas tout rose non plus : pas le<br>droit de baiser, pas le droit<br>d'être contre quelque chose, pas le droit, pas le droit, pas le droit, juste le droit de fermer ta gueule et de faire ce qu'on te dit de faire sous peine d'ecchymoses.

Encore faut-il dire que la secte du film m'a l'air bien soft par rapport à ce qu'on rapporte sur les vraies sectes, ils m'ont l'air vraiment trop gentils. même si

c'est que de la frime. Autre originalité du film, la fin (pas le dénouement) : le héros. après avoir été déprogrammé, ne rejette pas en bloc tout ce que la secte représentait. il essie autant que possible d'en conserver des éléments posi-<br>tifs : l'amour, le fictif des tifs : l'*amour*, le fictif des|<br>autres, et le réel de la gonzesse après laquelle il courait. II y a une chose qui me gène cependant : lors de la dépro-grammation, jamais n'est dénoncée la méthode employée,<br>forte, éprouvante, tout à fait semblable à la programmation. ni les motivations du déprogrammeur, c'est dommage. Reste un film pas mal, mais qui ne va pas au fond du pro-bléme,

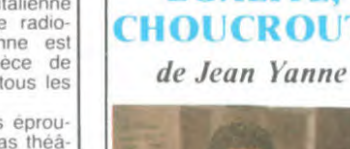

tral. C'est sûr que le style de<br>Mocky est original, ça on ne<br>peut pas lui enlever.<br>Comme quoi le jeu des acteurs

Je passerai sur le montage trop lent à mon goût, c'est un film "noir" après tout. Dernier truc : les costumes ont été fournis par Tati, le film

aussi.

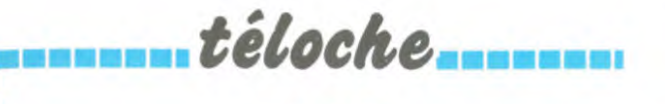

## **EDITO**<br>ai la sondages

Le calendrier, la télévision francier des sons de la décretion de la commencer ses Excepté un Hitchkock multidit prendre diffuser les émissions films. Encore une bonne note a les plus ringardes). TF 1 pour la série historique

des dégats télévisuels. Ces les avec une série. un téléfilm. ■ dernières semaines. on affi- un magazine et un document dernières semaines, on affi-<br>chait complet au niveau de la inclassable. qualité des films pour cause de BOMBYX

■

■ ■ ■ ■ ■ ■ ■

Co **COLLEGE** 

 $\left(\frac{1}{2}+\frac{1}{2}\right)$ 

Leroy.

■ ■

■ ■ ■ ■ ■

■ ■ ■ ■ ■ ■

■ ■

■ ■ ■ ■

■ ■ ■ ■ ■

■

■

■

.

■

■ ■

■

■ L'été est là, si si j'en ai la sondages d'écoute. Quand preuve. Démentant la météo et vient l'heure des fonds de ti-The programmes estivaux (com-<br>
programmes estivaux (com-<br>
programmes estivaux (com-<br>
prendre diffuser les émissions films.Encore une bonne note à<br>
les plus ringardes).<br>
The pour la série historique<br>
eur l'an mil. mais c'es ■ L'armistice de Cannes a sur lan mit. mais c'est A2 qui permis de constater l'étendue domine de la télé et des epau-

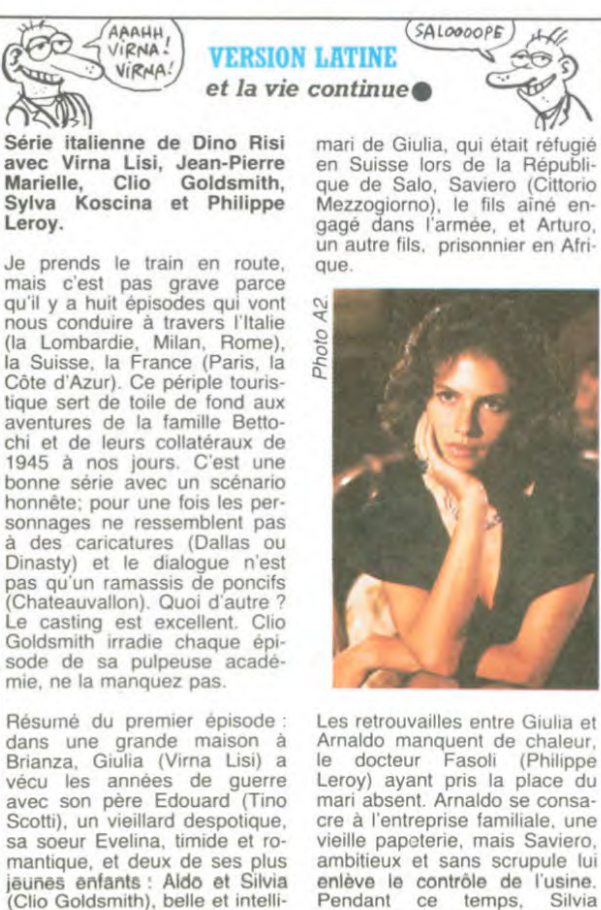

es retrouvailles entre Giulia et Arnaldo manquent de chaleur,<br>le docteur Fasoli (Philippe<br>Leroy) ayant pris la place du absent. Arnaldo se consa mari cre à l'entreprise familiale, une vieille papeterie, mais Saviero, ambitieux et sans scrupule lui enlève le contrôle de l'usine. Pendant ce temps, Silvia<br>tombe amoureuse d'Antonio,<br>un journaliste de Milan. Ouf ! gente. Peu à peu la famille se<br>reconstitue. Revient Elio, le fils

Tous les dimanches à 19h00.

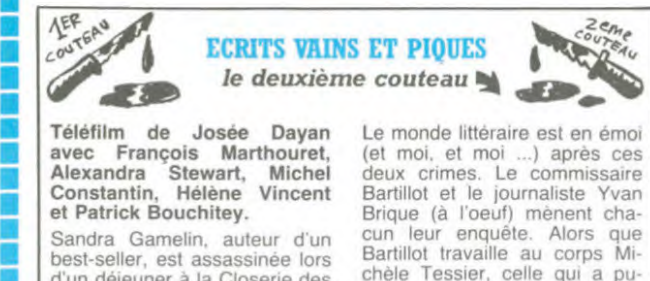

Tout-Paris littéraire se goinfre<br>de ragots). Elle avait rendez- goélette) che<br>vous avec lérême Bernotte auteurs ratés. ■ vous avec Jérôme Bernotte. auteurs ratés. conseiller littéraire des éditions Cooper, à qui elle devait pro-<br>Doser son nouveau roman polar. Le portrait du milieu littéposer son nouveau roman polar. Le portrait du milieu litté-<br>(Mémé Louise contre le gang raire est dévastateur à souhait (Mémé Louise contre le gang raire est dévastateur à souhait. ■ des pluches). Quelques lours Les personnages cruels. mes- **1999**<br>**1999**<br>**1999**<br>**1999**<br>**1999**<br>**1999**<br>**1999**<br>**1999** d'un déjeuner à la Closerie des<br>Lilas (fast-food parigot où le<br>Tout-Paris littéraire se goinfre<br>de ragots). Elle avait rendez-<br>vous avec Jérôme Bernotte,<br>conseiller littéraire des éditions<br>Cooper, à qui elle devait pro-<br>po

qui était dans la résistance, Arnaldo (Jean-Pierre Marielle), le

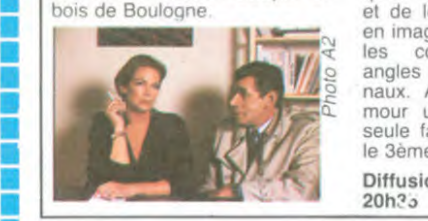

Brique (à l'oeuf) mènent cha-<br>cun leur enquête. Alors que d'un déjeuner à la Closerie des chèle Tessier, celle qui a pu-Lilas (fast-food parigot où le bliè le précédent ouvrage de Tout-Paris littéraire se goinfre S. Gamelin, Yvan Brique (la

**au des plus tard, on retrouve le corps** quins et solitaires vont jus-<br>de l'éditeur Gaston Cooper au qu'au bout de leurs passions aston Cooper au qu'au bout de leurs passions<br>
et de leur désespoir. La mise<br>
les couleurs glacées. les<br>
les couleurs glacées. les<br>
angles de prise de vue origide couleurs glacées. les<br>angles de prise de vue originaux. Avec en prime un hu-mour un peu distancié. Une eule fausse note : qui a écrit le 3ème roman ? Diffusion le 22 sur A2 à

gré, un patron, un coursier.<br>une prostituée, un anti-catho.

"personnel de maison" en a<br>gros sur la patate. D'origine

# curiosités :

■

■

## ■ Magazine réalisé par Bernard haine, le désespoir à l'état caustique sur ceux qui passe<br>■ Bouthier. brut. Au programme : un immi- l'encaustique.

A boire et à manger comme que prostituée, un anti-catho,  $\frac{1}{2}$ <br>
mal traités : SAUVE QUI PEUT un prêtre intégriste... Souvent  $\frac{1}{2}$ <br>
sur la solidarité et BANCO A drôle, toujours poignant.<br>
■ L'EST sur les capitalist L'EST sur les capitalistes mar-<br>xistes. Un classique SUPER **MADAME EST SERVIE** :le<br>DEMERDS et deux merveilles "personnel de maison" en a A boire et à manger comme<br>
d'habitude. Deux bons sujets<br>
sur la solidarité et BANCO A<br>
L'EST sur les capitalistes<br>
marities d'ANCO A<br>
xistes. Un classique SUPER<br>
DEMERDS et deux merveilles<br>
LE GUEULOIR et MADAME LE GUEULOIR et MADAME

LE GUEULOIR :une minute exigences croissantes (au A2.

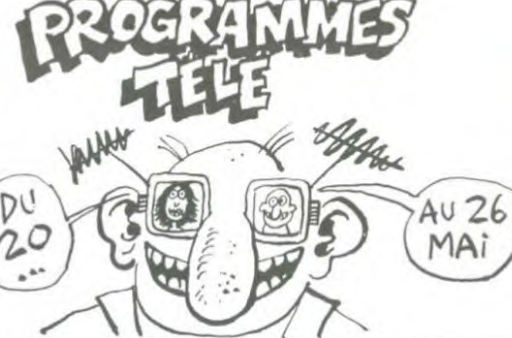

## *Lundi* 20 *mai*

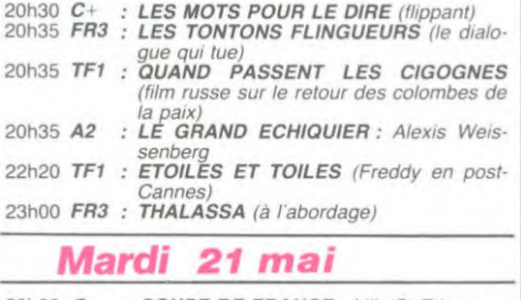

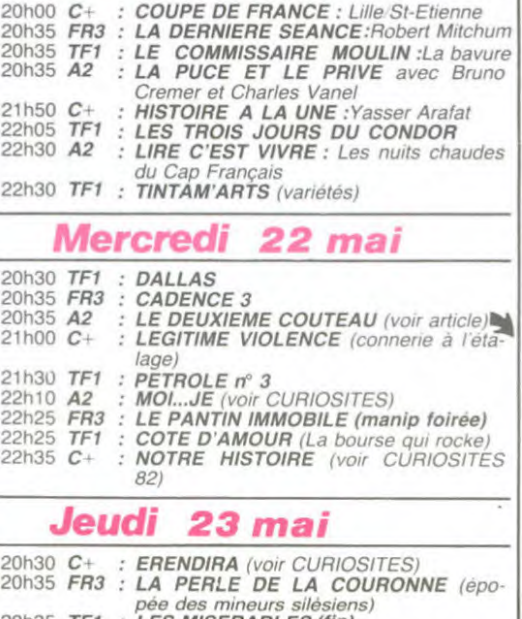

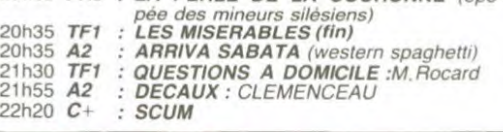

## Vendredi 24 mai

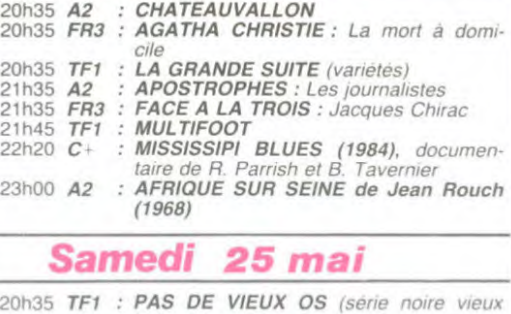

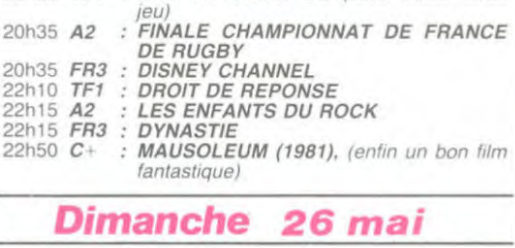

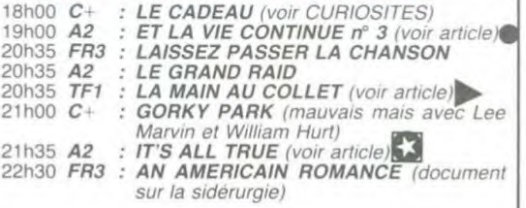

■ fes+ uuumu■■■■■■um••u••■uu•..uuuu•u■■■

pour cracher tout ce qu'on a beurre). Tranches de ■ MOL..JE sur le coeur La colère. la (pain) bis Reportage incisil l'encaustique. vies  $\frac{1}{2}$  (pain) bis. Reportage incisif et **ERENDIRA** exastique sur ceux qui passent  $\frac{1}{2}$ 

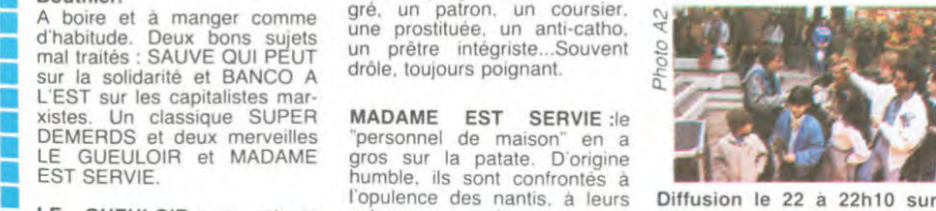

Diffusion le 22 à 22h10 sur

je te fabrique le yaourt). Un hermétique et ennuyeux.<br>soir, épuisée, elle oublie de soir, épuisée, elle oublie de<br>ur souffler les bougies. A l'aube. soulier les bougles. A fabie. Diffusion le 23 a 20130 sur C.<br>la somptueuse villa n'est plus +, **Diffusion le 26 a 18h00 sur C**.

1**1111111. téloche .........** 

**A CHAT PERCHE** 

 $la$  main au collet

Film de Alfred Hitchcock (1956) avec Cary Grant,<br>Grace Kelly et Charles Vanel. Sur la Côte d'Azur, en pleine saison touristique, un rat d'hô-<br>tel nocturne vole des bijoux. La police soupçonne John Robie<br>(Cary Grant), alias Le Chat, cambrioleur célèbre avant-<br>guerre. Ce dernier miaule son innocence (la nuit tous les<br>chats sont gris), puis pris à reles brousse-poil, décide de coincer ce matou. Après avoir de-<br>mandé de l'aide à des anciens copains, apparemment rangés Copanis, apparentment ranges,<br>minou en chaleur, Frances<br>(Grace Kelly). Il dine avec elle<br>(repas lièche-babines pour<br>minet collet monté), fait patte<br>die velours avec es mère et de velours avec sa mère et finit dans la tanière (au Carl-<br>ton : panière \* \* \* \* ) où, ronronnant de plaisir, la minette lui montre une parure chatoyante. John se poste en em-<br>buscade afin de griffer le mistigri qui ne manque pas de<br>venir. Las, le matois matou<br>réussit à s'emparer du collier, puis à s'enfuir au ras des<br>moustaches de John. Chat alors!

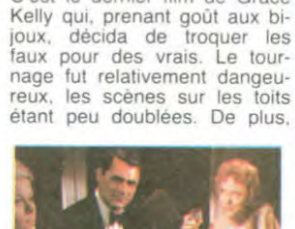

C'est le dernier film de Grace

i

■ ■ ■ ■

HE CONA DIT

AU COLLET

■ ■ ■ ■ ■ ■ ■ ■

■ ■ ■

1 I I I I isa manara<br>I

■ ■ ■ ■ ■

■

■

■

■

I

.

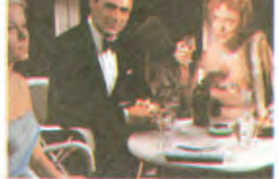

Vous prendrez bien une langue de chat?

Grace Kelly étant très myope. le tournage de la séquence où,<br>lancée à pleine vitesse, elle s'arrête au dernier moment au<br>bord de la corniche, causa de nombreuses frayeurs. Rétros-<br>pectivement, sa sortie de de pecuvement, sa sortie de<br>scène définitive est cinéphilique.

Diffusion le 26 à 20h30 sur

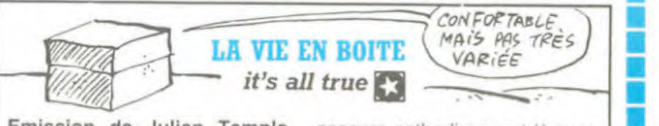

l'extérieur. Ils passent de l'Angleterre à l'Urss, au Japon, à<br>L'Inde

voulez partir en vacances, pas de problème. Si vous êtes de problème. Si vous êtes régal pour les amateurs.<br>blêmes, branchez-vous sur les s'anise avec le view-york du con-bat-<br>Herpès (parcours du con-bat-<br>tant à New-York) et on vidéo-les Monty Pythons (les bébé-<br>divorce (le gagnant garde les tent qui montent au box-office),<br>cassettes du couple). Vous c'est A Seychelles et bronzez aux<br>écran-violets. Vous êtes accro et votre télé est en panne. le

que ruines et cendres. Fu rieuse, Mamie Nova condamne LE CADEAU petite fleur à rembourser avec<br>son corps la maison. Dont pente leur a le maison. Dont Film de Michel Lang (1983) **and the maison.** Dont Film de Michel Lang (1983) **and** acte, la pauvre petite expose **avec Clio Goldsmith. Pierre** Ulysse, ex-grenouille et pré- tombe amoureux, son ex-pa-<br>sentement prince charmant. tron aussi, sa femme idem<br>qu'elle oblige à trucider la (stop, pas de ça dans une Ulysse, ex-grenouille et pré-<br>
sentement prince charmant, tron aussi, sa femme idem<br>
sentement prince charmant, tron aussi, sa femme idem<br>
mère-grand (vas-y l'haque, comédie l'égère, on retire<br>
l'haque !), lls vécurent heu

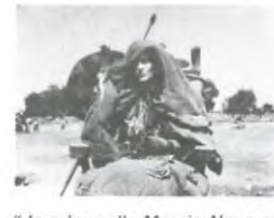

"Je m'appelle Mamie Nova et<br>j'aime la pub"

ne ressemble à rien de connu.

Diffusion le 23 à 20h30 sur C<br>  $+$ .

Emission de Julian Temple secours cathodique est la pour<br>
(BBC) avec des apparitions vous aider (bon c'était dans Vi-<br>
d'Orson Welles, Mel Brooks, déodrome, le film D. Cronen-<br>
Grace Jones, Mari Wilson et berg, mais ç'aura (BBC) avec des apparitions vous aider (bon c'était dans Vi-<br>d'Orson Welles, Mel Brooks, déodrome, le film D. Cronen-<br>Grace Jones, Mari Wilson et berg, mais ç'aurait pu être<br>Akio Morita (Pdg de Sony), dans ce bazar médiatiq

Mr A, vieux grincheux et Mme Je passe sur la vidéo-justice<br>B, retraitée aigrie, sont enfer- (témoins, aveux et jugements B, retraitée aigrie, sont enfer- (témoins, aveux et jugements au aux et dévi-<br>més dans des postes de télévi- cathodiques) pour en venir au since au travers des postes de télévi-<br>sion au travers des postes de télévi-<br>sion au travers desquels ils ob-<br>fin du fin : la vie après la mort.<br>servent le monde. Ils se voient, Visite d'un cimetière de célé-<br>se parlent et servent le monde. Ils se voient, Visite d'un cimetière de célé-<br>se parlent et se disputent au brités. Les stèles sont équiper du programme à regarder pées d'écrans qui permetni<br>sur le mur d'images, placé de- de revoir nos vant eux, leur seule vision de Très chers même puisque Mel <br>l'extérieur. Ils passent de l'An- Brooks exige X dollars à la minute pour tout dire sur le sens<br>de la vie. Quel peut-il être pour nos deux personnages dans a animatica dans intervention dans la leur bocal ? Demandez la révie (pour Mr A et Mr B. elle est ponse à votre poisson rouge. la vie). On se marie par vidéo. Le sujet de l'émission est vous ■ on fornique par câble (scène l'aviez compris la vidéo dans la <br>de la vidéo conjugale), on vie, demain. Revu et corrigé s'amuse avec le vidéo-jeu par un humour british à mitant à New-York) et on vidéo- les Monty Pythons (les bébé-<br>divorce (le gagnant garde les tent qui montent au box-office). divorce (le gagnant garde les tent qui montent au box-office),<br>cassettes du couple). Vous c'est Alice au pays des mer-<br>voulez partir en vacances, pas veilles à l'âge électronique. Un

Diffusion le 26 à 21h35 sur<br>A2

acte, la pauvre petite expose **avec Clio Goldsmith, Pierra**<br>son académie sur la voie publi- **Mondy et Jacques François.**<br>que (version enfantine : elle Un cadre prend sa retraite que (version enfantine : elle Un cadre prend sa retraite.<br>fait de la pub pour de la crème Ses collègues lui offrent un cafait de la pub pour de la crème Ses collègues lui offrent un ca-<br>traîche: version adulte : elle fait deau : une rencontre avec Barfraiche: version adulte : elle fait deau : une rencontre avec Bar-

mère-grand (vas-y Ithaque, comédie légère, on retire Ithaque !). Ils vécurent heureux l'épouse). C'est vif, parfois present beaucoup ce petits drôle. Là où je suis plus d'acgrammation. A la méme heure. sur A2, passe la série italienne avec la pulpeuse créature de<br>mes rêves. Bande de sadi-Tépouse). C'est vif, parfois<br>drôle. La où je suis plus d'accord, c'est l'horaire de la pro-<br>grammation. A la même heure,<br>sur A2, passe la sèrie italienne<br>avec la pulpeuse créature de<br>mes rêves. Bande de sadi-

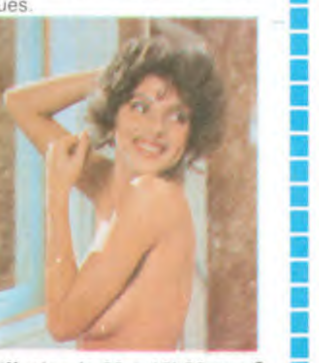

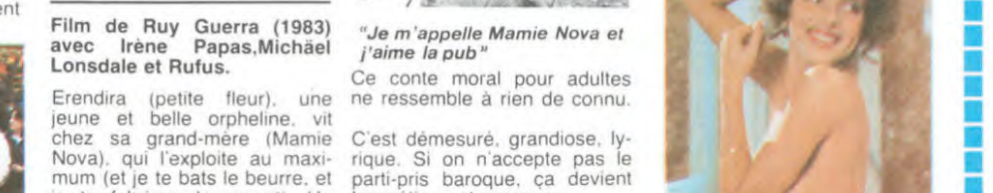

# Personne n'a encore trouvé!

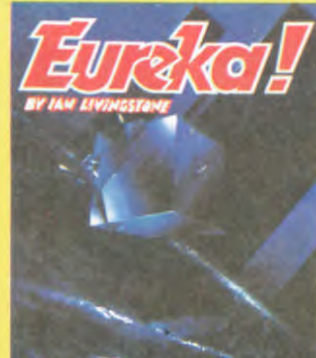

 $\vec{f}$ 

Avec 5 jeux d'aventures<br>passionnants en francais,<br>sec effets sonores, plus<br>5 jeux d'arcade, EUREXA a<br>5 jeux d'arcade, EUREXA a<br>6010 fans. Avec en sonores et<br>20000 fans. Avec en et<br>20000 fans. au premier qui trouvera le<br>cod enragés 1<br>Personne n'ayant trouvé la<br>bonne réponse au 31 Mars,<br>date de cloture du<br>prorogé junqu'à la fin de<br>prorogé junqu'à la fin de<br>l'année.. ou junqu'à ce

...<br>Jet eu, du, mois, dans TILT, Joystick d'or en Angleterre, EUREKA<br>st, vraiment, LE jeu à avoir absolument pour Commodore 64 ou (préciser à la co

!furs d • CnnmnsL• Ti rs t surlier L: EUREKA 1NFDRINr,pr1C 39 Rue Victor Mesad. 75009 PARIS ------------------------------------------- M.................................... Adresse.......................... Code ........Ville .................. désire recevoir la cassette du jeu EUREKA pour : Commodore 64 ❑ Spectrum. ❑ Ci-joint. 250 Francs en reglement de ma commande (Franco de port) 1111111111111111111 **PHILE**<br>BEAU<br>BALAI

# HOURRA ! JE VOLE... **HOURRA! JE VOLI**<br>Non, c'est pas vrai, mais j'ai vu<br>de mes yeux vu qu'il était pos-<br>sible de décoller et de se bala-<br>d'Ere Libromatique Mission

Non, c'est pas vrai, mais j'ai vu de mes yeux vu qu'il était pos-<br>sible de décoller et de se balader grâce au simulateur de vol d' Ere Informatique , Mission **Band and State Advanced** by **Delta** 2 Mais il est antique ce soft ! Eh bien vous êtes dedans ! Le

logiciel en question fonctionne comme je sais que vos aimez ça, sachez qu'il vous en coù-<br>tera 160 francs (environ, ça france in exais que vos aimez<br>ca, sachez qu'il vous en coûtera 160 francs (environ, ça<br>change suivant les crèmeries) Bon vent et bon vol ! J'ou .<br>bliais : c'est, comme d'habitude maintenant, la meilleure ver-<br>sion jamais réalisée par les<br>installé la stéréo pour vous<br>faire mieux planer.

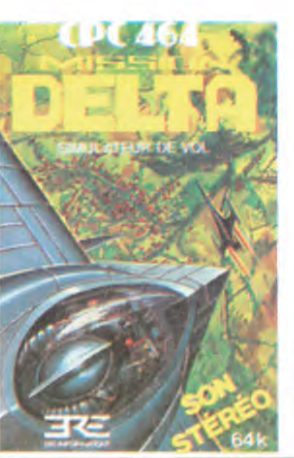

# LE PMU MISE SUR LE BON CHEVAL

Depuis que ce foutu canard (le nal régional et les calculs se nôtre) existe, j'ai vu passer des font au triple galop. C'est la nôtre) existe, j'ai vu passer des *font au triple galop. C'est la*<br>tonnes de programmes simu- moindre des choses. Cette<br>lant le tiercé, des tombereaux transformation du PMU est un l'ant le tiercé, des tombereaux transformation du PMU est un de jeux de hasard, des roulet- marché intéressant pour l'infor-<br>tes, des pokers et tutti frutti. matique puisqu'il est question tes, des pokers et tutti frutti. matique puisqu'il est question C'est bien les gars, ça prouve de fabriquer pres de 8000 que vous aimez les simulations modems et 11000 terminaux. que vous aimez les simulations modems et 11000 termin<br>de jeux de pognon sur ordina leur. Sachez désormais qu'on<br>vous a compris en haut lieu :  $\overline{A}$  UN DEU DECON vous a compris en haut lieu :  $\hat{A}$  un deu de cont  $\hat{B}$  COM  $\hat{V}$ <br>le PMU a décide à son tour de  $\left(\begin{array}{cc} \hat{A} & \text{in} \ \text{pair part} & \text{non} \ \text{four part} & \text{non} \end{array}\right)$  COM  $\hat{V}$ t-il et comment se fait-ce ? Simplement. avec l'arrivée du Loto Sportif(Ie jeu con fait par des cons pour des cons) il n'était que temps de redresser<br>la barre du PMU (pari mutuel urbain et orbain) en jouant la<br>carte de l'informatisation. Par conséquent, tous nos lecteurs Les fabricants sont sur la ligne de Mantes-la Jolie et des envi- de départ. On n'attend plus rons pourront désormais taper que Zitrone pour le commen-leur tiercé sur l'un des 210 ter- taire. Bull et Matra semblent minaux placés dans pres de placés à coup sûr. Souhaitons 140 troquets du coin. Les infos que personne ne tourne casa-

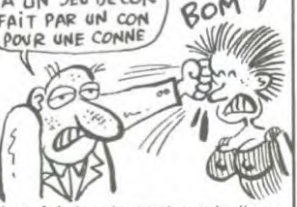

140 troquets du coin. Les infos que personne ne tourne casa-<br>sont centralisées sur un termi-que.

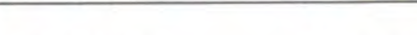

mon béret. Le choc est violent. cris de Tramolo.

Suite de la page 28 Avant de couler à mon tour, j'es-saye de crier. Manque de bol, il n'y a aucun navire à la ronde. Et<br>arrive, mais en pire. Car une gine sil y en avait un, j'ima-<br>énorme vague déferle sur le nous tirer de là. Les Bahamas pont et nous balaye. Je serre sont a plusieurs centaines de ki-ma canne et je m'accroche à lometres. Je n'entends plus les

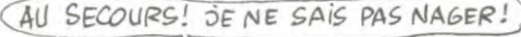

**PEPE LOUIS CONTRE LE GANG DES PUCES!** 

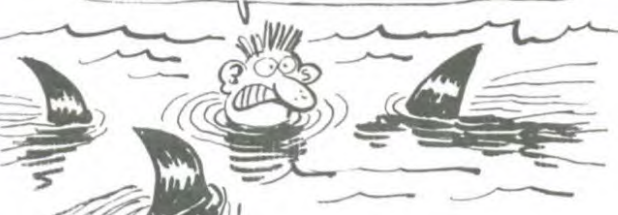

J'ai à peine le temps d'aperce- Enfin, alors que l'eau commence<br>voir trois ailerons de requins à envahir mes pauvres poumons voir trois ailerons de requins à envahir mes pauvres poumons<br>fendre la mer en furie et se pré- fatiqués, je ressens une vive

ver loin de chez moi et à l'abri<br>des regards indiscrets car je renégocier le contrat en secon- et campez des.<br>des. à journaux !)

fendre la mer en furie et se pré- fatigués. je ressens une vive cipiter vers Tramolo qui hurle douleur dans la poitrine : c'est cipiter vers Tramolo qui hurle douleur dans la poitrine : c'est<br>"Je ne sais pas nager". sûr ! Je suis encore en train de<br>Surpris par le froid glacial de faire un infarctus. Et j'ai oublié<br>l'eau, Steve Jobard vient de mes p Surpris par le froid glacial de faire un infarctus. Et j'ai oublié l'eau. Steve Jobard vient de mes pilules à Paris. dans la couler a pic, poche de mon veston à car-Le bateau se casse comme une reaux. J'aurais dû regarder mon coquille d'oeuf. A mon tour, je horoscope avant d'entreprendre<br>sens que je vais flancher. Ca quoi que ce soit ce matin.<br>m'ennuie tout de même de cre- Quand ça va mal, ça va mal...

des regards indiscrets car je (Comment Pépé Louis, Steve<br>suis un tantinet exhibitionniste. Jobard et Jack Tramolo vont-ils<br>Je pensais avoir encore quel- s'en sontri ?? Comment ??<br>ques belles années de ant moi. COMMENT ?? A

## PLATITUDE

La grande mode est aux écrans plats : tous ceux que 'ai vus sont merdiques, illisi-<br>ples, gris, ternes, petits, bles. gris, ternes, petits. moches, chiants. cacas... sauf celui du Gridcase, que c'est qu'il est beau cet ordinateur de chez Grid avé son écran plat vert et jaune. Même qu'il existe un modèle (Gridcase3) avé un vert et jaune. Même qu'il existe (3)<br>un modèle (Gridcase3) avé un<br>écran au PLASMA rouge et (3)<br>noir comme les globules. comme les

Hélas, quand c'est bien c'est cher, j'ose même pas vous dire le prix pour vous éviter la syncope. Je suis bon

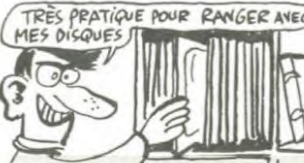

# MAIS QUE SONT LES DEULIGNES *D'ANTAN DEVENUS?*

De mini

Comme toute chose. cette rubrique semble avoir eu une belle existence : Elle naquit dans l'indifférence, elle gran- **Voltating THOMSON**<br>dit en taille et en qualité avec le temps et maintenant elle s'étiole, perdant ses fans semaine après semaine. 10 CLEAR, &H6FFF : FORI=&H7000 TO&H7

II est temps de réïtérer l'appel aux **fainéants** de tous - 20 DATA 1C,10,8E,40,00,66,14,54,44,A<br>les ordinateurs : réveillez-vous et produisez, bon -A,84,A7,80,8C,5F,3F,26,F4,39 sang ! Vous croyez que les softs tombent du ciel vous ? Mais bougez-vous ventre saint-gris, sinon je vous supprime tous. sans exception !

Premier dans la catégorie moins j'en fais, mieux je<br>me porte, Childeric AZUR vous souligne son point Listing COMMODORE<br>de vue.

Listing ORIC1, ATMOS

## © Q

Bruno de la BOISSERIE récidive en beauté et en in-

1 INPUT"C,N°;C\$,X:C=ASC(C\$):FORA=2TO235T<br>EP3:D(A¥3)=VAL("&H"+MID\$(FONT\$(C),A,2)) Listing ZX 81  $D(A\yen3)=255-D(A\yen3)$ :NEXT:FONT\$(X)="D(0), 10 REM i135 OCTETS! D(1),Di21,D(3),Didi,D(61,D(6),017)" 20 PRINT 1JSR 16514

C, caractere a inverser et N, numero assigne au caractere inverse, suit de<br>128 a 159 et de 224 a 255

 $\bf G$ 

Marcei et Patrick ne donnent rien d'autre que ce pe gag, même pas leur nom

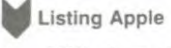

2048

1 FOR 1 = 1 TO 9: READ A: POKE 2047 + I,A: NEXT : DATA 32, 37,253,173,48,192,76,00,08 2 FOR I = 1 TO 1000: NEXT : CALL

**o**  fance. Depuis, il ne rêve que de gras.

## EXEC&H7000<br>20 DATA 1C,10,8E,40,00,A6,84,44,A O

Grâce à ce nouveau deuligne de Laurent CONSTANTY.<br>profitez de majuscules et minuscules simultanément, sous le contrôle majuscule.

011 : READA\$ : POKEI, VAL("&H"+A\$) : NEXT

3 FORT=679T0715 READR POKET, R INEXT DRTAI69 1 Listing ORIC1, ATMOS<br>
1 POKE46343, FEEK(47089)<br>
1 6.16.4.162<br>
13.220.41.1.240.3.76.49.234.76.188.254

verse ! partir en vacances avec Philippe CAUSSE, utilisez<br>le chargeur du programme ZX ! Pour régler la vitesse. Listing CANON pokez une valeur entre 01 et 255 en 16642. A lui les deux softs

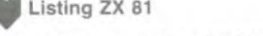

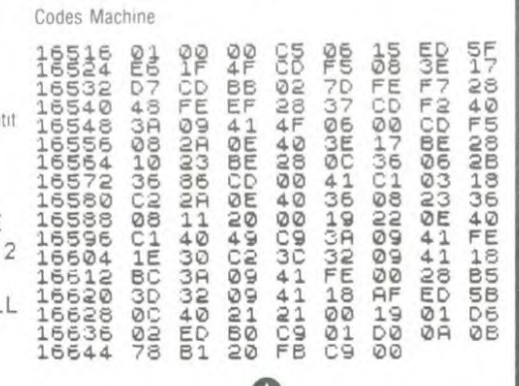

Bon, peut-être à la prochaine fois. s'il y en a une.

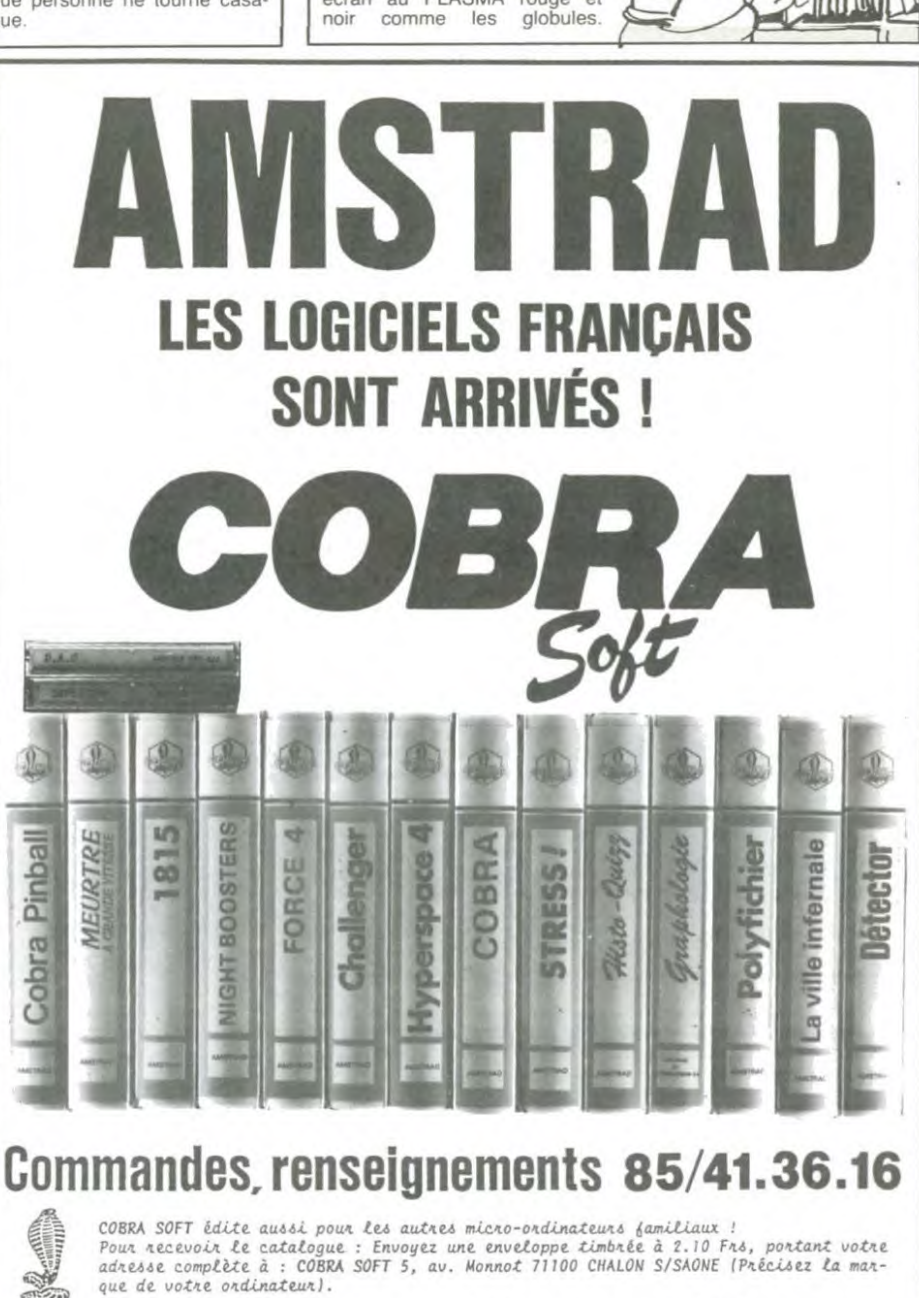

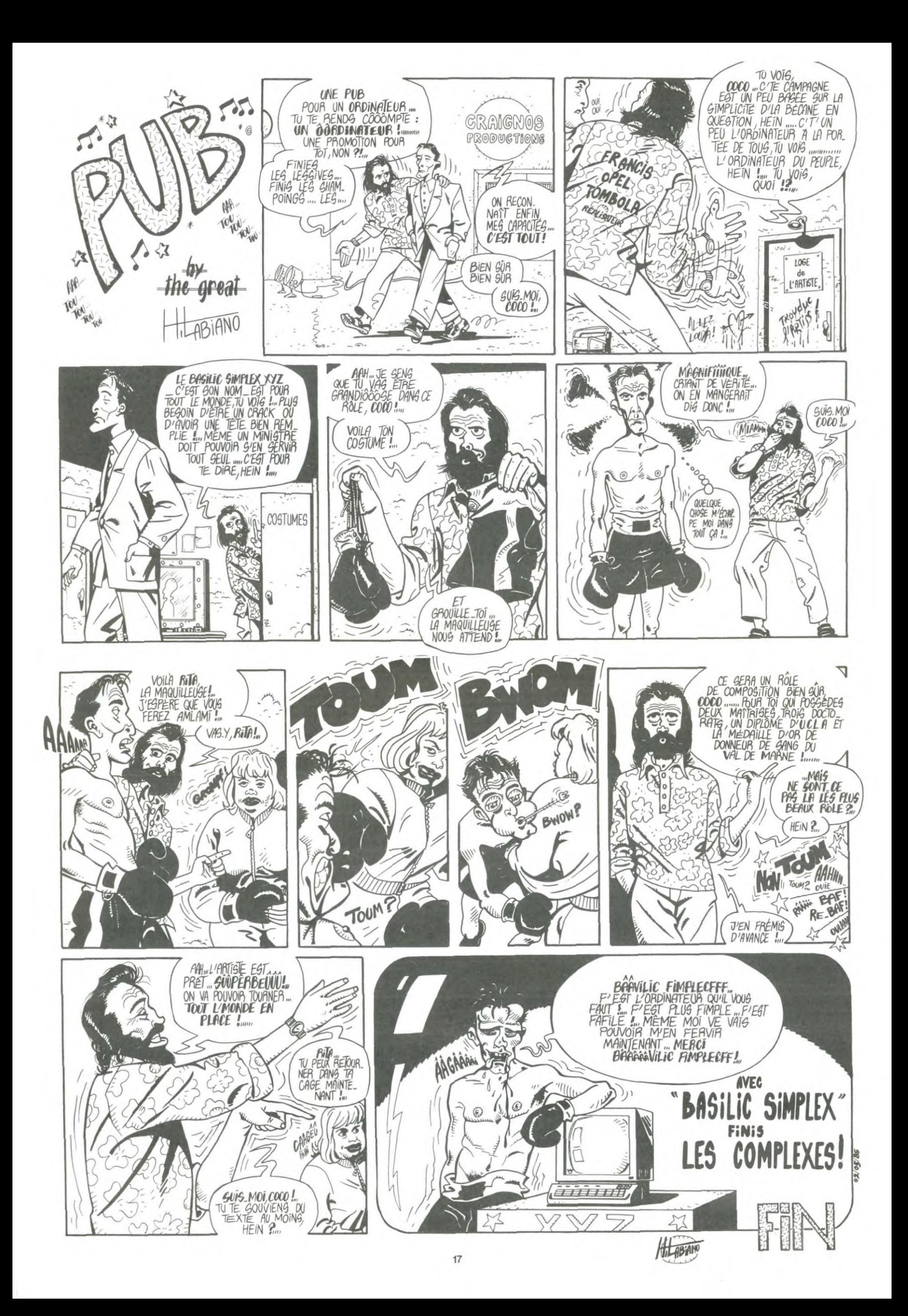

# la page pédagogique la page pédago

Le programme de Jean-Jacques BIC, se propose d'entraîner nos enfants à l'art subtil de la conjugaison.

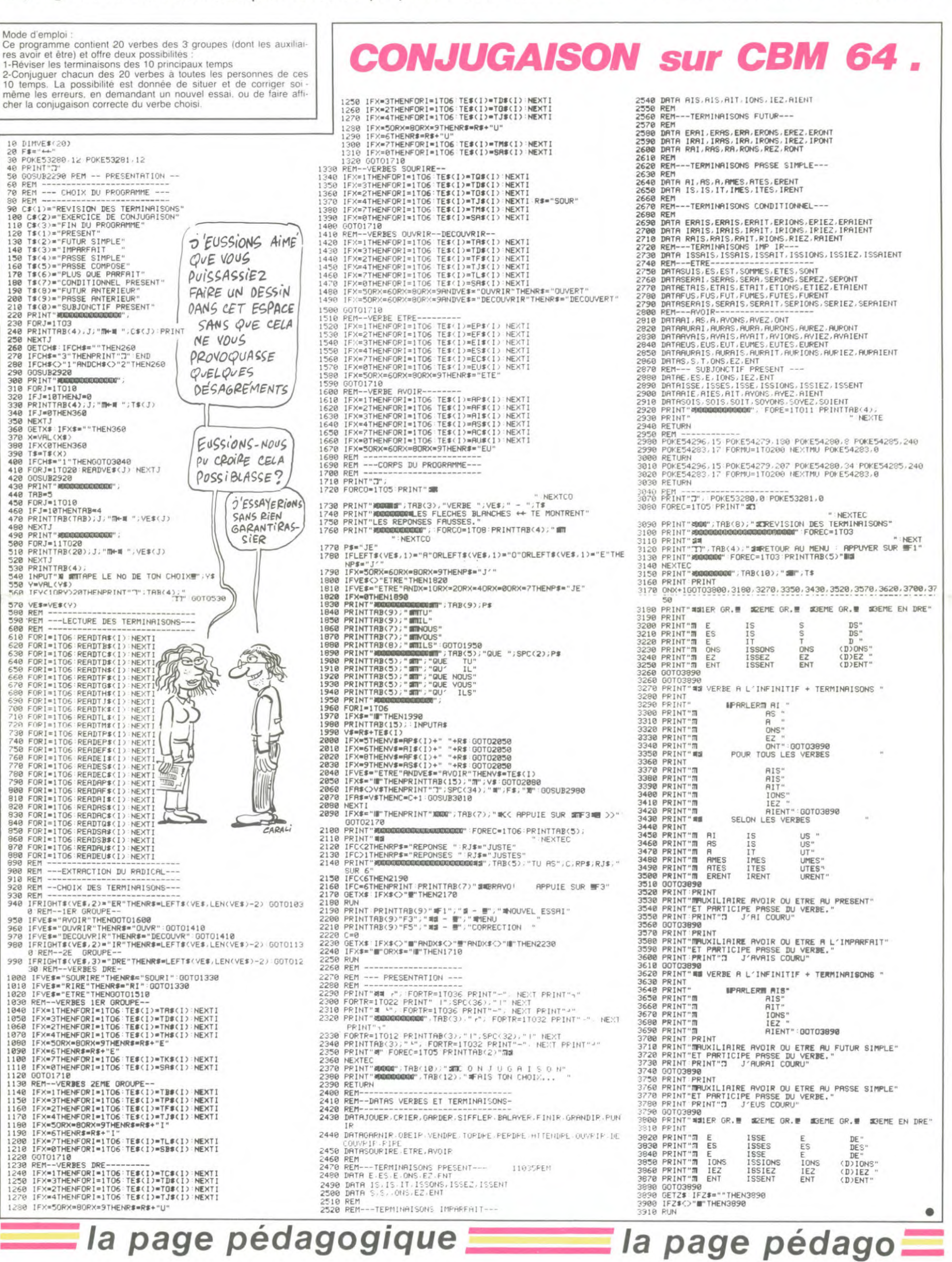

**la page pédagogique** la page pédago $=$ 

# **Formation à l'assembleur**

## **COURS D'ASSEMBLEUR**

Déjà des mois que vous planchez, les uns grâce au cours<br>pratique, les autres sur les pratique, les autres sur les connaissances plutôt théoriques (et réthoriques ?) de l'informatique en général et de la programmation en assembleur en particulier.

Pour cette semaine un grand mouvement de reflexion du côte du 6502 de l'Apple. Mais les fa-natiques du 6809 du 107 ne perdent rien pour attendre : la semaine prochaine sera pour eux !

Depuis le début nous avons eu les cours suivants

![](_page_18_Picture_2688.jpeg)

GENERALITES SUR LES ROU-TINES

Lorsque vous écrivez un programme en Basic, vous avez sans doute pris l'habitude d'ef-fectuer certains travaux répétitifs à l'aide de sous-programmes, que vous les appeliez par Gosub ou par un Call. Cette<br>bonne habitude, vous n'avez<br>pas besoin de la perdre lorsque vous travaillez en assembleur, mais vous vous de-vrez de veiller à certains détails qui étaient automatiquement gérés par le Basic.

Reprenons à la base nos connaissances de programmation et tentons d'y voir plus clair quant à la gestion des sous-pro-grammes. Imaginons la structure de programme suivante

### Programme

4. FIN

1. PAS 1 2. ALLER AU SOUS-PRO-GRAMME a 3. AFFICHER LES RESULTATS

Sous-programme a

![](_page_18_Picture_2689.jpeg)

Sous-programme b

1. PAS 1 2. PAS 2

3. RETOUR

A chaque fois que la linéarité du déroulement du programme se brise, deux possibilités s'offrent au micro-processeur

a. il s'agit d'un saut incondition-nel et le PC (ou compteur ordinal) s'occupe de la nouvelle adresse. sans autre.

b. il s'agit d'un appel à un sous-programme et l'adresse à partir de laquelle l'appel a eu lieu doit être mémorisée.

Lors de l'étape 2 du programme ci-dessus. nous appelons un sous-programme. Lorsque la routine a est exécutée. nous devons revenir à l'endroit suivant immédiatement celui où a eu lieu l'appel à la routine a. Ce qui signifie en clair que nous devons, à chaque appel à une routine, mémoriser dans un en-droit précis de la mémoire les adresses de retour de sous-programme.

Dans l'exemple que j'ai donné ci-dessus. vous avez pu voir qu'au sein de la routine a. on qu'au sein de la routine a, on<br>trouve un appel à la routine b. Nous allons donc avoir deux adresses de retour à stocker et à ne pas mélanger. Autrefois, on utilisait un registre de seize bits pour stocker une adresse de retour, ce qui signifiait quil était impossible de réaliser un appel de routine à partir d'un sousprogramme sans partir dans des complications infernales. Au-

![](_page_18_Picture_2690.jpeg)

jourd'hui. le micro-processeur utilise une pile système de type FILO (First In Last Out, ou premier rentré dernier sorti) dans laquelle il entasse les adresses de retour comme des assiettes dans le buffet de la salle a man-ger.

Lorsque le sous-programme sort de la routine b, il retrouve sans peine l'endroit d'ou venait l'appel et redémarre donc à l'étape 4 du sous-programme a. Une fois celui-ci arrivé à son terme, le micro-processeur prend<br>l'adresse de retour dans la pile système et revient à l'étape 3 du programme principal.

Vous voyez donc quel'assem-bleur n'est pas aussi limite qu'il en a l'air , mais les routines que vous créez sont malgré tout limitées par un certain nombre de critères et de regles. fort simples à assimiler d'ailleurs

Première règle fondamentale et totalement inviolable : une routine ne peut et ne doit pas s'ap-<br>peler elle-même. Pourquoi ? Pourquoi ? Tout s'explique. mais rien ne parle autant à l'imagination parle autant à l'imagination<br>qu'un bon exemple. Ecrivez<br>donc, à l'aide de votre prol'aide de votre programme d'assemblage préféré. un programme du type suivant :

Programme

10 Aller a la routine a 20 Afficher les résultats 30 Fin

#### Routine a

100 Afficher coucou 110 Aller à la routine a 120 Retour

Que va-t-il se passer? Le micro-processeur va lire la premiere instruction. C est un appel une routine. Il stocke donc dans sa pile syteme I adresse 20 (qui correspond effectivement à l'endroit où il devra revenir une fois la routine executée). arrive donc dans la routine. il affiche *coucou* et tombe ensuite<br>sur un appel de routine. Il mémorise ladresse de retour (en l'occurence 120) en la stockant dans sa pile systeme au-dessus de la précédente (20) et part<br>exécuter la routine. Il arrive donc dans la routine. il affiche *coucou* et il tombe ensuite sur un appel de routine. Il memorise l'adresse de retour .

Illustrons par un schema relati-<br>vement simple le travail exécuté par le micro-processeur lors de l'exécution de ce programme.

### Boucle infernale

![](_page_18_Picture_35.jpeg)

![](_page_18_Picture_36.jpeg)

 $L'UN$  DE CES DEVX *Cc7LNS* N 'A DA5 LE **MÊME CHAPEAU QUE** L'AUTRE. SAVEZ-VOUS

![](_page_18_Picture_38.jpeg)

Comme vous vous en êtes ine-<br>Itablement rendu compte, le vitablement rendu compte. micro-processeur ne pourra jamais atteindre l'instruction de retour. Il continuera donc à empiler soigneusement les adresses de retour successives. jusqu'à un certain point. C'est ce<br>point que nous allons déterminer. qui nous donnera par la même occasion une autre limitation concernant l'usage des rou-<br>tines. En théorie, la seule limitation que peut connaitre le micro-processeur dans l'exécution de ce programme se situe au niveau de la dimension de sa pile système. En effet, si la pile sysne a été conçue pour recevoir N adresses de retour, lorsque le micro-processeur fera appel pour la N + 1 eme fois à la routine a. il n'aura plus la place de stocker l'adresse de retour.

C'est à ce stade du raisonnement que la pratique distingue<br>deux possibilités de résoudre le<br>problème. Suivant l'époque de conception du micro-ordinateur (et en fonction du micro-processeur qu'il a dans les entrailles). la solution apportée sera plus ou moins catastrophique pour le programmeur.

a. Méthode antique : le micro-processeur ignorait le fait qu'il dépassait la capacite de sa pile. et il continuait à empiler des valeurs jusqu'au remplissage total de la memoire. ou Jusqu'aumo-ment ou il touchait a une partie de la mémoire utile pour l'execution du programme. Le program-<br>meur devait donc éviter à tout meur devait donc éviter à prix des erreurs de ce genre. car il devait a ce moment-la éteindre le micro pour reprendre<br>son travail et il avait par la même occasion perdu tout ce qu'il avait réalisé jusqu'a ce moment

b. Methode actuelle : cette solution n'est malheureusement pas encore systématiquement implantee sur les petits systemes informatiques tels que les microordinateurs familiaux. En voici le principe : des que l'on parle de pile, on sous-entend l'existence<br>d'un *pointeur de pile*. Ce pointeur contient l'adresse de la premiere case vide dans la pile. Lorsque l'on range une valeur<br>dans la pile. ce pointeur est incrémenté, et lorsque l'on retire<br>une valeur de la pile ce pointeur est decremente. Dans le cas qui nous préoccupe. lorsque le pointeur atteint une valeur limite cor-respondant au sommet de la pile. le micro-processeur gere<br>automatiquement ce "sur-remplissage" de la pile en rendant la<br>main à l'utilisateur et en signa-<br>lant à celui-ci un dépassement de la capacite de la pile

![](_page_18_Picture_43.jpeg)

# **L'ASSEMBLEUR PRATIQUE Langage machine... APPLE**

Vous étes créateur de programmes. et comme tout le monde vous avez fait vos premieres armes avec le BASIC. Cest bien. c'est chouette. on se marre. mais c'est quasiment<br>aussi lent que l'escargot de Carali, qui a mis 80 numéros avant d'arriver a se glisser dans le journal.

Lorsque j'ai moi-même demarre I assembleur. je me suis posé la question suivante : comment adapter le mini - programme<br>BASIC suivant ?

#### 10 HOME 20 PRINT"SALUT LES MECS"<br>30 PRINT"CE PROGRAMME INUTILE EST VACHEMENT **BALEZE**

Je vous vois venir, la tête enfarinee et les yeux pleins d'un cour-roux d enter. Quel est l interét de l'assembleur pour des program-mes aussi cons ? Alors la. le dis stop. halte. Zoll". L'impression de chaines de caractères a

'écran est la base de tout bon programme. Il n'existe pas un jeu qui se respecte sans cette désormais célébre routine de PRINT que nous routine de PRINT que nous<br>allons décortiquer un peu plus loin.

Auparavant. <sup>h</sup>istoire de vous mariner dans votre jus d'anxièté, je vais vous faire repasser quelques notions en revue. A mon commandement. presentez armes.

Inutile de revenir sur la sous-<br>routine COUT (adresse \$ sur  $\frac{a}{a}$  (adresse  $\frac{5}{a}$  a crie FDED). Quelqu'un a crié<br>"SI !!" ?? Ok. j'y reviens. En<br>deux mots. ce sous-programme fixe dans le moniteur de l'Apple<br>se tape tout le boulot d'affichage<br>des caractères. Pour l'utiliser. on place dans l'accumulateur code ASCII de la lettre à afficher. Ensuite, c'est tout bénéfice pour nous autres feignants. car LOUT s'occupe de gérer la po-sition du curseur sur l'écran. de placer la lettre et tutti quanti. ça baigne.

Bien. En résumé voici comment<br>j'affiche un Q sur l'écran. (J'aurais pu prendre un A. mais un<br>peu de scato n'a jamais fait de mal à personne).

ORG \$ 300 LDA # \$ D1<br>JMP \$ FDED

Equivalent hexadecimal

300 :A9 Dl 4C ED FD

On yous a tellement serine ce principe dans divers cours d assembleur que ce doit être du ga-teau pour vous. mes petits bichons. Des lors. comment afficher une chaine de caracteres ? Rien de plus simple. reportez-vous au cours du numero

78. Pourtant. ce que je veux faire aujourd'hui (et je vais y arriver)<br>c'est écrire un sous-programme d'affichage utilisable à n'importe<br>quel moment a l'interieur d'un autre programme. En PASCAL. on appellerait ça une Procedure. en assembleur une sous-routine. mais ce ne sont que des mots Pour cette recette du jour. que<br>nous allons intituler PRINT (vachement original comme nom). nous avons besoin d un pointeur. du sous-programme COUT. et de la pile Accrochezvous a vos basquettes, voila le source

ORG\$ 300 PTR - \$ 46 COUT= \$ FDED<br>DEBUT JSR PRINT ECRIT ASC SALUT LES MECS HEX 8D00 JSR PRINT ENCORE ASC CE PROGRAMME EST VACHEMEN1 BALEZE

HEX 8D00 STOP RTS PRINT PLA STA PTR PLA  $STA$   $PTR + 1$  $LDY$   $#$  \$01 SUITE LDA (PTR).Y<br>BEQ FIN **JSR COUT** INY BNE SUITE FIN CLC TYA ADC PTR STA PTR LDA PTR+ 1 ADC # S 00 PHA LDA PTR PHA RTS

Et maintenant la même chose en hexadécimal

300 :20 3A 03 D3 C1 CC D5 D4<br>308 :A0 CC C5 D3 A0 CD C5 C3 308 :AO CC C5 D3 A0 CD C5 C3<br>310 :D3 8D 00 20 3A 03 C3 C5 318 :AO DO D2 CF C7 D2 Cl CD 320 :CD C5 AO C5 D3 D4 AO D6 328 :Cl C3 C8 C5 CD C5 CE D4 330 :AO C2 Cl CC C5 DA C5 BD 338 :00 60 68 85 46 68 85 47 340 AO Cl Bl 46 F0 06 20 ED 348 FD C8 DO F6 18 98 65 46 350 85 46 A5 47 69 00 48 A5 358 :46 48 60

Ceci nécessite quelques commentaires. Les outils tout d'abord : PTR est un pointeur temporaire. c'est a dire une case qui nous permettra de sto-cker des valeurs et de les re-trouver facilement car nous sommes très brouillons.

Dès le début du programme,<br>nous sautons en sous-routine<br>PRINT, et là (God bless us) que<br>se passe-t-il ? Nous tirons de la pile (PLA)

l'adresse de départ de la chaîne<br>à afficher. Ici, c'est l'adresse de ECRIT-1. Nous stockons cette<br>adresse dans le pointeur. adresse dans le pointeur. Comme une adresse comporte toujours deux octets. cette operation est répétée deux fois de suite. Pour resumer ce point de brume, l'adresse de ECRIT-1 se trouvera en PTR et PTR+ 1 (\$ 46 et \$ 47).

Suite à cela. j'utilise le registre Y en lui donnant la valeur 01. Ce registre va me servir de compteur de chaine. Je pénetre alors dans l'intéressante boucle cidessus nommée SUITE. Ici. par le principe de ladressage indirect indexé, je vais chercher une<br>à une les lettres de ma phrase. Comment se peut-il que cela se fasse-t-il. tabernàcle ? C est simple. L'adressage indirect indexé<br>en page zéro met dans l'accu-<br>mulateur la valeur se trouvant à adresse indiquée par le pointeur (PTR) plus la valeur de Y. En l'occurence. j'ai mis dans le pointeur l'adresse \$ 302. Sa-<br>chant que Y = 1, la valeur chargée dans l'accumulateur sera celle se trouvant en \$ 302+ soit S 303. Et la. merveille ver-meil. que trouvé-je sous mes yeux ébahis et mes paupières esbaubies ????? La premiere lettre (sous forme de code ASCII) de ma phrase a afficher Etant prudent de nature, je vérifie si cette valeur ne serait pas<br>(par hasard) un zero. (BEQ hasard) un zero. (BEQ FIN). Auquel cas. je m'empresse de filer en sortie de programme En effet. vous noterez que j'ai pris soin de faire suivre chacune de mes phrases des valeurs sui-<br>vantes : 8D 00. Le 8D est le 8D 00. Le 8D est le code ASCII du retour chariot. Ce nifie qu'on va à la ligne et le 00 annonce la fin de phrase. Tant qu'il n'y a pas de<br>00 dans l'accumulateur. la boucle SUITE affiche tout ce qui lui tombe sous la main Apres chaque affichage de ca-

ractère. j'incrémente Y et je re-<br>tourne en SUITE. Par conséquent je placerai dans<br>l'accumulateur la prochaine lettre de ma phrase. Prenez trois

aspros et relisez tout ça au calme.

Vous noterez que ce principe me limite à un affichage maxi-mum de 255 caractères. En effet. si Y atteint la valeur 255. en l'incrémentant encore. il reprendra la valeur 00. Dans ce cas. la routine recommencerait a afficher la chaine sans s'arrêter. Pour éviter cela. je compare Y a 00 (BNE SUITE). Si Y prend cette valeur de 00. le programme va automatiquement en FIN.

Voyons maintenant ce qui se passe dans cette partie FIN qui est aussi mystérieuse que la chambre royale dans la grande Pyramide du Nil.

![](_page_18_Picture_71.jpeg)

En premier lieu, je mets la retenue a zéro. ce qui laisse présa-ger une addition proche. Je transfere ensuite la valeur de Y dans l'accumulateur. A ce moment-la, Y est égal au nombre de signes de ma phrase + 1. Dans mon pointeur, j'ai toujours<br>l'adresse de départ de ma<br>phrase (ECRIT-1). En ajoutant à<br>cette adresse la valeur de Y. je vais automatiquement trouver<br>l'adresse de la fin de ma<br>phrase. Ce que je veux obtenir.<br>c'est qu'après l'affichage, le programme reprenne son cours non pas à la suite de mon JSR PRINT. mais à la suite de la fin

de ma phrase. Après un JSR. le microproces-seur va chercher sur la pile (adresse de retour. C'est donc en falsifiant cette adresse que je peux le piéger. En I occurence )e vais lui donner l'adresse de fin de phrase. Pour cela je remets sur la pile les deux valeurs du pointeur incrémentées de la lon-gueur de la chaine. C'est à la fois simple, compliqué et vachement rusé.

'intérêt de cette routine PRINT est qu'elle est relogeable très fa-cilement et utilisable a n'importe quel moment dans n'importe quel programme. La règle à respecter pour afficher une phrase sera donc la suivante

- JSR PRINT<br>- ASC "LA CHAINE A AFFICHER" - HEX 8D00

chaine doit IMPERATIVE-MENT se terminer par un 00. sinon c'est le plantage assuré.

bonjour l'ambiance.<br>Vous pourrez ut utiliser PRINT dans tous vos programmes nécessitant de l'affichage. Mais si<br>vous pensez que c'est son seul avantage. vous vous mettez le connecteur dans [oeil lusqu"au lecteur de disquettes. En effet. cette routine est également utilisable avec les commandes du DOS 3.3. Ce qui est fort excitant. convenez-zan. Vous pour-rez donc envoyer des commandes en simulant le PRINT<br>CTRL-D du BASIC suivi de<br>l'énoncé de la commande en<br>n'oubliant pas d'ajouter un retour chariot et un zéro.

Ne vous relouissez pas trop vite. possesseur de PRODOS Cette façon de faire ne lui plait pas du tout, et il se plantera en beauté.<br>Sachez tout de même que l'appel de commandes PRODOS est très simple, mais nous ver<br>rons ça quand j'aurai moi quand j'aurai rons ça quar<br>même compris.

Nantis de ce fabuleux outil de travail qu est la routine PRINT. vous allez pouvoir nous concocter dinoubliables programmes qui nous feront pendre la mâ-<br>choire sur la moquette. Meschoire sur la moquette. sieurs. je n'ai qu'un mot à dire a vos disquettes '

# $M$ ANDEZ LE PROGRAMME soft-parade<sup>®</sup> Achetez vos logiciels les yeux fermés, nous les avons testés pour vous !

Nous avons sélectionné pour vous les meilleurs logiciels actuellement disponibles en France. Nous ne COMMODORE 64 prétendons pas que cette liste est complète et définitive et il est évident que nous y rajouterons régulièrement des programmes. Pourtant, vous chercherez en vain certains programmes qui jouissent d'une bonne réputation et qui se vendent surtout grâce à la publicité et aux conseils des vendeurs qui ne peuvent pas connaître tous les logiciels disponibles.

Les prix sont, nous l'espérons. les meilleurs du marché et les abonnés - anciens ou nouveaux - bénéficient en plus d'une remise de 10 %. Si vous êtes nombreux à nous suivre dans cette expérience nous pourrons rapidement arriver à faire baisser les tarifs des fournisseurs pour atteindre l'objectif que nous nous sommes fixé: ramener les prix à une plus juste valeur !

Les classements sont faits en fonction de l'intérêt du programme et ne t'3nnent pas compte des prix, c'est à vous de juger de l'opportunité de la dépense. N'oubliez quand même pas que si le rapport qualité/prix est mauvais, le logiciel ne peut figurer dans cette page !

## *nouveau*

### KRYSTAL OF ZONG SPY HUNTER

De l'action et de l'arcade, le tout dans<br>un même programme. Incroyable mais... (merci les choeurs). A ne rater sous aucun prétexte (sauf avis médical contraire)

TAPPER<br>
Un p'tit coup à servir, facile. Cent grands De l'arcade coups? Dur, très duret pourtant on y arrive ! De l'arcad

# Voilà un jeu d'aventures qu'il est bon !<br>Pas de problème de vocabulaire : tout au **Des combats à**

Le meilleur simulateur de flipper et avec un éditeur de flippers Pourquoi aller au café')

## MEURTRE A GRANDE VITESSE Une enquête à 260 Km/h à mener tambour<br>
battant, en vous basant sur les indices four-<br>
Depuis Lode Runne

Un véritable jeu de meurtre (Killer) entre les différents joueurs. Qui embrasserez vous, **MEURTRE A GRANDE**<br>tuerez vous ou volerez vous ? **MEURTRE A GRANDE** 

En voilà un super jeu d'aventure, largement<br>plus beau qu'un camion et encore plus<br>largement passionnant.

### MESSAGE FROM ANDROMEDA XAVIOR

Plus vite, toujours plus vite ! Des kilomètres FOREST AT WORLD'S END d'acier

Le bout du monde à vos portes, juste après **FBI le troisième arbre annument de la provisi**<br>le troisième arbre à gauche. Un dédale le Une bonne enquête vaut mieux que deux l<br>d'aventures rocambolesques ou angois-

**HOUSE OF USHER**<br>Claustrophobes éloignez-vous, cette aven-<br>ture\_s'adresse\_exclusivement\_aux\_agora-Claustrophobes éloignez-vous, cette aven- **3D FONGUS**<br>ture s'adresse exclusivement aux agora- Le Paris-Dakar en avion, ça vous dit ? C'est<br>phobes tout pareil, on perd la piste, on s'emplafon-

La course à l'èchalotte préhistorique, rien INVASION<br>de tel pour rester en jambe ! Des Aliens comme s'il en pleuvait, des dan-

votre natale planète

Comme vous n'avez pas peur des plus gros sez replendide comme un flipper<sup>-</sup> vous<br>que vous, défoncez ces dents qui vous allez l'apprendre avec ce super soft de guettent.<br>
course Du massage et du bourrage en <br> **expression du propriet du propriet du propriet du propriet du propriet du propriet du propriet du propriet du** 

#### AQUATRON

Défendre la Terre passe encore, mais net-<br>toyer en plus les océans, faut pas pousser... Si vous avez la mégalo galopante, précipi-<br>A moins que vous ne soyez plus balèze que tez-vous : l'Amiral Fletcher, c'est vous ! A toyer en plus les océans, faut pas pousser.. Si vous avez la megalo galopante. précipi-<sup>A</sup>moins que vous ne soyez plus balèze que fez-vous l'Amiral Fletcher, c'est vous' <sup>A</sup>

#### LE CRIME DU PARKING FRELON

Résoudre une affaire aussi sordide et cra• Bande de petit salopards. vousn'ètes pas la puleuse que le meurtre d'Odile Conchoux pour frimer ! C'est la guerre, et malgré les Résoudre une affaire aussi sordide et cra-<br>puleuse que le meurtre d'Odile Conchoux<br>nécessite un sang-froid et un esprit déduc-<br>tif acérés. Senez-vous la réincarnation de

Vous passez de la voiture de James Bcnd au<br>bateau de 007 Un must du jeu d'arcade.

## DARK STAR

UP'N DOWN<br>Jamais vu de route pareille, et pourtant ça sans peur et sans reproche. Votre and sans peur et sans reproche.<br>monte et ça descend comme les montalies de la planete en trou noir et de gnes tusses de la Foire du Tr combat spatial en hyperespace

De l'arcade comme au café... Et large-<br>ment plus abordable ! Un classique SORCERY qui manquait au Spectrumiste averti

Pas de problème de vocabulaire : tout au Pes combats à coups d'énergie psy-<br>
ioystick Et il est beau ...<br>
MACADAM BUMPER vité, des dizaines d'heures de recherches avant d'atteindre la Source de tout le Mal. Génial.

### SPY VS SPY

DEFEND OR DIE Retrouvez tous les documents se-Le plus dingue des jeux d'arcade. chez crets. placez des bombes et partez le Le plus dingue des jeux d'arcade, chez<br>vous, et en stéréo! crets, placez des bombes et par les<br>premier de ce pays surpeuplé par les espions Un must pour deux Joueurs

battant, en vous basant sur les indices four- Depuis Lode Runner, les jeux d'arca-<br>nis avec le soft. de vous ennuyaient ? Ce problème ne se pose plus dorénavant : vingt ta-SÉRIE NOIRE **bleaux** et cinq niveaux pour passer<br>Unvéritable jeu de meurtre (Killer) entre les des heures uniques.

## VITESSE

SURVIVOR De l'aventure. du suspense et de la re-De l'aventure. vite et bien servie. en couleur flexion. Un vrai polar d'Agatha Chris-et haute résolution, sans problème corn- tie où vous devenez Hercule Poirot. plexe à résoudre : survivre sera votre seul Extraordinaire de subtilité et d'ingé-<br>mot d'ordre.

de pièces à fond les manettes. Heureuse-ment. pas de radar a l'horizon et le comp-teur qui s'envole V Bow. c'est le pied

gangsters dans le dos. dans une impasse santes avec un réverbère en panne Un vrai bon

ne des rhinocéros, mais on se marre bien.<br>La course à l'échalotte préhistorique, rien **INVASION** 

gers à tous les coins de la galaxie, de l'ac-<br>
tion et du sang-froid : voilà ce qui vous guel-Des tonnes de ferraille vous sautent des-<br>sus, sachez les éviter pour mieux servir de votre vaisseau.<br>de votre vaisseau.

#### COBRA PINBALL

JAW BREAKER II "Beau comme un camion' vous connais-

balèze ! votre casquette.

I

## parer ce sacre pont' Le premier qui crie tif acérés Semez-vous la réocv'riD•ion de Sherlock Holmes "Maman" a mon pled au a fesses • @ - - - tif - - - - - - - tam - - Sherlock Holmes?<br>BON DE COMMANDE A DECOUPER OU RECOPIER :<br>SHIFT EDITIONS, 27, rue du Gal Foy 75008 PARIS. Nom/Prénom I Adresse<br>Ville Ville Code postal I resse<br>e Code postal<br>LOGICIELS Ordinateurs Prix Oté Montant TOTAL.... Participation aux frais de port en recommandé + 15,00 REDUCTION 10% SPECIAL ABONNES A DEDUIRE I N° ABONNE (obligatoire) .............. date de la commande: MONTANT à payer...... I Les chèques reçus ne seront en aucun cas encaissés avant la livraison des logiciels com-<br>mandès. Chèque renvoyé en cas de rupture de stock.

![](_page_19_Picture_69.jpeg)

![](_page_19_Picture_1452.jpeg)

### ZENJI

Pas mal, les jeux de réflexion. Bien. les jeux d'arcade Super, les tableauxspeeds.Alors, le mélange des trois, qu'en dites-vous ?

#### RIGEL

Explorez, cartographiez ce monde encore Inconnu pour en préparer la défense avant que les pirates ne s'y incruster• Pulsdéfen-dez-le

#### **SCORPIRUS**

"Argh I', pensez-vous , "ça va vraiment mal ' Bien pensé, car guider cette fichue bestiole dans ces sacrés labyrinthes. ce n'est pas de la tarte 1

#### AIRBUS

Plus vrai que nature le pilotage de cet Airbus A vous de démontrer que vous en êtes digne

### HOVER BOVVER

Imaginez une belle pelouse. mais alors vrai• ment super belle EI Imaginez que personne ne la tonde et que vous pouvez subrepticement utiliser une superbe ton-deuse de course

Si vous ôtes ABONNÉS déduisez VOUS-MÊMES vos  $10\%$ de remise sur le bon de commande

10 % de remise pour<br>Les abonnés !

![](_page_19_Picture_1453.jpeg)

# PC MUSIC et EDITEUR PC 1500

Une occasion à ne pas manquer ! Pour le même prix<br>nous vous offrons un piano de poche et un éditeur qui HEXADECIMALE (sans préfixe & ) dans la mémoire du PC (HH<br>satisferont sans nul doute vos dons de musicien et de désigne nous vous offrons un piano de poche et un éditeur qui satisferont sans nul doute, vos dons de musicien et de programmeur.

Jean MARTINON

Mode d'emploi

PC MUSIC : ce programme en MACHINE, transforme votre PC en<br>piano de poche. Tapez soigneusement le programme (attention aux<br>DATA) et faites DEF (space). Entrez l'adresse d'implantation (&<br>7150 par défaut), si une erreur est ERREUR (1). lignes 2000.2040 ERREUR (2). " 2050-2070

=R:GSB 188 WHIT 188:PRT "(  ${}^{m}$ ; X;  ${}^{m}$ ;  ${}^{m}$ ; Y;  ${}^{m}$  (

010 #1 198 IF ABS (X-J)=1;  $IF$   $RBS$   $(Y-I)=1;$   $IL.(1) OK!$   $7:Z=Z$ <br> $+25$ 

270 IF X=N; IF Y=10; P2: 24 STEPS

+25

s'affiche sur imprimante DEF A; entrée (2 formules), après avoir entre l'adresse de départ. le p

E

ZONE DE DEPART

and film to

MIEUX VAUT UN PIANO DANSLA<br>POCH QU'u NE

(PROVERBE<br>ALBANAIS) QU'UNE<br>FLUTE DAN<br>L'OREILLE

programme demande OCTET & HHHH : > ? Répondre par un nombre HEXA compris

entre 00 et FF OCTETS & HHHH : > ? Répondre par une chaîne HHH....H (nom-

bre pair de caractères, le programme affiche le check sum). comme<br>pour un affichage graphique. Pour stopper entrez "S".<br>DEF S; vérification. tapez BREAK pour arrêter.<br>DEF D; sauvegarde d'un bloc.

![](_page_20_Figure_13.jpeg)

T=-1 8 78 IF U\$="8";T=-1 58 PRT CSR 5;'( -4 38 IF US="9";S=1:T - )";F:IF KEY="

![](_page_21_Picture_0.jpeg)

Prisonnière de spectres dans un lugubre château, votre aimée la princesse Aurore, a-t-elle raison d'espèrer en votre secours ?

Marc RICHARD

Da

8a

 $G$ Lou $B$ A

GLOUBA

四

 $(RAMARGE)$ 

6

**SPECTRUM** 

HEHO! Y A PAS<br>LE FEU! GARÇON

DEMI!

ALORS ? IL<br>VIENT CE<br>SECOURS ?

計り

![](_page_22_Picture_3.jpeg)

![](_page_22_Picture_55.jpeg)

![](_page_23_Picture_0.jpeg)

SUPER PUZZLE (PÉPÊCHEZ-VOUS!)  $AC = TCHOO$ **HECTOR**  $\left\langle \mathbf{5}\right\rangle$ OC CON  $D'AIR!)$ Prenez grand plaisir à reconstituer ce magnifique puz-A suivre: En raison de la longueur Chantal GUILLOT inhabituelle du listing.<br>nous passerons ce pro-O) gramme en deux fois. les indications nécessaires sont dans le programme. ' PUZZLE COUCHER SOLEIL<br>"\*\*\*\*\*\*\*\*\*\*\*\*\*\*\*\*\*\*\*\*\*\*\*\*\*\*\*\* 4250 : fX3=110andY3=110thengoto4260 2097 return 2100  $if(L) <$ 30thencls:print"PLACE OCCUPEE":tone110,<br>80:tone148,100:pause.5:goto2040<br>2105 CH(Z)=L:T(L)=2 4253 outputchr\$(90), X3, Y3, 0: X3=X3-2:1+X3<110thenX3= 110: Y3=Y3-2 4255 outputchr\$(90), X3, Y3, 3 2150 for I=0to2:forJ=0to11:poke63936+int(X/4)+I-64\*{<br>Y+1-J),V(I,J):next, 4260 1fX4=120andY4=110thengoto4270<br>4263 outputchr\$(90),X4,Y4,0:X4=X4+2:1fX4>120thenX4=<br>120:Y4=Y4+2 01/1985 11 \*\*\*\*\*\*\*\*\*\*\*\*\*\*\*\*\*\*\*\*\*\*\*\*\*\*\*\*\*\* 2160 gosub1500:cls<br>2180 return<br>2200 ' ===REPRISE PUZZLE===== 4265 outputchr\$(90), x4, Y4, 1<br>4270 ifx5=130andY5=110thengoto4280 4270 ifX5=130andY5=110thengoto4280<br>4273 outputchr\$(76),X5,Y5,0:X5=X5+2:ifX5>130thenX5= 2210 ifCH(Z)=150thenprint"PIECE NON POSEE":return<br>2220 gasub2050  $130:Y5=Y5+2$ 2230 ifT(L)=0thengosub400:tone85,50:tone85,50:goto2 4275 outputchr\$(76), X5, Y5, 3 4280 1fX6=140andY6=110thengoto4290<br>4283 outputchr\$(69),X6,Y6,0:X6=X6+2:ifX6>140thenX6= 2240 plotX, Y, 12, 12, 3: plotX+1, Y-1, 11, 11, 0: forK=0to3 :plotX+3\*k,Y,O:plotX,Y-3\*k,3:next<br>2250 Z=T(L)<br>2260 CH(Z)=150:T(L)=0 140: Y6=Y6-2 4285 outputchr\$(69), X6, Y6, 2 4289 goto4230 152 plot20,200,100,160,0<br>152 plot20,200,100,160,0<br>154 forI=0toB:line20+12\*I,200,20+12\*I,44,3:next 2280 gosub3200:cls 4290 sound0, 4096 4290 sound0,4096<br>4291 P=4:C=1<br>4292 forX=1to230stepP:Y=X:lineX,0,230,Y,C:next:forY<br>4292 forX=1to230stepP:Y=X:lineX,0,230,C:next<br>4293 forX=230to1step-P:Y=X:lineX,230,0,Y,C:next:for<br>4293 forX=230to1step-P:Y=X:lineX,230,0,Y,C 2290 return<br>2500 ' ===PD 155 for I=0to13:1ine20, 200-12%1, 114, 200-12%1, 3:next<br>156 for I=0to30:1ine21+1%3, 200, 21+1%3, 40, 0:next<br>157 for I=0to51:1ine19, 201-3%1, 116, 201-3%1, 0:next<br>158 N=8:for I=1to13:output1, N, 210-12%1, 2:if I=9thenN=<br>1-4  $==P$ OSE RESERVE==== 2300 - ===PUSE RESERVE====<br>2510 ifCH(Z)<>150thengosub400:return<br>2520 P=P+1:ifP>5thengrint"PLUS DE PLACE":P=5:return 2521 input"QUELLE CASE";RP\$:RP=val(RP\$):ifRP<1orRP> Sthencls: tone110, 60: goto2521 160 for I=1to8: outputchr\$(64+I), 12+12\*I, 210, 2:next 2530 Y=28:X=12+16#RP<br>2540 restore5000+10#Z 200 ' MENU<br>
201 screen 30, 150, 110, 60<br>
210 color 0, 0, 3, 1: plot 120, 90, 110, 84, 1: plot 122, 88, 106<br>
30, 0: plot 27, 40, 80, 35, 1: plot 28, 39, 78, 33, 3<br>
212 1: ne27, 30, 106, 30, 1<br>
213 for *I*=1to4: line 27+16\*  $.15$ 2550 gosub1200 2560 CH(Z)=L<br>2570 T(L)=Z

- 
- $2580$  gosub1500:cls

zle, il ravira vos mirettes.

PUZZLE

60 dimV(3,12),CH(105),T(110)<br>100 poke&FF10,1:color0,6,3,1<br>120 X=20:Y=200

\*\*\* GRILLE \*\*\*\*

215 line177,210,177,170,1<br>
216 color0,6,3,1<br>
220 output "TIRAGE"<br>
230 output "TIRAGE"<br>
1",124,66,1<br>
232 output "TIRAGE"<br>
1",124,66,1<br>
232 output "POSE PUZZLE"<br>
2",124,46,1<br>
233 output "REPRISE RESERVE" 3",124,26,1<br>
238 out

:<br>312 ifMD=1thengosub150:MD=0:gosub1300<br>313 ifV=1thengoto315<br>314 ifT>104thengosub350

360 next:goto500<br>400 print"PAS DE PIECE":return<br>500 "==== FN ======<br>510 screen120,90,109,84:cls1<br>520 print" B R A V O "<br>530 output"VOUS AVEZ FLACE<br>530 output"VOUS AVEZ FLACE<br>55 150 output"VOUS AVEZ FLACE

.....<br>552 ifA\$="n"thenV=1:cls0:goto200<br>554 goto550<br>1000 '== AFF MODELE ==

1004 MD=1:V=0<br>1010 x=20:Y=200<br>1030 T1=T1+1:ifT1>104thenT1=0:return

1210 for I=0to2:forJ=0to11<br>1220 readV(1,J)<br>1230 poke63936+int(X/4)+I-(Y+1-J)\*64,V(1,J)

1300 ' === REAFF PUZZLE ===<br>1300 ' === REAFF PUZZLE ===<br>1330 ifCH(K)>=1andCH(K)<=104thengosub1400

1410 Y=200-12\*(int((CH(k)-1)/B))<br>1420 X=8+(CH(k)-B#int((CH(k)-1)/B))\*12

IRAGI

=== FOSE PUZZLE ====

2050 clstinput"COORDONNEES";RP\$

2010 ifCH(Z)<>150thengosub400;return<br>2040 gosub2050:gota2100

"thengoto2050

1502 plot153, 199, 18, 18, 2: plot154, 198, 16, 16, 3<br>1505 return

2060 A\$=mid\$ (RP\$, 1, 1): M=asc (A\$)-64: ifM lorM 9thento

2080 B\$=mid\$(RP\$,2):N=val(B\$):ifN:1orN>13thentone20

 $1000 =$   $4$   $\mu$ <sup>r</sup> models ==<br> $1001$   $1$   $f$ CH(Z)=150thenreturn<br> $1002$  restare5010

1060 ifX>110thenY=Y-12:X=20

ROUTINE AFF

1400 restore5000+10\*K

EFF

1430 gosub1200<br>1450 return

eturn

return

ne200,100:goto2050

0,100:goto2050<br>2090 Y=212-N#12

2095 L=M+B\*(N-1)

 $X = B + 12$  \*M

ES LES PIECES", 125,70,3<br>535 pause3:cls<br>540 output "AVEZ-VOUS VERIFIE

 $10$ 

 $315$  cls

E FUZZLE EST

 $1040$  gosub  $1200$ <br> $1050$   $X=X+12$ 

1080 goto1030<br>1200 ' ROUTIN

1240 next, 1250 return

1340 next I350 return

2000

2070

 $2$ : end

250 output "RESERVE", 48, 38, 2<br>
255 for I=1to5:output1, 15+16\*1, 14, 2:next<br>
260 output "PIECE", 182, 205, 2:output "EN", 190, 195, 2:ou<br>
tput "MAIN", 185, 185, 2<br>
270 output "EEE P U Z Z L E fff", 50, 230, 1<br>
275 cls:pr

310 DP\$=instr\$(1):OP=val(OP\$):ifOP<1orOP>6thengoto3

RECONSTITUE 7", 125, 85, 3

MELUMBER (1998)<br>SSO A\$=instr\$(1):ifA\$="o"thencls:pen3:print" ALORS<br>C'EST PARFAIT":print:print" HECTOR VOUS<br>FELICITE ":print:print" AU REVOIR":pause3:pen

319 in P<br>320 onOPgosub3000,2000,2500,2200,2700,1000<br>330 tone85,100:tone85,140:goto310<br>350 forK=1to104:ifT(K)=0thenK=104:next:return

40 gosub4000<br>50 P=0:T1=0:restore5010

Mode d'emploi

 $_{\rm B}$ 

 $1C$ 

20 wipe<br>30 gosub4200

130 gosub150

140 goto20<br>150 ' \*\*\*

 $N-6$ <br> $159$  next

165 return<br>200 ' MENU

- 
- 2580 gosub:<br>2700 return<br>2700 ' === REPRISE RESERVE ====<br>2720 ifCH(Z)=150thenprint"PIECE NON POSEE":return<br>2725 ifP=0thenprint"RESERVE VIDE":tone148,100:tone9
- 7,80:pause.5:return 2730 input"QUELLE CASE";RP\$;RP=val(RP\$):ifRP<lorRP><br>Sthencls:goto2730
- $2735 L = 104+RP$
- 2750 ifT(L)=0thencls:print"CASE VIDE":tone110,80:to<br>ne148,100:pause.5:goto2730
- $2770 Z = T(L)$
- 2780 restore5000+Z\*10
- 2790 Y=28:X=12+16\*RP<br>2800 plotX,Y,12,12,3<br>2805 CH(Z)=150:T(L)=0:P=P-1
- 
- 2810 gosub3200:cls
- 2830 return<br>3000 '======= TIRAGE =======
- 
- 3002 ifT>104thengoto3300<br>3002 ifT>104thengoto3300<br>3005 ifCH(Z)=150thenprint"PIECE NON POSEE":pause.5:
- eturn<br>3030 T=T+1:ifT=105thengoto3300
- 3050 Z=int(rnd(1,105))<br>3050 Z=int(rnd(1,105))<br>3060 ifCH(Z)<>Othengoto3050
- $3080$  CH(Z)=150
- 3100 gosub3200
- 
- 3110 return<br>3200 ' AFF PIECE TIREE
- 3210 gosub1500
- 3220 R=5000+10\*Z:restoreR<br>3230 X=156:Y=196
- 
- 

TOUT

SI L

**ALDRS** 

CORRECTEMENT

- 3240 gosub1200<br>3250 return<br>3300 '====FIN PARTIE<br>3310 print"PLUS DE PIECE":tone148,100:tone110,100:t one85, 100: tone71, 100: : tone148, 200
- 3320 return
- 
- 
- 
- 3320 return<br>
3500 color6,6,6,6<br>
3510 plot15,220,215,210,2:plot17,218,211,206,0:plot<br>
19,216,207,202,1:plot21,214,203,198,0<br>
3520 color6,1,0,3:screen23,210,195,190:return<br>
3620 color6,1,0,3:screen23,210,195,190:return<br>
3620
	-
- 
- 3630 cls:return<br>4000 ' === MODE === MODE D'EMPLOI
- 4010 wipe
- 
- 
- 4020 gosub3500<br>4020 gosub3500<br>4040 printerprinter CE SEU VOLTERMET DE RECONS<br>71- TUER UN PUZZLE DE 104 PIECES SUR LA GRILLE DE<br>FINIE A L'ECRAN" un acodemie une
- 
- RESERVE) 4060 print:print"ENSUITE VOUS INDIQUEREZ LES COORDO<br>NNEES (Ex: A12) SUR LE PUZZLE OU LA CASE DE RESERVE(<br>ET RETURN)"
	-
- ACUMN<br>- 4070 print:print:print"VOUS POUVEZ A TOUT INSTANT R<br>- PRENDRE UNE PIECE DU PUZZLE OU DE LA RESERVE (S<br>I VOUS N'EN AVEZPAS D'AUTRE EN MAIN) POUR LA DE-FLAC<br>ER OU LA FLACER" www.prince.com/s ER
- THE MULTIMETRIATE SUPER CONSULTER LE MODELE AU TANT DE FOIS QUE VOUS VOULEZ. DES QUE VOUS COMMANDEZ<br>TANT DE FOIS QUE VOUS VOULEZ. DES QUE VOUS COMMANDEZ<br>LE QUE VOUS AVEZ EN FARTIE RECONSTITUE SE REAFFICH
- 4090 output"BON COURAGE ET ...", 40, 65, J: output"PATI ENCE  $,120,50,1$
- 4091 gosub3600
- 4100 wipe:return<br>4200 '=== PRESENTATION ####<br>4210 color6.1.0.3
- 
- 4220 outputchr\$(80),180,180,2:outputchr\$(85),180,40<br>(2:outputchr\$(80),120,150,2:outputchr\$(90),50,60,2:o<br>utputchr\$(76),100,50,2:outputchr\$(69),30,200,2:o<br>4221 pauselisound4,14
- 4225 X1, Y1, X2=180: Y2=40: X3=120: Y3=150: X4, Y5=50: Y4=6  $1: X6 = 70 : X5 = 100 : Y6 = 700$
- .<br>4230 :fX1=90andY1=110thengoto4240<br>4233 outputchr\$(80),X1,Y1,0:X1=X1-2:ifX1 90thenX1=9
- $0:Y1=Y1-2$
- 55 outputchr\$(80), X1, Y1, 2 4240 ifX2=100andY2=110thengoto4250
- 4242 outputchr\$(85), X2, Y2, 0: X2=X2-2:14X2 100thenX2=<br>00:Y2=Y2+2

25

4245 outputchr\$(85), X2, Y2, 1

8,168,168,168

 $0.0.0.42.2.2.0$ 

170

- 
- 
- 
- 
- 
- 
- 
- 4321 tone110,200:tone131,504:tone131,167:tone124,17<br>7:tone131,167:tone110,400:tone110,400:tone124,354
	-
- 4330 return<br>5000 <sup>3</sup>=== DONNEES POKE ===
- 
- 
- 
- 60,170 5040 data255, 255, 160, 160, 170, 0, 0, 0, 0, 0, 10, 2, 255, 255<br>2, 10, 10, 42, 160, 0, 0, 0, 0, 0, 0, 255, 255, 0, 0, 0, 0, 0, 0, 0, 0, 0, 0,
- 128 5050 data255, 255, 170, 160, 160, 0, 32, 32, 0, 32, 32, 170, 25<br>5, 255, 42, 42, 42, 160, 128, 0, 0, 0, 0, 10, 255, 255, 0, 0, 0, 2, 42
- $, 0, 0, 0, 0, 0$
- 5060 data255, 255, 128, 0, 0, 0, 0, 0, 0, 0, 128, 0, 255, 255, 17
- 5060 data255, 255, 128, 0, 0, 0, 0, 0, 0, 0, 128, 0, 255, 255, 17<br>
0, 160, 128, 128, 0, 0, 0, 0, 0, 0, 128, 0, 255, 255, 17<br>
70, 168, 168, 168, 170, 42, 32<br>
5070 data255, 255, 10, 2, 2, 2, 2, 130, 170, 2, 0, 0, 255, 255, 1
- 
- 
- 
- 
- 
- $0, 0, 0, 2$
- 8, 128, 128, 128, 160, 160, 0, 0, 160, 160, 0, 0, 10, 10, 10, 10, 10
- 5140 data0, 0, 42, 42, 42, 168, 168, 168, 40, 0, 0, 0, 0, 0, 0, 0,  $0,42,42,10,0,0,0,160,160,0,0,0,0,0,0,0,0,32,32,40,170$ <br>5150 data42, 2, 0, 0, 0, 128, 160, 128, 0, 0, 0, 0, 0, 128, 0, 128, 1 28, 128, 168, 170, 170, 40, 40, 40, 42, 10, 130, 2, 0, 0, 2, 0, 0, 12
- 8, 128, 128, 160<br>5160 data160, 168, 168, 40, 40, 170, 170, 170, 170, 170, 170,
- 
- 
- 
- 
- 

5220 data0, 0, 0, 0, 10, 10, 10, 42, 170, 170, 170, 170, 168, 16<br>8, 160, 160, 128, 0, 0, 0, 0, 2, 2, 2, 170, 170, 170, 170, 170, 170, 168, 40, 40, 32, 0, 0<br>5230 data128, 170, 170, 170, 170, 10, 10, 0, 0, 0, 0, 0, 128, 42, 1

0, 10, 0, 0, 0, 0, 0, 0, 160, 160, 170, 160, 160, 160, 128, 128, 0, 2 

5250 data47, 15, 47, 175, 15, 15, 15, 15, 15, 15, 15, 16, 16, 16<br>
8, 0, 2, 2, 2, 10, 0, 0, 0, 0, 0, 0, 2, 10, 10, 42, 32, 160, 160, 168, 16

5260 data160, 160, 128, 128, 0, 0, 2, 2, 2, 2, 10, 10, 170, 10, 1

0, 10, 10, 42, 40, 40, 168, 160, 160, 128, 160, 160, 160, 160, 128

**A SUIVRE...** 

# JUMPMAN

Pour quitter notre monde hostile et rejoindre sa fusée, un petit homme vert habile grimpeur, devra semer maints poursuivants.

Mode d'emploi

230

250

DTD 300

OTO 260

THEN X

480

PTS ("E

Suite de la page 24

4270 PRINT

4280 PRINT

4290 PRINT

4290 PRINT<br>4310 PRINT<br>4310 PRINT<br>4330 PRINT<br>4340 PRINT<br>4340 PRINT

4350 PRINT 4360 PRINT

PRINT

PRINT

"Пиниминимининги"

"hwww

4550 NEXT I<br>4550 NEXT I YYYYYYYY YYYYYYYYY h"

hwwwwwwwwb##############

" (Innamat: X Max X Max X Max X Max X M<br>" (Innamat X Mat X Mat X Mat X Mar X M<br>" (Innamatation Matanamatanamatanama

the proposition of the body of the body of the body. The body of the proposition of the proposition of the proposition of the proposition of the proposition of the proposition of the proposition of the proposition of the p

"hwwananiwana wa wa wa wa wa wa wa

360

370

380

Les règles sont incluses.

Christophe GODEREAUX

THEN 630

570

# TI-99/

RIEN NE SERT À TI99 BASIC ETENDU RIEN  $\widehat{\mathcal{O}}$ SAUF AMOU CE QUI A  $00000$ COMPTE **BONG**  $H^{\mu\nu}$ 44  $\infty$  $\overline{\mathbb{Z}}$  $\overline{\phantom{0}}$  $\sqrt{2}$  $0a0$  $\mathfrak{t}^*$  $\boldsymbol{u}$   $\boldsymbol{u}$ **SANSASS**  $000$  $\sigma$   $\sigma$  $\overline{\mathbf{1}}$  $q\,\epsilon$  $000$  $d$   $b$  $\mathbf{r}_\mathbf{r}$  $\left| \begin{smallmatrix} t & t \\ t & t \end{smallmatrix} \right|$  $11$  $000$  $\iota$  $\theta$   $\theta$  $14$ :: L=-L :: NEXT J<br>1500 CALL SPRITE(#1,96,13,169,50)<br>1510 RETURN<br>1520 CALL SPRITE(#1+J+BC\*4,132,12,VDP(SP)<br>)-16.HOP(J)+45.0.3\*SGN(VIT)+3\*SGN(VIT)\*R ND)<br>1530 RETURN 1550 'COORDONEES DES SPRITES 1570 ON CAR1 GOSUB 1680.1690.1700.1710.1 730,32767,32767<br>1580 VE=169 :: HE=175 :: VIT=9 :: VIT=VI 1600 FOR I=1 TO B+(BC-2)\*4<br>1610 OP(I)=INT(RND\*32)+1<br>1620 VOP(I)=VE :: IF VE=49 THEN VE=169 E LSE VE=VE-40<br>1430 HOP(I)=OP(I)+HE :: IF HE=1 THEN HE=<br>141 :: GOTO 1660<br>1640 IF BC=2 THEN HE=HE-140 :: GOTO 1660<br>1650 HE=HE-87.5 :: IF HE=-87.5 THEN HE=1

90 DIM OP(16). HOP(16). VOP(16) 100 RANDOMIZE<br>110 I\$="0" :: GOSUB 1210<br>120 GOSUB 490<br>130 GOSUB 950 680 END 690 700 140 CALL CHAR (72, "0103070F0F0C0COF0F0F0E 710 OE1F3C7B7BOOBOCOEOEO6O6OEOEOEOEOEOFO7B3C 150 CALL COLOR(2.5.2) 150 CALL CULUNY(2,5,2)<br>160 CA=-2 :: CAR1=1 :: BC=2<br>170 VT=0 :: CAR1=1 :: BC=2<br>180 SCORE=0 :: BONUS=150<br>190 GOSUB 1380<br>200 BOSUB 1380<br>210 DISPLAY AT(3,26):"000",<br>270 !! ###DEPLACEMENT### 260 CALL JOYST (2.X.Y) 270 CALL KEY(2,X1,S)<br>280 CALL FOSITION(#1,Y3,X3):: IF X3>238<br>AND X=4 DR X3<12 AND X=-4 THEN X=0 :: CA LL MOTION(#1.0,0)<br>290 ON X1/9+ABS(X)/4+ABS(Y)+1 GOTO 350,3<br>40,390,390,720,340,390,390  $300 CA = X / -2$ 310 CALL PATTERN(#1,98+CA)<br>320 GOSUB 920 330 GOTO 260 340 CALL PATTERN(#1,108-X/2):: CALL MOTI<br>DN(#1,0,X\*1,5):: CALL SOUND(10,-3,0):: G 350 GOSUB 920 :: CALL MOTION(#1.0,0):: G \*\*\*\*\*SAUT##### **RETURN** 90 CALL SOUND (200.300.5.-2.5.300.5) 940 400 H1=0 :: H=8 :: H3=(-ABS(X)+4)/2<br>410 CALL PATTERN(#1,114+CA)<br>420 IF X3<40 AND X=-4 DR X3>210 AND X=4 430 CALL MOTION (#1,-H.X\*1.25): 60SUB 92 0<br>
440 Hi=Hi+1 :: IF Hi=4 THEN H=0<br>
450 IF Hi=6+H3 THEN H=-7<br>
460 IF Hi<10+H3 THEN 6870 430<br>
470 CALL MOTION(#1,0,X/2):: CALL POSITIO<br>
N(#1,Y3,X3):: CALL LOCATE(#1,COL,X3):: C<br>
ALL PATTERN(#1,98+CA):: GOTO 320<br>
480 ' 490 ! NIVEAU DE DIFFICULTE 510 PRINT RPT \* ("I".28) 1040 520 FDR I=1 TO 20 :: PRINT "["4TAB(2B)4"<br>[" :: NEXT I 1050 DISPLAY AT (5.10) SIZE(10): "JUMPMAN" : DISPLAY AT(7.0):RPT\$("[".28):: PRINT R  $", 28)$ 540 DISPLAY AT(11,9)SIZE(9):"1 AMATEUR"<br>550 DISPLAY AT(16,9)SIZE(16):"2 PROFESS" : I\$: "ONNEL" SALUT CO (ISABELLE) **RE** SE NE WANT **TI 99 BASIC SIMPLE** 

500 IF VIE=4 THEN CALL CLEAR :: RETURN<br>610 CALL HCHAR(21,11,32,5):: CALL HCHAR(<br>11,11,32,10):: CALL HCHAR(16,11,32,18)<br>620 VIE=4 :: RETURN<br>630 CALL DELSPRITE(ALL):: CALL CLEAR<br>640 PRINT "RETURN" LEILICITE CALL CLEAR<br>70 PRI :VIE  $1160 \text{ CAR1} = \text{CAR1} + 1$ 1180 1200 ! #MONTEE ET DESCENTE# 720 CALL MOTION(#1.0.0) 720 CALL MOTION(#1,0,0)<br>730 CA2=-6 :: YY=Y :: ER=0<br>740 CALL POSITION(#1,73,X3):: CALL GCHAR<br>(INT(Y3/8)-Y/2+1,INT(X3/8)+2,GC):: IF GC<br>750 CALL LOCATE(#1,Y3,INT(X3/8)+8+4)<br>750 CALL PATTERN(#1,30+CA2):: CA2=-CA2<br>770 CALL MOTI COCO" 790 CALL COINC(#1,COL-(40+58M(Y))+ER+7+5<br>SN(Y), X3,8.5,COI):: IF COI=-1 THEN CALL<br>MOTION(#1,0,0):: GOT0 830<br>BOO CALL SOUND(10,-5,9,200,0,500,9)  $COCO''$ 810 GOSUB 920 BIO BUSUB 920<br>B20 CALL JOYST(2,X,Y):: IF Y<>0 THEN 760<br>ELSE CALL MOTION(#1,0,0):: GOTO B10  $0000"$ EDSE CHALL MOUNTWH, 0,000,0):<br>
B30 CALL BOUND(10,1000,0);<br>
B40 COL=COL-(40\*SGN(Y))+ER<br>
B50 CALL DATTERN(#1,124),<br>
B60 CALL DATTERN(#1,724),<br>
B70 CALL POSITION(#1,75,L):: IF Y5<Y4 TH<br>
EN SCORE=SCORE+10 :: Y4=Y5-28 :: DISPL 0800")  $B''$ BBO GOSUB 920 :: IF SCORE>=BONUS THEN VI  $EFE$ " E=VIE+1 :: BONUS=BONUS+200 :: DISPLAY AT 890 IF Y5(20 THEN 1040 910 CALL MOTION(#1,0,0):: RETURN<br>920 CALL COINC(ALL,COI):: IF COI=0 THEN 60FO") 30 GOTO 1760 950 ! #######DECOR######## \*\*\*<br>770 FDR I=9 TO 24 STEP 5 :: CALL HCHAR(I<br>,1,91,32):: NEXT I ,1,71.32):: NEXT I<br>980 CALL HCHAR(4,1,90,32)<br>990 CALL VCHAR(3,2,90):: CALL VCHAR(4,10 .40.5)<br>1000 CALL VCHAR(3.1,90):: CALL VCHAR(3.6 1000 PHL VCHAR(2,1,90,6)1: CALL VCHAR(3,26,90)<br>(3,26,90):: CALL VCHAR(2,1,90,6)1: CALL VCHAR<br>(3,26,90):: CALL VCHAR(3,32,90)1: CALL H<br>DAR(2,26,90,7)<br>(PHAR(9,27,40,5)1: CALL VCHAR(19,27,40,5)1020<br>RETURN<br>(PHAR(19,27,40,5)102 3C18") 1360 RETURN 1380 1390  $:$  #####ARRIVE##### 1060 :<br>1060 CA=-2 :: UI=B<br>1070 FDR I=1 TO B<br>1080 CALL FATTERN(#1,132+UI):: UI=-UI 1090 CALL SOUND(1,-5,0,600,0)<br>1100 NEXT I :: FOR I=1 TO 100 :: NEXT I<br>1110 CALL MOTION(#1,0,6):: CALL COINC(#1<br>.#27.5,JK):: CALL SOUND(-200,700,7,600,7) SOPHIE? SYLVIE? MARIE. 匣  $(PEUT - ETRE)$ RACHEL ? LOUISE ?  $(3)$  $NON$  $44$ (NON NON NON ky U 4570 PRINT "h yyyyyyyy yyyyyyyy h"<br>4580 PRINT ::::<br>4590 RETURN<br>10000 CALL CLEAR<br>10010 CALL SCREEN(2)<br>10020 PRINT "LA CHASSE EST FINIE POUR TO 10303 CALL COLOR(1,5,1)<br>10310 CALL KEY(0,WERT.A<br>10311 IF ASXZ=0 THEN 10 10320 CALL CLEAR<br>10330 CALL SCREEN(2)<br>10340 PRINT "UNE AUT 10340 PRINT "UNE AUTRE 1<br>10360 IRPUT R\$<br>10360 IF R\$="0UI" THEN<br>10370 CALL CLEAR<br>10372 CALL COLOR(1.16.2)<br>10373 NEXT I<br>10373 CALL COLOR(1.16.2) 10030 PRINT :::::<br>10040 PRINT "VOICI LE GRAPHIQUE DES PLAF 10040 PRINT "VOICI LE GRAPP<br>00050 FOR T-1 TO 700<br>10050 FOR T-1 TO 700<br>10060 NEXT I<br>10070 CALL CLEAR<br>10070 FOR T-1 TO 22<br>10100 PRINT ZSW<br>10100 PRINT 25W<br>10100 PRINT 25W 0380 GOSUB 10390 PRINT :: 10400 FOR I=1 TO 16 1010 PRINT ZSW<br>
1010 ZEW=ZSW-41<br>
10120 NEXT I<br>
10120 NEXT I<br>
10120 NEXT I<br>
10140 CALL VCHAR(1,7,124,23)<br>
10441 FOR I= B TO 31<br>
1042 CALL VCHAR(1,45,23)<br>
10142 CALL VCHAR(1,45,23)<br>
10142 CALL VCHAR(1,45,23)<br>
10142 CALL VCHA 10410 CALL COLOR(1,17-1<br>10420 CALL COLOR(9,1,2)<br>10421 CALL COLOR(4,1,2) 10110 ZSW=ZSW-41 10430 CALL SOUND(10,122,<br>10440 CALL COLOR(10,122,<br>10450 CALL SOUND(1,1,2)<br>10460 CALL COLOR(11,1,2)<br>10460 CALL COLOR(11,1,2)<br>10460 GOTO 10400<br>20000 CALL CLEAR<br>20010 FRINT "\*\*\*\*\*\*\*\*FHOS"<br>20010 PRINT "\*\*\*\*\*\*\*FHOS"<br>20020 PRINT 0430 CALL 20030 PRINT "\*\*\*\*\*\*\*\*\*\* \*<br>20040 PRINT :::<br>20050 PRINT " REGLES DU JEU"<br>20060 PRINT " - PRENEZ VOTR<br>20070 PRINT " - PRENEZ VOTR NOOTO PRINT " PRENEZ VOTRE MANNETTE I<br>ET PARTEZ A LA CHASSE AU FANTOMES"

DOMP

560 DISPLAY AT (21, 9) SIZE (13): "3 F": I\$: "N

590 IF U=49 OR U=50 THEN CAR2=U-49 ELSE

570 CALL KEY(3.U, I):: IF I=0 THEN 570 580 CALL SOUND (100.U\*5+130,5):: IF U\*51

DOMP

NEXT I :: CALL DELSPRITE(ALL),<br>1140 SCORE=SCORE+50 :: DISPLAY AT(3,28-L<br>EN(STR\$(SCORE)));SCORE<br>1150 IF SCORE>=BONUS THEN VIE=VIE+1 :: B<br>DNUS=BONUS+150 :: DISPLAY AT(3,0)SIZE(2) 1170 GOSUB 1550 :: GOSUB 1380 :: GOTO 23 1590 IF BC=2 THEN HE=141 1190 ! ####CALL CHAR#### LSE VE=VE-40 1210 CALL CHAR(90, "FFFFFFB8442211FFFF814<br>224182442FF", 40, "FF818181FF818181", 81, "0<br>032181818181832", 030218181761033030103070F17120 03070C0C0EB0F040E0B0C0E0F0CB4CB0B0C0606 1660 NEXT 1230 CALL CHAR(108, "010F0207010303030302 1670 RETURN 1680 CL=6 :: CAL=92 :: RETURN<br>1690 CL=9 :: CAL=94 :: RETURN<br>1700 CL=11 :: CAL=44 :: RETURN<br>1710 CAR2=CAR2+1 :: IF CAR2>1 THEN CAR1= 010103030303B0C0C0C0B0C0C0C0C040C0C0C0C0 1240 CALL CHAR (100, "010F02070103070F1332 01010306060EB0C0C0C0B0C0E0F0EB4BC0C0E030 5 ELSE CAR1=1<br>1720 GOTO 1570<br>1730 BC=3 :: CAR1=1 1250 CALL CHAR(104, "01030303010303030302 03030303030380F040E080C0C0C0C040C0C0C0C0 1740 GOTO 1570 1260 CALL CHAR(112, "010303030103070F1712 03031F1C100080F040E080C0E0F0C84C8088F070 1760 1770 00000 /<br>1270 CALL CHAR(116,"010F02070103070F1332<br>01111F1C0000B0C0C0C0B0C0E0F0E848C0C0F878 780 SO=INT (RND\*200) +200 1790 CALL MOTION(#1,0,0)<br>1790 CALL MOTION(#1,0,0)<br>1800 CALL POSITION(#1,0W,ER):: CALL LOCA<br>1810 FOR I=0 TO 30 :: CALL SOUND(-1000,-<br>3,1):: NEXT I 1280 CALL CHAR (120, RPT\$ ("0", 14) & "0705FFB 004048488FF"&RPT\$("0",18)&"F88888888888F 1290 CALL CHAR(60, "000000000001010701010<br>101C3C7FFFF0000000000000000000000E0B9FCEF 1820 GOTO 1880 1830 CA=-2<br>1830 CA=-2<br>1840 VIE=VIE-1 :: DISPLAY AT(3.0)SIZE(2) 1300 CALL CHAR(136, "0103030311131F070707 : VIE 020303070000C0E0E0E0C4E4FCF0F0F020E06070 1850 IF VIE=0 THEN GOSUB 1980 :: GOSUB 5 40 :: CALL DELSPRITE(ALL):: 60TG 160<br>1860 GOSUB 1380 1310 CALL CHAR (124, "0103030301031F170707 1870 GOTO 230 020303030307C0E0E0E0C0E0FCF4F4F020E06060 1880 PL=2+4\*BC-((COL-B)/40\*BC)<br>1890 FOR I=PL TO PL+BC-1 :: CALL DELSPRI<br>TE(#1):: NEXT I :: FOR I=2 TO 1+BC :: CA<br>LL DELSPRITE(#1):: NEXT I 1320 CALL CHAR (92, RPT\$ ("0", 16) &"03070F0E OEOFO703"&RPT\$("0",16)&"COEOFO7070FOEOCO LL DELSPRITE(#1):: NEXT 1<br>1900 CALL SOUND(300,-7,0):: CALL SPRITE(<br>#28.128.16.COL.1.0.15):: ZX=60<br>1910 CALL POSITION(#28,AS.DF):: IF DF>=E<br>R-15 THEN CALL MOTION(#28,0.0):: GOSUB 1<br>8-15 THEN CALL MOTION(#28,0.0):: GOSUB 1 ")<br>1330 CALL CHAR(44,RPT\$("0",12)&"01010101<br>0302030F090F"&RPT\$("0",12)&"C0404040E020 E0F090F0")<br>1340 CALL CHAR(140, "0103030311131F070707<br>12131F000000C0E0E0E0C4E4FCF0F0F024E4FC00 940 1920 CALL SOUND (400.50+ZX,15):: ZX=-ZX 1930 BOTO 1910<br>1930 BOTO 1910<br>1940 IF ABS(ZX)=59 THEN CALL DELSPRITE(# 1350 CALL CHAR(128, "00000001017F909090FF FEFCFE7F3C18000000B080C0A09088FEFF7FFFFF 28):: GOTO 1830<br>1950 FOR 1=1 TO 20 :: CALL SOUND(-200,-1<br>1950 FOR 1=1 TO 20 :: CALL SOUND(-200,-1<br>1940 PALL PLACE ######SPRITES####### 1400 CALL SPRITE(#27.72,<br>1410 COL.Y4=169<br>1420 L=-1<br>1430 SP=4 :: SO=BC\*4 1430 SP=4 :: SD=EC\*4<br>1440 FOR J=1 TO 4<br>1450 IF CAR2=1 OR CAR2>2<br>1460 FOR I=2 TO BC+1<br>1470 CALL SPRITE(#SO+1,C<br>F(SD),O.VIT)<br>1480 SO=SO-1 :: NEXT I<br>1490 SP=SP-1 :: VIT=(9,5 COUI NON NON)

 $16$ 

**CONTROL** 

DOMP

1120 CALL MOTION (#1,0,0):: CALL LOCATE (#1,9,128):: CALL SOUND (250,-3,2,130,2)::<br>1,9,128):: CALL SOUND (250,-3,2,130,2)::<br>CALL DELSPRITE (#1):: CALL DELSPRITE (#1):

: FOR 1=1 TO 100 :: NEXT I<br>1130 FOR 1=0 TO 24 :: CALL SOUND(-200,-7<br>1173,130,172):: CALL MOTION(#27,-2,0)::<br>NEXT 1 :: CALL DELSPRITE(ALL),

):: IF JK=0 THEN 1110

WERDE

RATÉ.

1540

![](_page_25_Picture_606.jpeg)

 $\bullet$ 

"UNE AUTRE

TAPER

SQUND (10, 12)

350

# *TRANSASCII*

Vous êtes coincé dans un jeu d'aventure ? La curiosité et l'emploi, de ce programme vous apporteront peutêtre la solution.

## Franck FUZIOL

LES

Si vous possédez l'assembleur "BIG MAC...tapez le listing 1. Dans le cas contraire, tapez puis sauvegardez le listing 2 par BSAVE TRANSASCII, A\$ 4000, L\$ 183. Ce programme transforme le contenu de la mémoire en caractères d'aventure. Pour cela, il vous suffit de 1-charger le jeu

2-le bloquer par n'importe quel moyen (mème un pomme ouvertecontrôle-reset)

Mode d emploi

4<br>5

61 )

65<br>66

72

84 ,

89 1

3-charger TRANSASCII et le lancer.<br>Après avoir chargé TRANSASCII. ne pas oublier d'initialiser l'(((()<br>par : POKE 1013,76 :POKE1014.0 :POKE1015.64 afin de le rendre<br>entièrement contrôlable sous BASIC. La syntaxe est la sui

(((((. adresse début. adresse fin. si l'((((( est seul. il prendra en compte les dernleres adresses fournies. Il est conseillé de mettre TRANSASCII assez haut en mernoire (\$ 4000 par exemple) pour éviter I écrasement des leur Pour lancer le défilement. la barre d'espacement dort être appuyee puis relâchée (après un '((((( adresse début. adresse fin- puis retour 1 Pour stopper le défilement :<br>- un court instant, appuyez sur ESPACE, le défilement s'arrète jus-

- un court instant, appuyez sur ESPACE. le defilement s'arrète jus-<br>qu'au relâchement.<br>- un long instant, appuyez sur une touche quelconque. Pour le re-<br>lancer, appuyez sur ESPACE.<br>Les caractères  $\rightarrow$  .<br>Les caractères  $\rightarrow$ 

![](_page_26_Picture_1420.jpeg)

**APPLE** SALUT BEAU UN JOUR MEC ! ON BOIT 90 MON Q. G  $\odot$ PRINCE MOUCH VIENDRA ලල  $A^{U}$  $\sum_{i=1}^{n}$ 59 COLLEE MOUCHES **LLEE**  $\mathbf{I}$ Ü HEHE **WWW.** DAMNED! UN **DÉGONFLÉ** PAPIER TUE UN ERRATUM, DES ERRATA  $\frac{MPMISGANT!}{Z^{Q}V}$ œ MOUCHES, Une erreur s'est glissée dans  $\sim$  .  $45.9911$ l'erratum du programme Fast Boot Maker pour Apple. Voici la correction. Ne la tapez pas. ম্চ) elle est probablement truffée d'erreurs. Attendez l'erratum de l'erratum de l'erratum. *L'AMOUR ET LA*<br>COLLE NE FONT PAS 0390- (59C) 0390- D5 4C 06 03 *Quatrinius* BON MENAGE C'EST PROFOND 182 SSC E637 183 SAUT3 STA RELAIS 279 LDX £600 280 LDA £!160<br>281 IMPESP JSR COUT<br>282 INX 184 LDX CPTEUR<br>185 CPX £43 SUI VANTE 185 CPX £\$3<br>186 'BCS OPPABA 186 BCS OPPAI 283 CPX £\$82<br>284 RNF THPE BNE IMPESP 285<br>286 LBB BCS OPPAHA<br>189 OPPABA CLC 0PPABA 1\*\*-CHARGEMENT DE A ET ENVOIT A COUT-+\* 190 CPX £\$04<br>191 BEQ OPBAL 287<br>288 288 BOUCLE LDY £\$00<br>289 LDA (ADB 191 BED OPBAUN<br>192 LDA PART.B 192 LDA PART<br>193 LDX E\$00<br>194 ADC1 ADC RELA 289 LDA (ADB),Y<br>290 CMP £!160 194 ADC1 ADC RELAIS<br>195 INX 291 BCS ECR<br>292 CMP £!1 292 CMP £!128 193 INx 196 CPX £510 293 BCC ECR<br>294 LDA £6BF<br>295 ECR JSR COUT 197 BINE ADC1<br>198 STA PART.B<br>199 JMP SUITRA<br>200 OPBAUN CLC 294 LDA t455 295 Eta JSR COOT 296<br>297 297 I..-TEST CLAVIER-se 298<br>299 201 LDA PART.B<br>202 ADC RELAIS<br>203 STA PART.B 299 RETARD LDX BUFFCL<br>300 CPX £983 202 ADC RELAIS 203 STA PART.8 300 CPX £983<br>301 BER FIN2 204 JMP SUITRA 301 BED FIN2 382 CPX ts20 205 OPPAHA CLC<br>206 CPX<br>207 BEQ 302 CPX £620<br>303 BNE RETARD 206 CPX £\$02<br>207 BEQ OPHAUN  $304<sub>1</sub>$ 305 144-TEST P0W FIN DU PAs-4• 208 LDA PART.H<br>209 LDX 2000 305<br>306<br>307  $2900$ 210 ADC2<br>211 ADC RELAIS<br>INX 307 LDX ADB<br>308 CPX FIN<br>309 BEQ ETUR 368 CPX FIN.@ 309 BE9 ETUPRO 212 CPX £\$10<br>213 BNE ADC2 213 BNE ADC2<br>214 STA PART<br>215 JMP SUIT 310 JMP TESTAD 214 STA PART.H<br>215 JMP SUITRA 311 ETUPRO LOX 501( 312 CPX F1N.01 216 OPMAUN CLC 313<br>314 ;<br>315 ;\*\*-RETOUR PROGRAMME PRINCIPAL-+\* 217 LDA PART.H<br>218 ADC RELAIS 218 ADC RELAIS<br>219 STA PART.H CAR. DELI STA PART.H 316 1 317 JMP TESTAD<br>318 FIN2 LDA £!141 220 221<br>222<br>223 221 1.. -TEST POUR SAVOIR SI FINI-4• 318 FIN2 LDA £!141<br>319 JSR COUT 223 SUITRA LDK NOM.CA<br>224 CPX £900 320 RTS<br>321 END BND 224 CPX £\$00<br>225 BEG SAUT4 225 BEG SAUT4<br>226 DEC NOM.CA<br>227 SAUT4 DEC CPTEUR 'PRge PR£O 227 SAUT4 DEC CPTEUR<br>228 LOX CPTEUR SCALL-151<br>#4000.4183 228 **LDX CPTEUR**<br>229 CPX £600  $\begin{array}{cccccccc} *4000\cdot 4163 \cr 4000\cdot 4163 \cr 4000\cdot 600 \cr 4000\cdot 600 \cr 4000\cdot 600 \cr 4000\cdot 600 \cr 4000\cdot 600 \cr 4000\cdot 600 \cr 4010\cdot 600 \cr 4010\cdot 600 \cr 4010\cdot 600 \cr 4010\cdot 600 \cr 4010\cdot 600 \cr 4010\cdot 600 \cr 4010\cdot 600 \cr 4000\cdot 600 \cr 4$ **IMPTAGE DU** 229 CPX £600<br>230 BEQ FIN BEG FIN<br>JMP BOUCLI 231 JMP BOUCLI<br>232 FIN RTS 233<br>234<br>235 234 1--------------------------------- 235 i' SOUSPR06 TYIa1SF0145TIO( ASCII ! 236 **;**----------------------------------237 1  $238$ <br> $239$ 239 114-SAUVEGARDE ADRESSE 05001-+e 240 ;<br>241 SUPRA 241 SUPRA LDA DEB.B<br>242 STA ADB 242 STA ADB<br>243 LDA DEB<br>244 STA ADH<br>245 JMP AFF! 243 LDA DEB.H`<br>244 STA ADH JMP AFFICH 246 1\*\*-MISE A JOUR DES ADRESSES-+\* 248<br>249<br>250 TESTAD INC ADB 250 LDX ADB<br>251 CPX £ \$00 251 CPX £\$00<br>252 BNE NOINC<br>253 INC ADH<br>254 NOINC STX ADB.RE RESSES ( A 4088- IF 18 E0 04 F0 10 A5 FC 4088- (\$5A)<br>40C0- A2 00 65 F9 E8 E0 10 D0 40C0- (\$F6) 40C8- F9 85 FC 4C F4"40 18 A5 40C8- (\$C5) |<br>40D0- FC 65 F9 85 FC 4C F4 40 40D0- (\$E1) |<br>40D8- 18 E0 02 F0 10 A5 FD A2 40D8- (\$E0) | 255<br>256 256 ;.5-TEST AFFICWIBE ADRESSE-se 257<br>258<br>259 40E0- 00 65 F9 E8 E0 10 D0 F9 40E0- (\$AD)<br>40E0- 85 FD 4C F4 40 18 A5 FD 40E8- (\$C0)<br>40F0- 65 F9 85 FD Ad FB E0 00 40F0- (\$C9)<br>40F8- F0 02 Cd FB Cd EB Ad EB 40F8- (\$AF) LDY E\$00 259 TOUR LDX ADB.RE<br>260 CPX £400 260 CPx Es00 261 BED<br>262 TXA<br>263 SEC BEQ AFFICH 4100- E0 00 F0 03 4C 95 40 60 4100- (\$EA) |<br>4108- A5 EE 85 EC A5 EF 85 ED 4108- (\$00) |<br>4110- 4C 35 41 E6 EC A6 EC E0 4110- (\$98) | 263 SEC 264 SBC £\$20<br>265 STA ADB.<br>266 INY 4118 - 00 00 02 E6 ED 86 FA A0 4118 - (485)<br>4120 - 00 A6 FA E0 00 F0 0E 8A 4120 - (468E)<br>4128 - 20 BF 4C 50 41 A9 80 20 4120 - (4666)<br>4130 - D0 EF 4C 50 41 A9 80 20 4130 - (4666)<br>4130 - D0 EF 4C 50 20 A6 FD A5 4138 - (464 265 - STA ADB.RE<br>266 - INY I CHIFFRE 267 CPY E\$8<br>268 BNE TOUR<br>269 JMP BOUL 268 SINE TOUR 269 JMP BOUCLE 270 271<br>272 271 If--AFFICHP6E ADRESSE-•• 273 AFFICH LDA E'141<br>274 JSR COUT<br>275 LDA ADH<br>276 JSR PREYT 274 JSR COUT<br>275 LOA AOH<br>276 JSR PRBYTE<br>277 LOA AOB<br>278 JSR PRBYTE

# LE LOGICIEL DE LA SEMAINE *PEPE* LOUIS CONTRE LE GANG DES *PUCES ! menti*

## SAGA D'ERE INFORMATIQUE

## POUR ORIC 1 ET ATMOS

Huit megarions que nous voguons au travers des galaxies. Huit megarions que le reste immobile et glace dans ce cercueil cryogénique. Huit méga-<br>rions que je maudis ces ingénieurs qui m'affirmèrent que<br>conscience et froid ne peuvent coexister. Huit megarions que I attends cet instant. Ce leper sifflement qui m'annonce qu enfin je pourrai vivre et puis mourir. comme un homme et non plus rester glaçon. attendant d'être jeté en pâture a un verre de whisky géant. Huit megarions... Quel que soit cette durée. que peut-elle gnifier pour le ridicule cerveau humain ? Comme si nous humain ? Comme si nous<br>étions capables d'appréhender des échelles aussi vastes que le megarion. Autant essayer de mémoriser les quatre coordonnees de chaque étoile de I univers connu et de les reciter a l'endroit puis à l'envers.

Que peut-il bien se passer pour qu Ordial 25 decide de but en blanc de me decongeler ? A moins qu'il ne l'ait pas choisi, que j'aie enfin réussi à<br>dévellopper mes facultes kynestésiques au-delà de mes espoirs les plus fous Mais non. huit megarions n'arrangent pas la santé mentale d'un observa-<br>teur qualifié de troisième teur qualifié de troisième degré. L'exploration doit continuer, même si la planète mère et tous ses habitants ont disparu. La vocation de l'observateur. le serment de l'observateur. l'idéal de l'observateur. Mots vides de sens et pourtant omnipresenls à I instant ou la vie animale va recouvrer ses droits.

système stellaire inconnu droit devant. decceleration a

vingt huit G. le boulot commence vraiment pour moi Le cocon anti-G me relâche petit a petit et du coin de 1 oeil je dechitfre les colonnes de renseignements qui défilent sur les écrans La tension qui m'habitait en phase d approche me quitte tel les rats fuyant le navire en train de sombrer A tort d'ailleurs : les gars du coin<br>ne semblent pas commodes outre mesure et me somment de me rendre. Bataille ou diplomatie. voila de quoi extrapoler avant de prendre une decision par trop hâtive

![](_page_27_Picture_7.jpeg)

De ce logiciel. on ne pourra<br>manquer de souligner son souligner son manque d'attrait a priori, mais l'oricien courageux voudra aller voir. et c'est la qu'il sera en danger ! Des heures de pro menades dans des quadrants désertiques ou des rencontres peu amicales a resoudre cal mement ou violemment. voila de quoi vous river a votre micro durant quelques mois<br>Et en plus vous ètes sense Et en plus vous êtes sense aider des vaisseaux en detresse. c est a dire ne pas bousiller le vôtre au cours de<br>combats stériles Bref. à pratiquer d urgence en long en large et en profondeur a grands coups d'annees-lumiere.

RESUME DES EPISODES **PRECEDENTS** Jobard. Tramolo et Pepe Louis se sont évades de Cuba sur un petit bateau de huit métres. et ils doivent rejoindre les Bahamas Mais en descendant a fond de cale. ils s'aperçoivent que labbe Desco-chons les a trahis 1 En effet les micro-ordinateurs prototypes de Jobard et Tramolo ont été volés. Pire encore. le bateau prend l'eau.

## 15ème EPISODE : UN TY-<br>PHON LES PETITES MARION-NETTES !

Se trouver en pleine nuit. en pleine mer dans un bateau plein d'eau est une situation pleine d'imprévu mais qui dépasse la mesure. Jack Tramolo. son sentiment de colère passé, sort vieux cigare de sa poche et l'allume

Pas de panique. Pépé Louis. Ce n'est qu'un feuilleton et je parieraismes dents du bonheur contre une prothèse en porce laine que nous allons nous en sortir.

Je ne demanderais qu'à le croire mais j'ai toujours eu le mal de mer et comme c'est moi qui tient le carnet de bord de cette aventure, je ne suis plus trop sûr de mes réflexes.

Une porte claque brusquement et Jobard dévale les huit marches de l'escalier qui n'en compte que six. c'est vous dire s'il va vite. L'air du large l'a dé-grisé. ce qui est une façon de parler car sa mine est plutôt sombre pour ne pas dire vachement inquiète.

Quelqu'un a saboté le gouvernail ! Le bateau ne répond plus. Cette fois c'est le bouquet.

Mes enfants, je nous vois mal partis, et j'ai une petite envie de gerber qui joue du piston dans mes intestins. Le bateau coule. nous n'avons plus de gouvernail. pas de radio. pas de carte et rien pour écoper.

Tramolo avale une énorme bout-

tée de fumée et la rejette par les Ménilmontant me tendait les naseaux. On dirait un taureau bras ? naseaux. On dirait un taureau bras ?<br>avant l'estocade. Il est fier et do- Bon. Faut pas se laisser aller à avant l'estocade. Il est fier et do-

que nous allons trouver une so- Pas question de terminer lution comme des boat-people de lin-Puis il s'effondre en pleurant tormatique. Pépé Louis coule comme une madeleine et sort<br>un hochet de sa poche en criant un hochet de sa poche en criant Notre bateau prend sérieuse-mother, mother. don't let your ment dela Bite. et je vois réappa-

La scène est poignante, pour ne d'infortune.<br>pas dire émouvante encore rait du Zola). pas dire émouvante encore<br>qu'un peu bouleversante : imagipas dire enfouvante encore rail du Loia).<br>qu'un peu bouleversante : imagi- - La cale est pleine ! C'est nez cet homme riche, puissant,<br>adulé, craint, respecté et chauve sanglotant comme un môme de gilet de sauvetage, panique<br>dans la sale d'un navire en per- Steve dans la cale d'un navire en per-

un mouchoir trempé de sa<br>poche et vient essuyer les

depuis deux épisodes Tramolo vous<br>et Jobard ont tendance à parler est, anglais. N'V'Z'inquiétez pas. tension nerveuse provoque des relâchements dans le comportement, mais pépé Louis est là pour redresser la barre.

Donc. je remonte sur le pont et<br>j'avise. La mer est étrangement La mer est étrangement calme. C'est à peine si l'on en-tend le doux feulement des bancs de sardines contre la coque. Le ciel est Waterman L'air est pesant. Si j'étais a votre place. j'ouvrirais la fenêtre pour aérer : on sent comme un ma-

laise qui se prépare.<br>La nostalgie empoigne mon coeur de vieux parisien. Quand reverrai-je enfin de mon vingtième arrondissement fumer les antennes sur les toits ? Sur quel comptoir lointain pourrais-je faire<br>trébucher cent sous ? Dans quelle galère me suis-)e donc embarqué alors que la residence pour personnes àgées de

minateur. la nostalgie. Quelque part dans interesses in la nostalgie. Quelque part dans attend - Aucun problème. s'ecrie-t-il ! le Monde, on nous attend et<br>J'ai confiance et je suis certain c'est pas le moment de flancher. J'ai confiance et je suis certain c'est pas le moment de flancher que nous allons trouver une so-<br>
Pas question de termine

"mother, mother, don't let your ment de la gîte, et je vois réappa-<br>little boy !".<br>La scène est poignante, pour ne d'infortune. (C'est beau. On di-

adulé, craint, respecté et chauve - Il n'y a aucune bouée et pas

dition.<br>Touché par la grâce, Jobard sort pête : brutale, inattendue, sau-Et brusquement, c'est la tempéte : brutale, inattendue, sau-<br>vage. Les 33èmes rugissants. vage. Les soemes rugissants.<br>La foudre céleste. Le typhon de<br>l'enfer. Ceux qui ont déjà navilarmes de son camarade. l'ienfer. Ceux qui ont déjà naviqué savent à quel point ça vous<br>tombe dessus rapidement : vous gonna work it out ! tombe dessus rapidement : vous<br>C'est incroyable de voir à quel étes en train de vous faire bron-C'est incroyable de voir à quel étes en train de vous faire bron-<br>point les individus peuvent per- zer tranquillement, vous vous<br>dre leur self-contrôle dans les si- baissez pour renouer un lacet baissez pour renouer un lacet tuations dramatiques. Tiens, de votre basquette, et quand<br>depuis deux épisodes Tramolo vous relevez la tête, toc, ça y est, vous êtes en plein dans<br>l'oeil du cyclone.

**VOUF!** 

<u>UU</u>

![](_page_27_Picture_30.jpeg)

![](_page_27_Picture_31.jpeg)

![](_page_27_Picture_1733.jpeg)